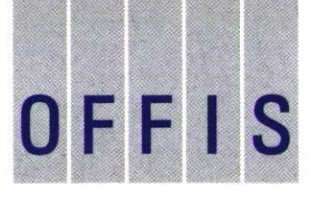

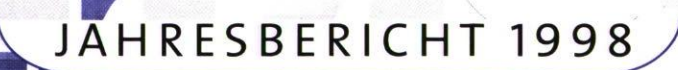

 $M<sub>l</sub>$ 

ES

IG

1 A , L G (C

111

*ur-* 

#### IMPRESSUM

Herausgeber Vorstand des Kuratorium OFFIS e. V., Escherweg 2, 26121 Oldenburg

Redaktion Dr. Bernhard Josko

Gestaltung stockwerk2 — büro für mediendesign

# **OFFIS Jahresbericht 1998**

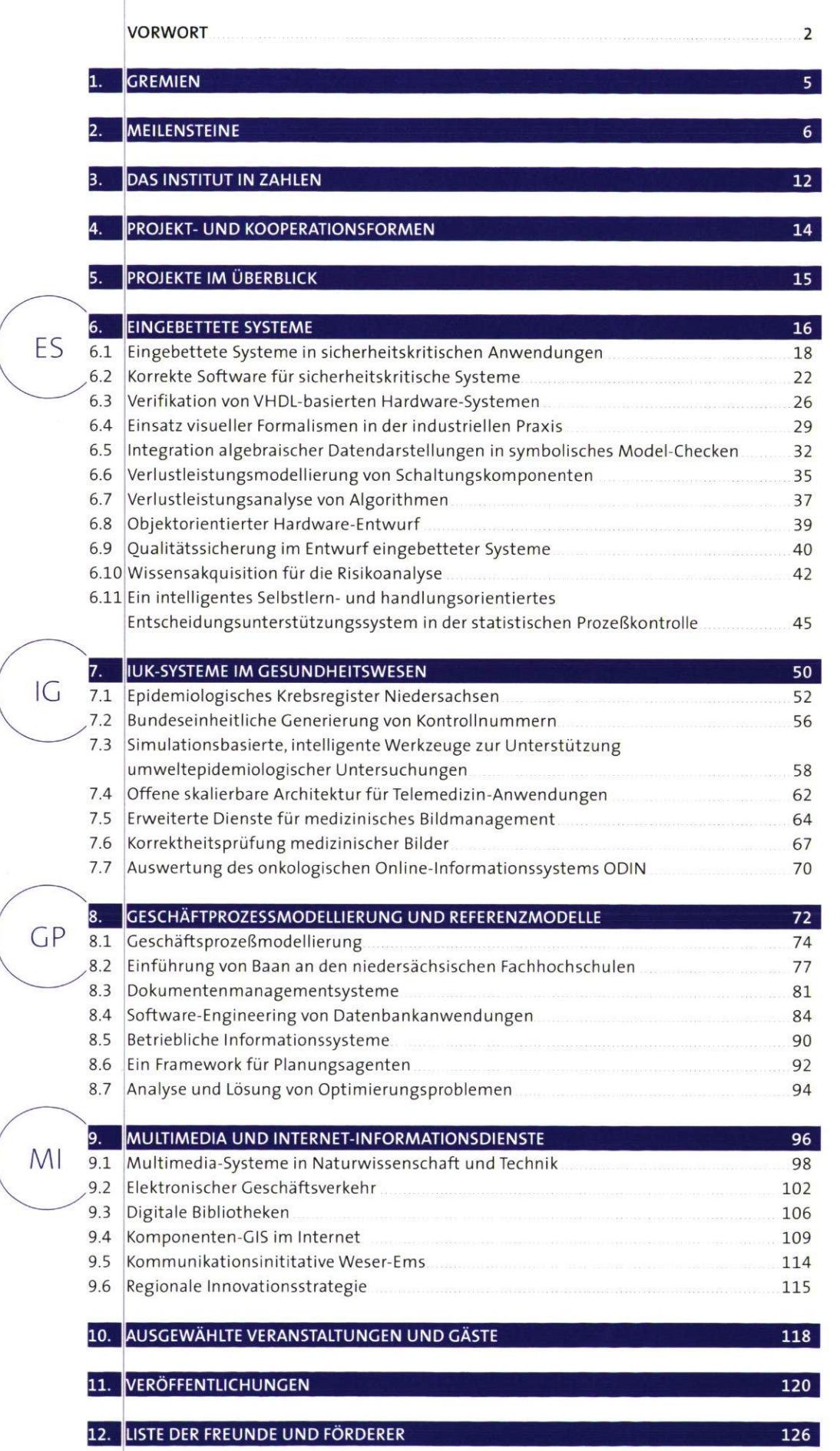

INHALT

# **Vorwort**

Der vorliegende Jahresbericht 1998 gibt wie seine Vorgänger wieder Rechenschaft über Randbedingungen und konkrete Aktivitäten, die OFFIS mit den ihm anvertrauten Mitteln durchgeführt hat. Er schafft Transparenz, um der Öffentlichkeit die wissenschaftliche und wirtschaftliche Rendite zu vermitteln, die die Mitarbeiterinnen und Mitarbeiter einschließlich wissenschaftlicher Hilfskräfte und Auszubildenden sowie die Professorenschaft in OFFIS erwirtschaftet haben. Der Jahresbericht belegt das in Drittmitteln, Personal und Projekten auch in 1998 erneut erreichte Wachstum und soll hierdurch Vertrauen in zukünftige Investitionen in OFFIS schaffen oder ausbauen.

Neben den Haushaltszahlen, die insbesondere einen deutlichen Zuwachs im Drittmittelbereich ausweisen, der nunmehr über 6o % der Haushaltsmittel ausmacht, informiert der Jahresbericht über die wesentlichen Ereignisse des vergangenen Jahres sowie in 33 Projektdarstellungen über die in OFFIS behandelten Forschungsthemen und bei ihrer Bearbeitung erzielten Ergebnisse. Wir wollen hiermit unseren aktuellen und zukünftigen Partnern aufzeigen, wo unsere Kompetenzen liegen und wo wir den Dialog über neue faszinierende Ideen und Technologien und damit natürlich auch projektbezogene Partnerschaften, Kooperationen und Forschungsaufträge suchen.

Die OFFIS-FuE-Bereiche wurden seit dem letzten Bericht um einen vierten Bereich erweitert: Im Herbst griff der OFFIS-Vorstand eine Anregung des Wissenschaftlichen Beirats auf und rief den Bereich »Multimedia- und Internet-Informationsdienste« ins Leben. Dieser Bereich umfaßt derzeit bereits sechs Projekte,

 $\overline{\mathbf{3}}$ 

VORWORT

die sich den Themengebieten Computer Based Training, Electronic Commerce, Multimedia-Technologien und Internetbasierte Geo-Informationssysteme zuordnen lassen. Durch die Fokussierung auf erkannte Stärken ergibt sich eine schärfere Profilbildung des Instituts. Die Arbeitsgruppe »Weitere Projekte« wurde aufgelöst.

In einem so technologieorientierten und dynamischen Markt wie dem der Informatik und ihrer Anwendungen, auf dem sich OFFIS behaupten muß, ist das wichtigste Potential die eigene Mitarbeiterschaft. Wie auch im Fachbereich Informatik an der Universität rekrutiert OFFIS seine Mitarbeiter zu einem großen Teil aus der Region. Eine hohe Lebensqualität und ein sehr günstiges Preis/Leistungs-Verhältnis motivieren hochqualifizierte Informatiker und Ingenieure, auch nach dem Studium in der Region zu bleiben oder in sie zurückzukehren, wenn es denn nur entsprechende Arbeitsplätze gibt. Und hier bieten Einrichtungen wie OFFIS Chancen für den Weser-Ems-Bereich, eine Abwanderung der sogenannten luK-Elite zu verhindern oder zumindest abzuschwächen. OFFIS hat in den letzten Jahren eine wachsende Zahl solcher Arbeitsplätze geschaffen, die überwiegend als Weiterqualifikationsstellen zu sehen sind. Unter wissenschaftlicher Anleitung und in enger Kooperation mit industriellen Partnern werden anspruchsvolle Projekte durchgeführt. Hierbei werden Erfahrungen auf wissenschaftlicher und wirtschaftlicher Ebene gesammelt sowie soziale Kompetenz erworben und durch innerbetriebliche Fortbildungsmaßnahmen gefördert. Es ist unser Ziel, die Anzahl der Arbeitsplätze in OFFIS weiterhin zu erhöhen und gleichzeitig durch eine geplante Fluktuation eine Balance

zwischen Kontinuität und Innovationskraft herzustellen. Wir hoffen, daß ehemalige Mitarbeiter ihre Kompetenz in regionale Unternehmen einbringen oder im Bereich der luK-Technolgien den Schritt zur Existenzgründung wagen. Unsere Vision ist ein durch moderne luK-Technologien geprägtes Umfeld, welches nicht nur neue Arbeitsplätze schafft, der Region technologische Impulse gibt und Kompetenz in Form von Produkten und Dienstleistungen auch für andere Wirtschaftszweige bietet, sondern natürlich auch neue Kooperationspartner für OFFIS bringt.

Um die Hemmschwelle für Spin-Offs oder Ausgründungen für Mitarbeiter so niedrig wie möglich zu halten, hat OFFIS als erstes niedersächsisches Forschungsinstitut Leitlinien verabschiedet und vom Niedersächsischen Ministerium für Wissenschaft und Kultur (MWK) genehmigen lassen. Es wurden Förderungsmaßnahmen für Existenzgründungen aus OFFIS festgelegt, die weniger auf materielle Unterstützung als vielmehr auf eine kompetente Beratung setzen, Lizenzvergaben von OFFIS-Produkten werden wohlwollend geprüft und eine befristete entgeltliche Überlassung von Betriebsmitteln und ein Coaching durch erfahrene Manager im Gründungsnetzwerk vorgesehen. Um auch das räumliche Umfeld von OFFIS einschlägig in Richtung High-Tech und Software-Schmiede zu formen, unterstützt OFFIS ideell die weitere Bebauung des Dienstleistungs- und Forschungszentrums (DFZ) im Umfeld des OFFIS-Gebäudes. Mit der Grundsteinlegung der ersten Gebäude rechnen wir im Sommer i999.

Noch weiter gehen die Planungen des OFFIS-Vorstandes, der im Frühjahr 1999

eine GmbH gründen wird. Ziel der GmbH ist, den Technologietransfer fortzusetzen, wo OFFIS satzungsgemäß aufhören muß. Prototypen von Informatiksystemen, die in OFFIS entwickelt wurden, sollen — in der Regel in Kooperation mit externen Vermarktungspartnern — zu Produkten weiterentwickelt und Dienstleistungen, die auf dem wissenschaftlichen Know-how von OFFIS basieren, externen Kunden direkt und spezifisch zugänglich gemacht werden. Es ist das erklärte Ziel der Gründer, motivierten Mitarbeitern die Möglichkeit zur kapitalmäßigen Beteiligung anzubieten oder die GmbH gegebenenfalls als Dach für weitere Ausgründungen zu verwenden. Wir hoffen, hierdurch die Hemmschwelle in die Selbständigkeit weiter herabzusetzen und einen weiteren Beitrag zur wirtschaftlichen Entwicklung der Region zu leisten.

Grund zum Optimismus haben wir auch für das Jahr 1999. Bereits jetzt deutet sich ein mögliches weiteres Wachstum im Drittmittelbereich an, und durch die Besetzung der von der oldenburgischen Wirtschaft gestifteten Professur für Wirtschaftsinformatik haben wir eine kompetente Verstärkung erhalten. Unsere Mitarbeiter werden auch in diesem Jahr ihr Engagement und ihre Leistungsfähigkeit unter Beweis stellen, damit OFFIS seinen bislang erfolgreichen Kurs auch weiterhin halten kann. Unser Dank für das Geleistete gilt in erster Linie unseren Mitarbeitern, unseren Projektpartnern und unseren Freunden und Förderern nah und fern.

Oldenburg, im Mai 1999

Der Vorstand

### **Gremien**

(Stand 31.12.1998)

Mitgliederversammlung Land Niedersachsen *vertreten durch das Niedersächsische Ministerium für Wissenschaft und Kultur* 

Carl von Ossietzky Universität **Oldenburg** *vertreten durch ihren Präsidenten* 

Prof. Dr. Hans-Jürgen Appelrath Prof. Dr. Eike Best Prof. Dr. Werner Damm Prof. Dr. Peter Gorny Prof. Dr. Peter Jensch Prof. Dr. Claus Möbus Prof. Dr. Wolfgang Nebel Prof. Dr. Ernst-Rüdiger Olderog Prof. Dr. Michael Sonnenschein Prof. Dr. Günther Stiege

Prof. Dr. Volker Claus Helga Schuchardt *Ehrenmitglieder* 

Vorstand Prof. Dr. Hans-Jürgen Appelrath *Vorsitzender* 

Prof. Dr. Werner Damm *1.stv. Vorsitzender* 

Prof. Dr. Wolfgang Nebel *2. stv. Vorsitzender* 

#### Verwaltungsrat Thomas Oppermann *Nds. Minister für Wissenschaft und Kultur*

Dr. Peter Fischer *Nds. Minister für Wirtschaft, Technologie und Verkehr* 

Prof. Dr. Siegfried Grubitzsch *Präsident der Cv0 Universität Oldenburg* 

Horst Milde *Repräsentant der Weser-Ems-Region* 

Prof. Dr. Peter Gorny Prof. Dr. Claus Möbus Prof. Dr. Michael Sonnenschein *Vertreter des FB Informatik der Cv0 Universität Oldenburg* 

#### Wissenschaftlicher Beirat

Prof. Dr. Reinhold Haux *Universität Heidelberg* 

Prof. Dr. Bärbel Mertsching *Universität Hamburg* 

Dr. rer. nat. Richard Neumann *Preussag, Direktor a. D.* 

Prof. Dr. Franz-Josef Rammig *Universität Paderborn* 

Dipl.-Kfm. Wolf-Jürgen Thormann *OLB AG, Vorstand* 

Prof. Dr.-Ing. Roland Vollmar (Sprecher) *Universität Karlsruhe* 

Prof. Dr. Wolfgang Wahlster *Universität des Saarlandes* 

5

# **Meilensteine**

#### November 1987

Konzept eines Oldenburger Forschungsinstituts für Büro-Informations- und Kommunikationssysteme wird an den Niedersächsischen Minister für Wissenschaft und Kunst, Herrn Dr. Johann-Tönjes Cassens, geschickt

#### November 1988

Offizieller Antrag eines Informatikinstituts für die Bereiche Systemtechnik und Bürosysteme wird dem Niedersächsischen Ministerpräsidenten, Herrn Dr. Ernst Albrecht, vorgelegt

#### Juli 1989

Präsentation des OFFIS-Konzeptes für Persönlichkeiten aus Wirtschaft, Verwaltung und Politik der Region Weser-Ems

#### November 1989

Fertigstellung einer Studie und des detaillierten Antrags für OFFIS (erstmals ,Verwendung dieses Akronyms für ein »Oldenburger Forschungs- und Entwicklungsinstitut für Informatik-Werkzeuge und -Systeme«)

#### **Dezember** 1989

(Zweiter) Offizieller Antrag an den Niedersächsischen Ministerpräsidenten

#### **März 1990**

Vorbereitung einer Kabinettsvorlage (nicht mehr behandelt wegen Landtagswahlen)

#### **Oktober** 1990

Die Niedersächsische Ministerin für Wissenschaft und Kultur, Frau Helga Schuchardt, besucht die Oldenburger Informatik und kündigt ihre Unterstützung für OFFIS an

#### November 1990

Bewilligung von 17,3 Mio. DM aus Mitteln der Strukturhilfe 1992-94 durch die Niedersächsische Landesregierung; Einstellung von OFFIS in die mittelfristige Finanzplanung

#### **März 1991**

OFFIS bittet das Land um Zustimmung zur Errichtung eines eigenen Institutsgebäudes durch ein Investoren modell

#### **Juli** 1991

Am 6.7.91 findet die Gründungsversammlung des »Kuratorium OFFIS e. V.«, des Trägervereins für das Institut, statt; Mitglieder: Land Niedersachsen, Universität Oldenburg und alle Oldenburger Informatik-Professoren (Appelrath, Claus, Damm, Gorny, Jensch, Kowalk, Möbus, Olderog, Spies); Vorstand: Professoren Claus (Vorsitz), Appelrath, Kowalk

#### **September 1991**

Als OFFIS-Geschäftsführer wird Herr Dipl.-Kfm. Menke eingestellt; nach einer provisorischen Unterbringung in der Universität bezieht OFFIS eigene Mieträume in der Westerstraße

Der Erweiterte Vorstand wählt Herrn Landtagspräsidenten Horst Milde als Repräsentanten der Weser-Ems-Region in den Verwaltungsrat

#### **Dezember** 1991

Beschluß des Rates der Stadt Oldenburg zur möglichen Nutzung des sogenannten »FleiWa-Geländes« für das neu zu errichtende OFFIS-Gebäude

# MEILENSTEINE

 $\overline{2}$ .

#### **Januar 1992**

Der Forschungsbereich i »Informationssysteme und Wissensverarbeitung« wird eingerichtet; nach Besetzung von Geschäftsführung und sachbearbeitenden Stellen im Institutsmanagement noch in 1991 werden die ersten wissenschaftlichen Mitarbeiterinnen und Mitarbeiter für konkrete Projekte eingestellt

Bestellung des Wissenschaftlichen Beirates durch Ministerin Schuchardt; Mitglieder sind die Professoren Krallmann (Berlin), Rammig (Paderborn), Vollmar (Karlsruhe) und Wahlster (Saarbrücken)

Am 28.1.92 findet die offizielle Eröffnungsfeier des Instituts in Gegenwart der Ministerin für Wissenschaft und Kultur, Frau Helga Schuchardt, und vieler Persönlichkeiten des öffentlichen Lebens, der Wissenschaft, Wirtschaft und öffentlichen Verwaltung im alten Oldenburger Landtag statt

Erste Sitzung des Verwaltungsrats; Zusage von 17,5 Mio. DM des Landes zur Finanzierung des Institutsgebäudes und der Erstausstattung aus Mitteln der VW-Stiftung

#### **Februar 1992**

Erste ordentliche Mitgliederversammlung des Kuratorium OFFIS e.V.; Vorstand: Professoren Claus (Vorsitz), Appelrath, Jensch

#### **März 1992**

OFFIS präsentiert sich erstmals auf der CeBIT

#### **Juni 1992**

Der Erweiterte Vorstand beschließt die neue Struktur mit drei weiteren Forschungsbereichen (»Kommunikationssysteme«, »Integrierte Hardware-Software-Systeme«, »Systemmodellierung«) und fünfjähriger Planung der Stellen, die kurz darauf von der Mitgliederversammlung zustimmend zur Kenntnis genommen wird; damit ist die Struktur des Instituts OFFIS für die Aufbauphase im wesentlichen festgelegt, die inhaltliche Arbeit in den Projekten kann weiter vorangetrieben werden

Außerordentliche Mitgliederversammlung (wegen der Berufung von Prof. Claus an die Universität Stuttgart notwendig); neuer Vorstand: Professoren Appelrath (Vorsitz), Jensch, Kowalk; die Kooperationsvereinbarung mit der Universität Oldenburg wird beschlossen

#### **November 1992**

Konstituierende Sitzung des Wissenschaftlichen Beirats; Sprecher wird Prof. Vollmar, Stellvertreter Prof. Wahlster

Die VW-Stiftung bewilligt 17,5 Mio. DM für Gebäude und Erstausstattung von OFFIS

#### **Mai 1993**

Zustimmung des MWK zur Unterzeichnung eines Mietvertrags mit der Zielsetzung eines schnellstmöglichen Kaufs des neuen Gebäudes auf dem FleiWa-Gelände, wo das Dienstleistungsund Forschungszentrum Oldenburg entsteht

Gründung der »Gesellschaft der Freunde und Förderer des Kuratorium OFFIS e.V.«

#### **September 1993**

OFFIS entschließt sich zu einer Beteiligung an den Studiengängen der Akademie für Verwaltung und Wirtschaft (VWA) mit einem 8ostündigen Schulungsblock »Wirtschaftsinformatik«

#### **Oktober 1993**

Der Forschungsbereich 9 »Betriebswirtschaftliche Informatik« wird gegründet, in den die bisherige Abteilung »Beratung und Systemtransfer« integriert wird; diese strukturelle Änderung wird durch das starke Wachstum und Projektaktivitäten aufgrund zunehmender Anfragen aus der Region erforderlich

#### **Januar 1994**

Grundsteinlegung für das OFFIS-Gebäude durch die Ministerin für Wissenschaft und Kultur, Frau Helga Schuchardt, in Gegenwart vieler Persönlichkeiten des öffentlichen Lebens, der Wissenschaft, Wirtschaft und öffentlichen Verwaltung

#### **Februar 1994**

Ordentliche Mitgliederversammlung 1994; der bisherige Vorstand wird wiedergewählt; ebenfalls wiedergewählt werden als Vertreter des Erweiterten Vorstandes im Verwaltungsrat die Professoren Damm und Gorny

Die beiden ersten OFFIS-Mitarbeiter schließen ihre (in der Universität begonnenen) Promotionsverfahren erfolgreich ab

#### **Juni 1994**

Ordentliche Mitgliederversammlung 1994 der Gesellschaft der Freunde und Förderer des Kuratorium OFFIS e.V. und Neuwahl des Vorstandes mit den Herren Dr. Reinhard Berger (Vorsitzender), Theodor Loger und Wolf-Jürgen Thormann (seit Juni 93 auch Mitglied des Wissenschaftlichen Beirats); weitere namhafte neue Mitglieder aus Wirtschaft und Verbänden treten der Gesellschaft bei, darunter auch die IHK Oldenburg

#### **November 1994**

Aus im Jahr 1994 begonnenen Veranstaltungen mit Software-Häusern aus der Region gründet sich ein »Arbeitskreis Software-Partner Weser-Ems«, der sich seitdem kontinuierlich zu Sitzungen über aktuelle Themen aus dem Bereich des Software-Engineering trifft

#### **Dezember 1994**

Das Niedersächsische Sozialministerium beauftragt OFFIS mit dem weiteren Aufbau des Niedersächsischen Krebsregisters, nachdem das Bundeskrebsregistergesetz verabschiedet ist

#### **Januar 1995**

Erneute Bestellung der bisherigen fünf Mitglieder des Wissenschaftlichen Beirats von OFFIS und Neubestellung von Herrn Dr. Richard Neumann, Direktor und Prokurist bei der PREUSSAG AG,für eine dreijährige Amtszeit

# MEILENSTEINE

 $\overline{a}$ .

#### **Juni 1995**

Auszug aus der Westerstraße und Bezug des neuen OFFIS-Gebäudes nach einigen Bauverzögerungen; das Gebäude muß zunächst angemietet werden, weil die gemeinsame Finanzierung von Bund und Land noch ungeklärt ist

#### **August 1995**

Feierliche Gebäudeeinweihung mit einem »Tag der offenen Tür« und verschiedenen Veranstaltungen, darunter vor allem die offizielle Feierstunde mit vielen Persönlichkeiten des öffentlichen Lebens, der Wissenschaft, Wirtschaft und Verwaltung: Einweihungsrede und Schlüsselübergabe durch Herrn Staatssekretär Dr. Uwe Reinhardt; Festredner ist Ministerpräsident a. D. und Vorstandsvorsitzender der JENOPTIK, Dr. Lothar Späth

#### **Dezember 1995**

OFFIS wird Eigentümer seines bisher nur gemieteten Gebäudes, nachdem der Bund eine sogenannte »Unbedenklichkeitserklärung« für seinen Finanzierungsbeitrag ausgestellt und das Land aus Mitteln der VW-Stiftung die Vorfinanzierung dieses Anteils übernommen hat

Mitgliederversammlung des Kuratorium OFFIS e.V.; dabei u. a. Wechsel im Vorstand: Nachfolger von Prof. Kowalk wird Prof. Damm

#### **Januar 1996**

Gemeinsam mit dem Arbeitgeberverband Gründung des Arbeitskreises »DV-Systeme und -Organisation« für DV-Führungskräfte in regionalen Unternehmen und öffentlichen Einrichtungen

#### **Juni 1996**

Mitgliederversammlung des Kuratorium OFFIS e.V. mit turnusmäßiger Neuwahl des Vorstandes für eine zweijährige Amtszeit; der bisherige Vorstand mit den Professoren Appelrath (Vorsitz), Jensch und Damm wird bestätigt

OFFIS-Tag '96: Auftakt zu einer nun jährlich geplanten Veranstaltungsserie, bei der OFFIS die interessierte Öffentlichkeit — vorrangig aus regionaler Wirtschaft, Verwaltung, Politik und Wissenschaft — über seine Arbeit und über aktuelle Themen und Trends in der Informationstechnik informiert

#### **Juli 1996**

Der Wissenschaftliche Beirat empfiehlt eine neue Institutsstruktur mit den drei schwerpunktmäßig forcierten FuE-Bereichen »Eingebettete Systeme«, »Informations- und Kommunikationssysteme im Gesundheitswesen« sowie »Geschäftsprozeßmodellierung und Referenzmodelle«

Das Kuratorium OFFIS e.V. feiert am 6.7.96 sein fünfjähriges Bestehen; zu diesem Anlaß erscheint der Band »OFFIS - Gründungs- und Aufbaujahre«

OFFIS forciert mit der Universität sowie regionalen Unternehmen und Institutionen die »Kommunikationsinitiative Weser-Ems« zur Bildung eines leistungsfähigen Internet-Zugangs und einer möglichst flächendeckenden Einbindung regionaler Einwählpunkte

#### **Oktober 1996**

OFFIS beteiligt sich an der »Initiative für die Informations- und Kommunikationswirtschaft« der Niedersächsischen Landesregierung vor allem durch regionale Informationsveranstaltungen und die landesweite Unterstützung des Anwendungsbereiches Telemedizin

#### **Februar 1997**

Der bereits von Regierungspräsident Bernd Theilen im Dezember 1996 symbolisch freigegebene 34 MBit/s-Internet-Knoten der Kommunikationsinitiative Weser-Ems (KWE) wird in Betrieb genommen

#### **Dezember 1997**

Bestellung des Wissenschaftlichen Beirats für die Periode 1998 bis 2000 durch die Ministerin; neben der erneuten Bestellung der bisherigen Mitglieder Dr. Richard Neumann, Prof. Dr. Franz-Josef Rammig, Herrn Wolf-Jürgen Thormann, Prof. Dr. Roland Vollmar und Prof. Dr. Wolfgang Wahlster kommen neu ins Gremium Prof. Dr. Bärbel Mertsching (Hamburg) und Prof. Dr. Reinhold Haux (Heidelberg)

#### **Januar 1998**

OFFIS erhält den 2. Preis des »Dr.-Hubert-Forch-Gedächtnis-Preises« für die »Kommunikationsinitiative Weser-Ems«, die es der Wirtschaft und anderen Institutionen der Region ermöglicht, über leistungsfähige Telekommunikationstechnologien innerhalb kurzer Zeit an weltweit verfügbare Informationen zu gelangen und damit einen wesentlichen Beitrag zur Wirtschafts- und Arbeitsmarktförderung leistet

Als Ausdruck der sich immer besser entwickelnden Zusammenarbeit zwischen der regionalen Wirtschaft und der Universität Oldenburg beschließen die EWE AG, die wirtschaftliche Vereinigung »Kleiner Kreis» und die Stiftung der Oldenburgischen Landesbank, fünf Jahre lang eine C3-Professur für Wirtschaftsinformatik zu finanzieren. Die Stiftungsprofessur wird am Fachbereich Informatik angesiedelt und ist eng in das Institut OFFIS eingebunden

#### **Juni 1998**

Frau Helga Schuchardt wird aufgrund ihres großen Engagements für OFFIS die Ehrenmitgliedschaft im Kuratorium OFFIS e.V. angetragen

Die Gesellschaft der Freunde und Förderer des Kuratorium OFFIS e. V. wählt Herrn Wolf-Jürgen Thormann zum neuen Vorstandsvorsitzenden. Herr Thormann tritt damit die Nachfolge des verstorbenen Gründungsvorsitzenden Herrn Dr. Reinhard Berger an. Weiterhin werden einstimmig Herr Axel F. Waschmann und Herr Wolfgang Kornblum in den Vorstand gewählt

Mitgliederversammlung des Kuratorium OFFIS e.V. mit turnusmäßiger Neuwahl des Vorstandes für eine zweijährige Amtszeit. Die Professoren Appelrath (Vorsitz) und Damm (1. stv. Vorsitzender) werden bestätigt. Die Nachfolge von Herrn Prof. Jensch, der aus gesundheitlichen Gründen nicht mehr kandidiert, tritt Herr Prof. Nebel als 2. stv. Vorsitzender an

#### **September 1998**

Das Kabinett in Hannover beschließt beginnend mit dem Regierungsbezirk Weser-Ems — den Aufbau eines bevölkerungsbezogenen Krebsregisters. Mit der dafür notwendigen Registerstelle wird OFFIS betraut

#### **Dezember 1998**

Aus der «AG Weitere Projekte» entsteht der vom Wissenschaftlichen Beirat angeregte 4. FuE-Bereich «Multimediaund Internet-Informationsdienste»

Der verabschiedete Haushalt für 1999 übersteigt erstmals die Grenze von 10 Mio. DM

## **Das Institut in Zahlen**

#### **Wirtschaftliche Entwicklung**

Nachdem das Land den Zuschuß für OFFIS in 1997 von zunächst knapp 3,87 Mio. DM auf 3,57 Mio. DM nach unten korrigiert hatte und schließlich nach nochmaliger Reduzierung auf 3,46 Mio. DM festsetzte, konnten wir für das Berichtsjahr 1998 den versprochenen Gegenwert für drei neue Stellen, also rund 0,3 Mio. DM als Steigerung konstatieren. Mit diesem Zuschuß wurde dann der Haushalt 1998 im November '97 VOM Verwaltungsrat — einschließlich für 1998 erwarteter Drittmitteleinnahmen von ca. 5,1 Mio. DM — mit einem Gesamtvolumen von insgesamt 9,25 Mio. DM beschlossen. Er setzte sich aus gut 6,4 Mio. DM Personalkosten, beinahe 2,3 Mio. DM Sachkosten und 0,48 Mio. DM Investitionen zusammen.

Mit dem genannten Landeszuschuß und den wiederum sehr erfolgreichen Akquisitionen im Drittmittelbereich sowie Zahlungen für beendete Projekte weist der Jahresabschluß von OFFIS Einnahmen von mehr als 9,9 Mio. DM aus, womit — wie schon in den Jahren 1996 und 1997 — die Drittmittel erneut den institutionellen Zuschuß erheblich überstiegen. Bei den Drittmitteln entfielen etwa 1,72 Mio. DM auf die Zusammenarbeit mit der vorwiegend regionalen Wirtschaft. Projekte mit einem Volumen von über 4,43 Mio. DM wurden mit öffentlichen Institutionen resp. der Europäischen Union durchgeführt.

Trotz der höchst erfreulichen Drittmittelentwicklung bleibt es dabei, daß die strukturell wichtigste Einnahmeposition für OFFIS die institutionelle Förderung durch das Land ist. Sie sichert die Unabhängigkeit des Instituts in seinen Forschungsschwerpunkten und garantiert den Projektpartnern in Wirtschaft und

Verwaltung die Objektivität und Neutralität von OFFIS in der Zusammenarbeit. Hiermit verbindet sich mittelbar auch die Möglichkeit des Instituts, den Technologietransfer zu intensivieren und Existenzgründungen zu fördern. Insofern müssen uns Nachrichten, nach denen das Land im laufenden und den kommenden Jahren den institutionellen Zuschuß auch für OFFIS drastisch und ohne Berücksichtigung von Leistungskriterien reduzieren will, aufs höchste alarmieren.

#### **Aufwendungen und Finanzierung**

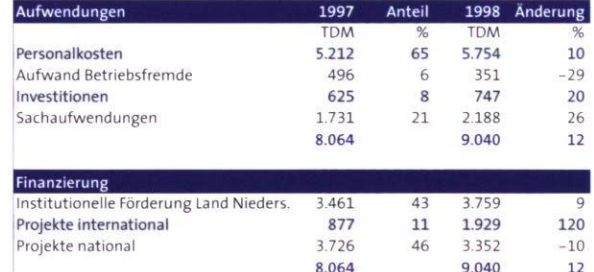

#### **Personalentwicklung**

Seit Gründung des Instituts im Jahr 1991 verzeichnen wir bei der Zahl unserer Mitarbeiterinnen und Mitarbeiter ein überraschend konstantes Wachstum von im Schnitt sieben Mitarbeiterinnen und Mitarbeitern jährlich. Das gilt auch erneut für das Berichtsjahr.

Zum Jahresende 1998 waren im Institut OFFIS insgesamt 72 Personen auf 67 Stellen beschäftigt, davon 59 im Wissenschaftsbereich; darüber hinaus 52 wissenschaftliche Hilfskräfte und ein Praktikant. 12 Stellen resp. 16 Mitarbeiter, unter ihnen 4 Auszubildende, gehörten zum Institutsmanagement.

Der größte Teil der Wissenschaftler rekrutiert sich aus Diplominformatikern, von denen drei promoviert und zwei

habilitiert sind. Die Gruppe wird ergänzt durch einen promovierten Physiker, diplomierte Wirtschaftsinformatiker, Betriebswirte, Statistiker, Ingenieure, Ökonomen, Mathematiker, Dokumentare und Mediziner. Das Durchschnittsalter der Mitarbeiterschaft beträgt 32 Jahre.

#### **Technische Ausstattung**

Wesentliche Voraussetzung für die Durchführung der Forschungs-, Entwicklungs- und Beratungsprojekte ist die Verfügbarkeit moderner, differenzierter Hard- und Software-Plattformen sowie leistungsfähiger Kommunikationssysteme, die kontinuierlich auf den neusten Stand gebracht werden müssen.

Als Betriebssysteme kommen vorwiegend UNIX, Windows NT und Macintosh-OS auf Servern und Clients unterschiedlicher Hersteller zum Einsatz. Die Verfüg-barkeit einer breiten Palette von Programmiersprachen, Datenbankmanagementsystemen, Entwicklungsumgebungen und -werkzeugen sowie Standard-Anwendungssystemen, versetzt OFFIS in die Lage, den vielfältigen Projektanforderungen gerecht zu werden. Um die Hersteller- und Systemneutralität von OFFIS zu bewahren und vergleichende Untersuchungen durchzuführen, werden Software-Werkzeuge und -Systeme Varianten verschiedener Hersteller vorgehalten.

Eine strukturierte Gebäudeverkabelung gemäß der EN 50173 auf der Basis von Lichtwellenleitern und Kupferkabeln (Kategorie 5) bildet die Grundlage der informationstechnischen Infrastruktur im OFFIS-Gebäude. Die aktive Netzwerkinfrastruktur, bestehend aus Switches, Hubs und Routern, und die Verwendung der Netzwerktechnologien Ethernet, Fast Ethernet und FDDI gewährleistet in Verbindung mit der Nutzung des IP-Protokolls eine leistungsfähige interne Kommunikation. Sie stellt die für ein Forschungs- und Entwicklungsinstitut erforderliche Flexibilität der Kommunikationssysteme mit einer hohen Verfügbarkeit sicher.

Durch den Einsatz eines modularen zentralen Switches in Verbindung mit dezentralen Workgroup-Switches ist derzeit eine ausreichende Performance der internen Kommunikation gegeben. Durch den möglichen Ausbau der Switches und der weiteren Segmentierung des Netzwerkes können die kontinuierlich steigenden Bandbreitenanforderungen moderner Client-/Server-Anwendungen bewältigt werden.

Internet-Technologien und -Dienste haben in OFFIS seit Gründung des Instituts und damit deutlich vor dem kommerziellen Boom einen hohen Stellenwert. Die Internet-Anbindung ist über den im OFFIS-Gebäude plazierten Knoten der »Kommunikationsinitiative Weser-Ems« (siehe Projektbeschreibung) gegeben. Dabei handelt es sich um einen 155 MBit/s ATM-Knoten des Deutschen Forschungsnetzes (DFN e.V.) mit Anschluß an das B-WIN. Die hohe Bandbreite versetzt OFFIS in die Lage, innovative Internet-Anwendungen mit hohem Bandbreitenbedarf zu entwikkeln und zu testen. Gängige Internet-Dienste wie WWW, E-Mail und FTP gehören ebenso zum Standard wie Einwahl-möglichkeiten über Modem- und ISDN-Leitungen.

13

# **Projekt- und Kooperationsformen**

OFFIS befaßt sich mit Werkzeugen zur rechnergestützten Informationsverarbeitung und für den Entwurf von Hardware- und Software-Systemen. Zentrale Aufgabe des Instituts ist es, Prinzipien und Methoden der Systementwicklung zusammen mit den dafür benötigten Informatik-Werkzeugen als Ouerschnittstechnik zu erforschen, entsprechende Realisierungen zu fördern sowie Einsatz und Auswirkungen dieser Anwendungssysteme zu untersuchen. Ausgehend von aus der Praxis resultierenden Fragestellungen werden grundlagenorientierte Arbeiten, Fallstudien, methodische Untersuchungen sowie die Entwicklung von Prototypen und Software-Systemen durchgeführt. OFFIS dient dabei sowohl der anwendungsorientierten Grundlagenforschung wie auch dem Technologietransfer erzielter Forschungsresultate in die Praxis im Rahmen von Kooperationsprojekten.

OFFIS fokussiert seine Aktivitäten in vier FuE-Bereichen:

- Eingebettete Systeme,
- luK-Systeme im Gesundheitswesen,
- Geschäftsprozeßmodellierung und Referenzmodelle sowie
- Multimedia und Internet-Informationsdienste.

Die inhaltliche Arbeit in OFFIS erfolgt in Form zeitlich befristeter Projekte, die grundsätzlich von einem Professor geleitet und verantwortet werden. Die Projekttypen reichen von grundlagenorientierten, aus der Zuwendung des Wissenschaftsministeriums finanzierten Projekten über öffentlich geförderte (z. B. von der Europäischen Union oder dem Bundesministerium für Bildung und Forschung), teilweise international ausgerichtete »Drittmittelprojekte« bis hin zu konkreten Entwicklungs- und

Beratungsprojekten, vor allem mit regionalen Kooperationspartnern. Aus diesen Projekttypen leiten sich die von OFFIS unterstützten Kooperationsformen ab:

- Zusammenarbeit in Forschungs- und Entwicklungsprojekten durch bilaterale Kooperationsabkommen, Bildung von Projektkonsortien oder Übernahme von Forschungsaufträgen,
- produkt- und herstellerunabhängige Beratung von Anwendern im Rahmen der Bewertung, Auswahl, Konzeption und Entwicklung von Informationssystemen, ggf. auch Prototypentwikklung zur Prüfung von Alternativen sowie
- •qualitätssichernde, methodische Begleitung der Anforderungsdefinition und Konzeption von Informationssystemen unter Nutzung moderner Software-Werkzeuge.

14

# **Projekte im Überblick**

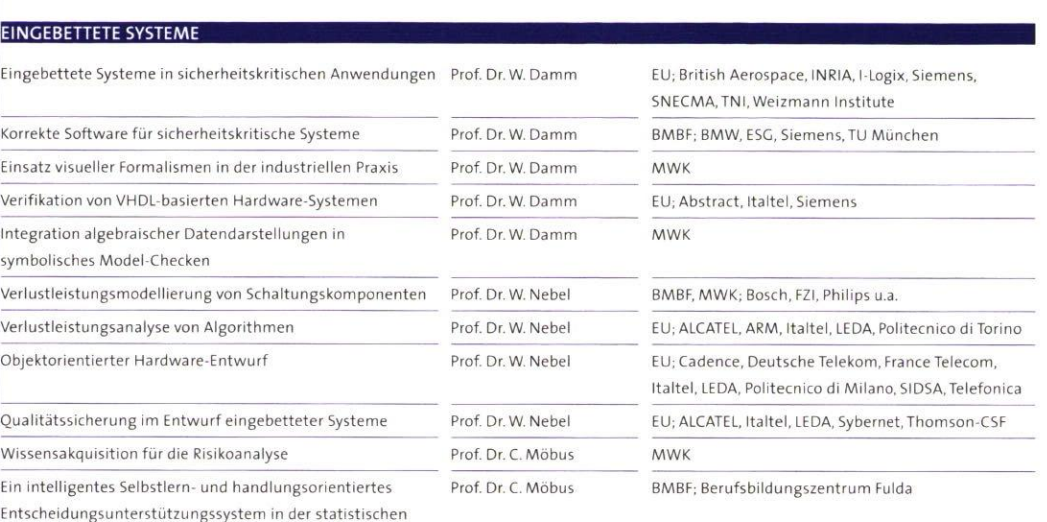

Titel Titel Communications Leiter Auftraggeber und Kooperationspartner

Prozeßkontrolle

#### **IUK-SYSTEME IM GESUNDHEITSWESEN**

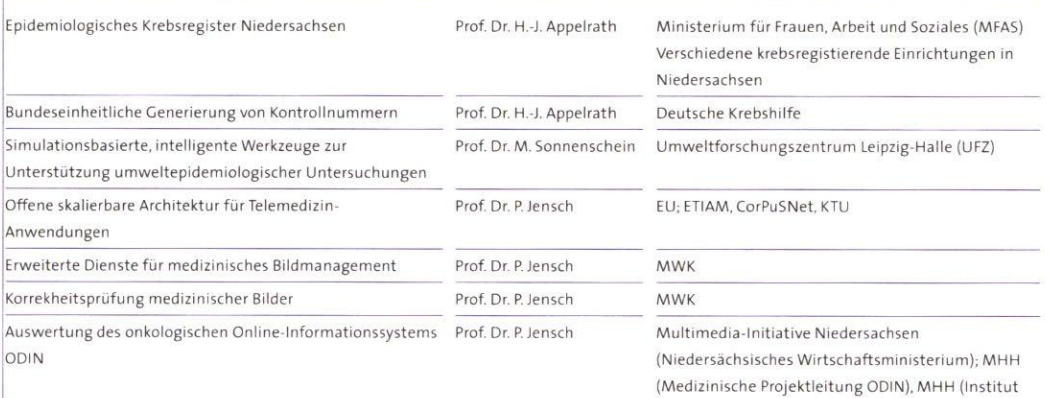

für Klinische Pharmakologie), HOS multimedica Online Service (Niederlassung Hannover)

#### GESCHÄFTPROZESSMODELLIERUNG UND REFERENZMODELLE

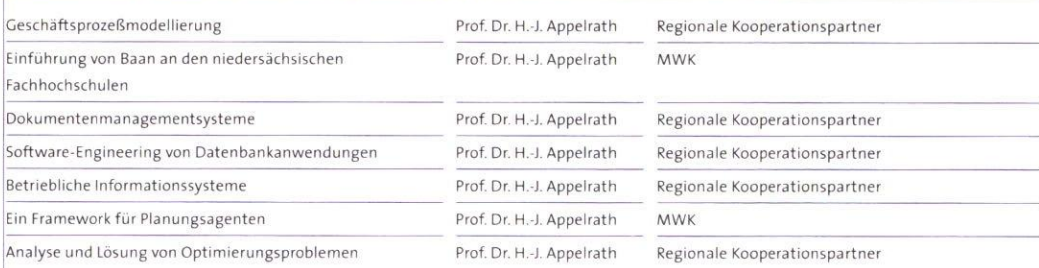

#### **MULTIMEDIA UND INTERNET-INFORMATIONSDIENSTE**

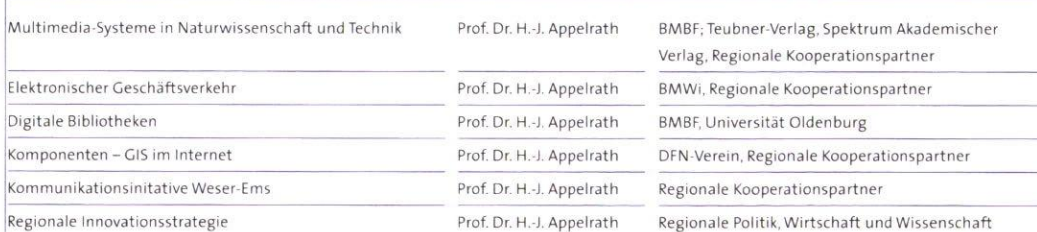

# 15

 $\overline{\phantom{a}}$ 

# **EINGEBETTETE SYSTEME**

 $\tau_{\nu_\rho}$ 

In einer Vielzahl von Produkten der Automobilindustrie, der Verkehrstechnik, der Produktions- und Fertigungstechnik sowie der Telekommunikationsindustrie findet man heute integrierte mikroelektronische Steuerungs- und Signalverarbeitungskomponenten, sogenannte »eingebettete Systeme«.

Beispiele hierfür sind die Zündsteuerung eines Airbags, ABS-Systeme, überwachungs- und Regelungssysteme in Flugzeugen oder auch Signalverarbeitungssysteme beispielsweise für Multimedia-Anwendungen oder in der Telekommunikation. Die Entwicklungskosten für diese Systeme dominieren wegen ihrer Komplexität in vielen Bereichen die Entwicklungskosten der Gesamtprodukte.

ES 16

siert durch ein großes Maß an Neben- seits mit sich zieht. OFFIS erforscht läufigkeit, hohe Anforderungen an deshalb im Rahmen mehrerer inter-Reaktionszeiten sowie vorgegebene nationaler Projekte zusammen mit eine ganzheitliche Betrachtung des gen Analyse und Optimierung des , Systemumgebung. Aufgrund der IKomplexität und der oft gegebenen Die pro Jahr um so % steigende Integra-Entwicklungsprozeß eine besondere hier auf objektorientierte Entwurfs-Herausforderung dar. methoden, die die Wiederverwendung

**411** 

Zur Erhöhung der Entwurfssicherheit der Systeme setzt OFFIS auf den Einsatz von Methoden, die im mathematischen Sinne die Korrektheit des Systementwurfs gegenüber funktionalen Entwurfsanforderungen sowie vorgegebenen Realzeitanforderungen garantieren. Zur Steigerung der Entwurfseffizienz werden u. a. objektorientierte Methoden zur Modellierung von eingebetteten Systemen entwickelt und eingesetzt. Für typischen Entwurfssprachen wie VHDL, Statemate, SDL oder OCCAM unterstützt. Ausgehend von einer konzeptuell einheitlichen Modellierung von Hardwarebeide Problemkreise werden die für die **reiffelble für die Entwicklung von Fehler**jeweiligen Anwendungsdomänen erklärungs- und Entwurfsunterstütund Software-Systemen, wird eine durch intelligenten Wissensbasen zur Wieder-Transformations-, Verifikations- und **ril** verwendung zur Verfügung zu stellen Analysewerkzeuge unterstützte Ent- und kooperatives Arbeiten zu ermögwurfsmethodik für den Entwurf von ein- lichen. OFFIS entwickelt hier Methoden gebetteten Steuerungen bereitgestellt. Zur Anforderungsdefinition werden hierzu passende Varianten von Realzeitlogiken, Hardware-Beschreibungssprachen sowie symbolische Zeitdiagramme verwendet.

Die zunehmende Integrationsdichte mikroelektronischer Schaltungen erlaubt zudem, ständig mehr Funktionalität und eine höhere Leistungsfähigkeit auf immer kleinerem Raum zu realisieren. Dies führt zu einem Anstieg des Stromverbrauchs der Systeme, was wiederum höhere Anforderungen an die Kühlung der Systeme, die Stromversorgung und die IC-Gehäuse einerseits, eine Reduktion der Batterielebensdauer mobiler Kommunikations- und Infor-

Eingebettete Systeme sind charakteri- **mationsverarbeitungsgeräte anderer**technische Randbedingungen und **A** namhaften Partnern aus Industrie und Schnittstellen. Der Entwurf erfordert oft Forschung Möglichkeiten zur frühzeiti-Entwurfsobjekts in seiner komplexen Stromverbrauchs eingebetteter Systeme.

Sicherheitsanforderungen an die tionsdichte hat zudem die Konsequenz, Steuerung stellen insbesondere daß der Entwurf eingebetteter Systeme Entwurfseffizienz und -sicherheit im immer kostenintensiver wird. OFFIS setzt von Teilsystemen auch bei geänderten Systemanforderungen erleichtern sollen. Auch die Methoden und Werkzeuge dieses Bereichs werden in internationalen Konsortien entwickelt und auf der Grundlagenseite durch DFG-Projekte flankiert.

> Experten, die konstruktive Entwurfstätigkeiten vornehmen, verwenden häufig bestimmte Design-Heuristiken und Entwurfsmuster, die eine wichtige zungskomponenten spielen. Da Entwürfe eingebetteter Systeme heutzutage immer komplexer werden, ist es notwendig, derartige Konzepte in und Werkzeuge zur wissensbasierten Unterstützung des Entwurfsprozesses.

Die Entwurfsmethoden werden in Zusammenarbeit mit Industriefirmen im industriellen Umfeld erprobt. Die hierdurch gewonnenen Erfahrungen fließen wiederum in die weitere Entwicklung der Methoden ein.

# EINGEBETTETE SYSTEME Ġ

 $17$ 

 $\overline{\phantom{1}}$ 

## **Eingebettete Systeme in sicherheitskritischen Anwendungen**

Projektleiter Prof. Dr. W. Damm

Ansprechpartner Dipl.-Inform. H. Holberg Tel. (04 41) 7 98-21 62 E-Mail holberg@offis.uni-oldenburg.de Laufzeit 11/1995 bis 01/1999

> Das von der Europäischen Union geförderte Projekt SACRES (Safety Critical Realtime Embedded Systems) besteht aus einem Konsortium der Firmen und Institute: Siemens, British Aerospace (Groß-britannien), I-Logix (Großbritannien), SNECMA (Frankreich), TNI (Frankreich), INRIA (Frankreich) und dem Weizmann Institut (Israel) sowie OFFIS.

> Nicht zuletzt durch das SACRES-Projekt selbst hat der Einsatz formaler Methoden in den letzten drei Jahren in der Systementwicklung von eingebetteten Systemen an industrieller Relevanz gewonnen.

Das SACRES-Projekt verfolgt die Unterstützung und Entwicklung eines durchgängigen, effizienten Entwicklungsprozesses von realzeitmäßigen eingebetteten Systemen. Dieser Ansatz stützt sich auf einen modellbasierten Entwurfs-prozeß, der von der frühen Systemanforderungsphase bis hin zur endgültigen Implementierung technologisch und werkzeugseitig unterstützt wird.

Eines der wichtigsten Ziele ist es, die hier mitentwickelten und erweiterten Kerntechnologien Verifikation, Code-Generierung und Code-Validierung in diesen Entwurfsprozeß methodisch und werkzeugseitig zu integrieren. Gleichzeitig wird die Akzeptanz und Benutzbarkeit der SACRES-Werkzeuge und -Methoden für reale industrielle Anwendungen, sowohl bei projektinternen als auch bei externen industriellen Partnern, sichergestellt.

Um mit anwendungsspezifischen Komplexitätsproblemen fertig zu werden, sind gezielte Optimierungen der Werkzeuge weitergetrieben worden. Um allgemeinen Laufzeitproblemen Herr zu werden, sind erweiterte Technologien wie zum Beispiel Abstraktion in den Prozeß integriert worden.

#### **OFFIS**

Die von OFFIS und seinen Kooperationspartnern entwickelten Verifikationswerkzeuge dienen der Sicherung der funktionalen und realzeitmäßigen Korrektheit von Systementwürfen. Diese liegen zur Zeit entweder als SILDEX- oder Statemate-Design vor.

Die OFFIS-Verifikationswerkzeuge bilden zusammen mit den kommerziell verwendeten Werkzeugen Statemate (I-Logix), SILDEX (TNI) und dem Model-Checker von Siemens eine vollständige Entwicklungs- und Verifikationsumgebung für die Entwickler eingebetteter Steuerungssysteme.

Dafür basieren die prozeßbegleitenden Methoden soweit wie möglich auf automatischen Routinen. Durch die Nutzung dieser Methoden erreicht man schon während der Systemkonzeptionsphase einen sehr hohen Automatisierungsgrad im Verifikations- und Fehlerdiagnoseprozeß. Besonders unterstützt wird der Arbeitsablauf durch die Verwendung rein graphischer Spezifikationstechniken, welche von den möglichen Benutzern auf Grund des intuitiven Verständnisses bevorzugt werden.

Speziell sind hier die von OFFIS entwikkelten symbolischen Zeitdiagramme zu nennen. Hierzu passend wird von OFFIS ein benutzerfreundlicher Zeitdiagramm-Editor angeboten. Der Benutzer manipuliert vorwiegend graphische Objekte, also Zeitdiagramme, SILDEX- und/oder Statemate-Entwürfe.

18

EINGEBETTETE SYSTEME 6.

Durch die OFFIS-Werkzeuge werden Zeitdiagramme in temporallogische Formeln übersetzt, und aus den Entwürfen (Statemate und/oder SILDEX) werden spezielle Modellrepräsentationen (symbolische Transitionssysteme) erzeugt.

Zusammen definiert dies alle nötigen Eingaben für den Model-Check-Algorithmus, welcher entscheidet, ob ein gegebenes Modell eine Anforderung erfüllt oder nicht. Nur wenn das entwickelte Modell eine Anforderung unter allen möglichen Randbedingungen erfüllt, wird diese vom Model-Checker als gültig erkannt.

Der Wahrheitswert dieser Aussage ist mathematisch abgesichert, da der Model-Checker automatisch einen formalen Nachweis dieser Eigenschaft durchführt. Beim Model-Checken werden in einem Verifikationslauf sämtliche Abläufe des Systems unter sämtlichen möglichen Eingaben analysiert. Wird eine Spezifikation nicht erfüllt, gibt der Model-Checker dieses negative Ergebnis aus. Zusätzlich bekommt der Benutzer der Verifikationsumgebung vom Model-Checker einen oder auch mehrere Abläufe des Systems ausgegeben, welche die gegebene Anforderung verletzen (sogenannte Fehlerpfade).

Diese Fehlerpfade können mit Hilfe der OFFIS-Werkzeuge entweder in ein Zeitdiagramm oder aber in eine Statemate/ SILDEX-Simulation übersetzt werden. Dieses Feedback zurück zum Entwickler stellt im Grunde die wirkliche Leistungsstärke dieser Werkzeugumgebung dar, da genaue Fehlerdiagnose-Informationen für den Entwickler auch schon in der frühen Systemkonzeptionsphase von entscheidender Bedeutung sind.

Auf der bestehenden Werkzeuglandschaft arbeitet der bei OFFIS entwickelte Proof-Manager, welcher sämtliche Beweisaufgaben und Verifikationsergebnisse bzgl. Erzeugung, Ausführung, Abhängigkeiten und Konsistenz verwaltet.

#### **OFFIS-Arbeiten 1998**

Der Schwerpunkt der Arbeiten in 1998 lag für OFFIS auf der Vervollständigung der Werkzeugintegration, der Optimierung des OFFIS-Toolsets und der Etablierung der SACRES-Technologie, sowohl bei den Projektpartnern als auch bei Testanwendern außerhalb des Projektes. Die Außenrepräsentation wurde von OFFIS1998 stark vorangetrieben. Die SACRES-Verifikationstechnologie konnte weltweit in den Bereichen Avionik, Automotive und Verkehrstechnik durch Vorträge und Vorortdemonstrationen bekannt gemacht werden.

**Integration** der Verifikationswerkzeuge Der Proof-Manager der bei OFFIS entwickelt wurde, konnte im Hinblick auf Benutzerfreundlichkeit und Werkzeugintegration an entscheidenden Stellen verbessert und erweitert werden. Hierdurch wurde die Akzeptanz der Verifikationstechnologie beim Anwender erheblich gesteigert.

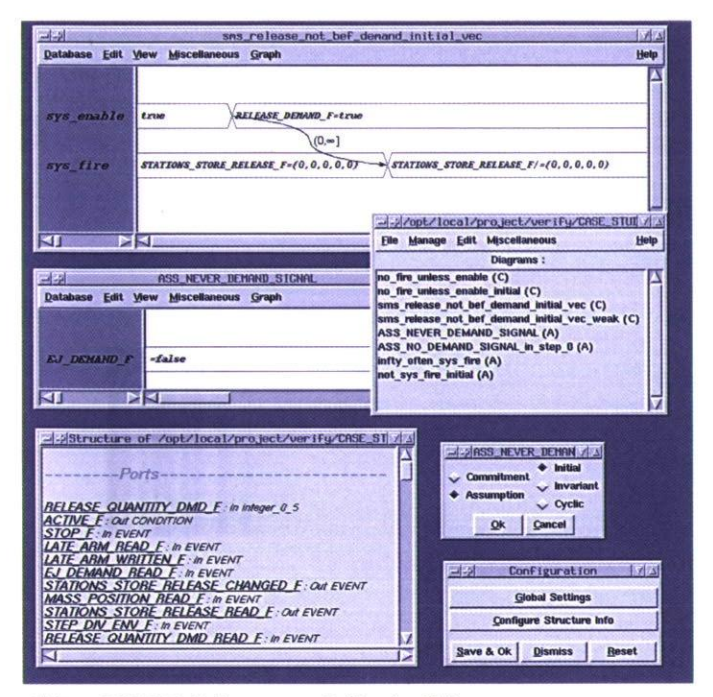

**Abb. 1: OFFIS-Zeitdiagramm-Editor in Aktion** 

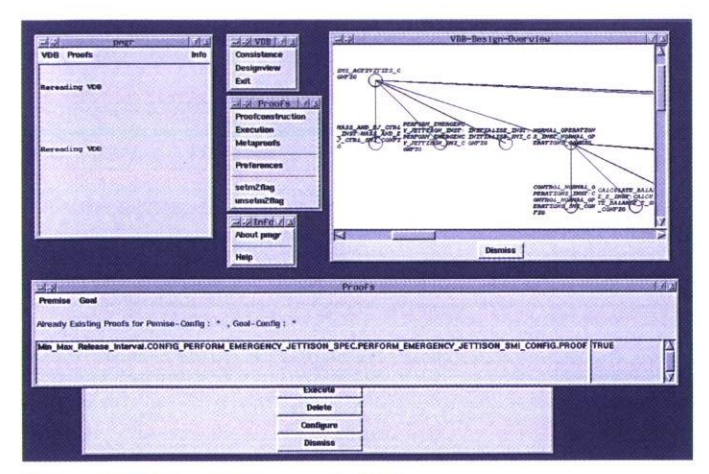

Abb. **2:** OFFIS-Proof-Manager in Aktion

Die Weiterentwicklung der bei OFFIS entwickelten Zwischenformate SMI (Verhaltensbeschreibung) und SSL (Strukturbeschreibung) und die dazugehörigen Compiler haben die Integration der bestehenden SACRES-Werkzeugumgebung soweit vorangetrieben, daß auch Mischentwürfe aus Statemate und SILDEX verifikationstechnisch erfaßt werden können.

#### **Optimierungen**

Durch die Entwicklung eines Werkzeugs, welches auf dem OFFIS-Zwischenformat SMI, in Abhängigkeit von den formal spezifizierten Anforderungen, semantikerhaltende Optimierungen durchführt, konnten Verifikationszeiten erheblich verbessert werden. Durch die Verringerung der Laufzeiten konnte die Benutzerakzeptanz der Verifikationsumgebung entscheidend verbessert werden.

#### **Erweiterte Technologien**

Eine bei OFFIS in einem nationalen Parallelprojekt (KORSYS) entwickelte Technologie mit dem Namen »Abstraktion« konnte von OFFIS in dem SACRES-Kontext erfolgreich in die SACRES-Werkzeuglandschaft integriert werden. Diese Technologie erlaubt es dem Verifizierer im Hinblick auf die Eigenschaft, die er auf seinem Modell nachweisen möchte, von Teilen seines Modells zu abstrahieren, ohne Einbußen bezüglich eines positiven Verifikationsergebnisses hinnehmen zu müssen. Ein benutzerfreundliches, graphisches Frontend-Werkzeug unterstützt den Entwickler beim Abstraktions- und Verifikationsprozeß. Durch die Einführung einer speziellen Methodik, welche die Optimierungswerkzeuge intelligent mit dem Abstraktionswerkzeug verbindet, konnte eine komplette Anwendung der Firma

ES

 $21$ 

 $\bar{z}$ 

ш

British Aerospace im Hinblick auf eine wichtige Sicherheitseigenschaft hin verifiziert werden. Dieses Ergebnis stellt bzgl. der Komplexität einen neuen Meilenstein dar.

#### **Zusammenarbeit mit Anwendern**

1998 ist die komplette SACRES- Werkzeuglandschaft durch OFFIS bei SNECMA (Frankreich) erfolgreich etabliert worden. In Zusammenarbeit mit OFFIS sind dort zwei reale Anwendungen aus der Triebwerkssteuerung, welche mit dem SILDEX-Werkzeug modelliert sind, bzgl. sicherheitskritischer Eigenschaften verifiziert worden. Hier kam auch die bei OFFIS entwickelte Systemverifikation, welche durch den Proof-Manager unterstützt wird, zum Einsatz. Die Ergebnisse dieser Arbeiten wurden auf einem vom SACRES-Konsortium ausgeführten »Industrial Day« der interessierten Fachwelt vorgeführt.

Im letzen Jahr konnte die Zusammenarbeit von OFFIS und British Aerospace zu einem erfolgreichen Ende geführt werden. Wichtige realzeitmäßige und sicherheitskritische Eigenschaften wurden als symbolische Zeitdiagramme ausgedrückt und auf der Statemate-Anwendung verifiziert. Diese industrielle Fallstudie behandelt ein »Generic Stores Management System (SMS)«, das für die Kontrolle und den Abwurf der Beladung (sogenannte Stores) eines Flugzeugs verantwortlich ist. Diese Fallstudie wird von OFFIS als Musterbeispiel potentiellen Kunden aus dem Avionics-Bereich vorgestellt.

Auch projektexterne Anwender wie BMW, Renault und Siemens AT konnten erfolgreich die SACRES-Technologie testen. Hierbei sind in jeder untersuchten Anwendung mit Hilfe dieser Technologie Fehler gefunden worden, die nicht mit der bestehenden Qualitätssicherung hätten gefunden werden können.

#### **Projekt erfolgreich abgeschlossen**

In diesem Projekt wurden Werkzeuge zur Unterstützung des Entwurfs sicherheitskritischer Systeme entwickelt. OFFIS hat hier insbesondere an Werkzeugen zum Korrektheitsnachweis sicherheitskritischer Eigenschaften von Statemateund SILDEX-Entwürfen entscheidend mitgewirkt. Um diese Werkzeuge auch zum industriellen Einsatz zu bringen, wurde zusammen mit der Firma I-Logix eine Marktevaluation durchgeführt und mit mehreren potentiellen Firmen der Automobil- und Flugzeugindustrie — u. a. BMW (München), Daimler-Benz (Stuttgart), Chrysler (Detroit), General Motors (Detroit), Aerospatiale (Toulouse), British Aerospace (Warton), Boeing (Seattle), DASA (Bremen) — Gespräche geführt, um diese für eine Piloteinführung zu gewinnen. Weiterhin wurde begleitend zur Abschlußbegutachtung Mitte November1998 in München ein »Industrial Day« durchgeführt, auf dem die Werkzeuge weiteren interessierten Firmen vorgestellt wurden. Viele Firmen zeigten ein starkes Interesse an den entwickelten Methoden, und es sieht sehr vielversprechend aus, daß führende Firmen der oben genannten Industriebereiche für eine Piloteinführung gewonnen werden können.

Weiterhin konnten, abgeleitet aus den SACRES-Aktivitäten, in den letzten Monaten vielversprechende Planungen bzgl. nationaler und internationaler Folgeprojekte getätigt werden.

# **Korrekte Software für sicherheitskritische Systeme**

Projektleiter Prof. Dr. W. Damm Ansprechpartner Dr. H. Hungar Tel. (04 41) 7 98-23 78 E-Mail hungar@offis.uni-oldenburg.de Laufzeit 05/1995 bis 07/1998

#### Anliegen und Struktur des Projektes

In Fortführung vielfältiger Aktivitäten der letzten Jahre wurden im Projekt KORSYS Verifikationstechniken weiterentwickelt und auf industrielle Fallstudien angewandt. Kooperationspartner auf der Seite der Technologie- und Werkzeugentwicklung waren die Technische Universität München sowie die Zentralabteilung Technik der Siemens AG. Auf der Anwenderseite fanden sich BMW (Automobilbau), die ESG (Avionik) sowie der Bereich Automatisierungstechnik der Siemens AG.

Software-Systeme finden bei den Anwendern für unterschiedlichste Aufgaben Verwendung. Häufig spielen dann die Programme eine sicherheitskritische Rolle, ihr korrektes Funktionieren muß unter allen Umständen gewährleistet sein. Hieraus ergibt sich die Notwendigkeit, mit Methoden zu arbeiten, die über die gewöhnlich bei der Erstellung von Software eingesetzten hinausgehen, eben formale Verifikation zu betreiben.

Nun ist mit allen bekannten derartigen Techniken ein hoher Aufwand verbunden. Erst in den letzten Jahren hatten Bemühungen, die Arbeit in einem hohen Grade zu automatisieren, nennenswerte Erfolge zu verzeichnen. Es ist insbesondere das sogenannte Model-Checken, das sich in vielen Fällen bewährt hat. Es wird in verschiedenen Varianten auch bei OFFIS eingesetzt.

Um eine geforderte Eigenschaft (Spezifikation) eines Systems nachzuweisen, wird beim Model-Checken nicht versucht, einen Beweis zu erstellen. Stattdessen erstellt man einen Automaten, dessen Abläufe denen des Systems entsprechen. Die Eigenschaft muß in eine Formeldarstellung gebracht werden.

Dann berechnet man nach einem speziellen Algorithmus, ob es einen Ablauf gibt, der die Formel verletzt. In der Sprache der Logik ausgedrückt, überprüft man also, ob das System Modell der Formel ist. Daher kommt der Name Model-Checken. Wichtig ist, daß es sich um ein automatisches Verfahren handelt, liegen erst einmal der Automat und die Formel vor. Falls der Model-Checker einen Fehler entdeckt, liefert er als Ergebnis einen Ablauf des Systems, der der Spezifikation widerspricht. Damit kann der Entwickler den Fehler rückverfolgen und seine Ursache ermitteln.

Um dieses Verfahren in der Praxis anwendbar zu machen, muß man einerseits die Systembeschreibungssprache (Programmiersprache) in eine Automatenrepräsentation übersetzen, andererseits benötigt man für die formalen Spezifikationen ein anwendernahes Format. Dann kann die Basismethode Model-Checken benutzt werden. Jedoch hat die Erfahrung gezeigt, daß Komplexitätsprobleme den Einsatz komplementärer Techniken nötig machen. Der Ansatzpunkt von KORSYS war es, die Problematik in den Ausprägungen zu studieren, wie sie sich bei den Anwendern im Projekt darstellt. Jeder der Anwender präsentierte wenigstens ein typisches Problem aus seinem Gebiet. Bei BMW war es die elektronische Steuerung der Karosserieelektronik (z. B. Zentralverriegelung) und einer Feststellbremse, von der ESG kam die Überwachung des Zustandes eines Hubschraubers im Flug, die Siemens Automatisierungstechnik betrachtete die Kontrolle von Fertigungszellen. Diese Fallstudien wurden zur Meßlatte für die Gestaltung und Entwicklung adäquater Verifikationstechnologien.

 $22$ 

Fς

# EINGEBETTETE SYSTEME Ġ.

23

ES

### **Technische Arbeitsziele**

Wichtiger Punkt im Ansatz von OFFIS ist es, dem Systementwickler zu ermöglichen, vorwiegend graphische Beschreibungsmittel — sowohl für die Systeme als auch für Spezifikationen — zu verwenden. Graphikorientierte Verfahren sind dem Systementwickler leichter zugänglich. Indem man so die Akzeptanz der Verfahren erhöht, vereinfacht man die Einführung formaler Methoden in den industriellen Entwicklungsprozeß.

Für Systembeschreibungen wurde das im Werkzeug Statemate der Firma I-Logix unterstützte Format der State-Charts gewählt. StateCharts erlauben durch ein ausgefeiltes Hierarchiekonzept die übersichtliche graphische Definition selbst komplexer Systeme. Statemate bietet eine ausgefeilte Editier- und Simulationsumgebung, zum Rapid Prototyping dienen Übersetzer in Standardsprachen. Im Entwurfsprozeß des Projektpartners BMW wird Statemate vielfältig eingesetzt.

Spezifikationen werden in Form von sogenannten *symbolischen Zeitdiagrammen* geschrieben. Die Zeitdiagramme sind in Oldenburg entwickelt worden und spielten bereits im früheren Projekt FORMAT eine wichtige Rolle. Sie ermöglichen eine anschauliche Darstellung von Verhaltensbeschreibungen. Ihre Bedeutung ist durch eine Übersetzung in eine Temporallogik, die sich mit Model-Checkern behandeln läßt, gegeben. Jedoch sind die Zeitdiagramme oft wesentlich kompakter als entsprechende Formeln.

Innerhalb von KORSYS ist zunächst eine Übersetzung von Statemate in Automaten und eine Anpassung der die Zeitdiagramme betreffenden Werkzeuge fertig-

gestellt worden. Hinzu kam eine Umsetzung des Fehlerpfadformates in ein Treiberprogramm des Statemate-Simulators, um Fehler komfortabel analysieren zu können. Damit war die Basistechnologie des Model-Checkens in der beschriebenen graphischen Entwicklungsschiene anwendbar geworden, und die Projektfallstudien der Industriepartner konnten unter Mitwirkung von OFFIS zum Teil bereits erfolgreich behandelt werden.

Auf den gewonnenen Erfahrungen aufbauend, wurde das Basissystem in verschiedener Hinsicht verbessert und ergänzt. Dabei ging es hauptsächlich um Verfahren zur Reduktion der Problemkomplexitäten, da die Automatenrepräsentationen kompletter Systeme häufig zu groß sind, um direktes Model-Checken zu erlauben. Neben Optimierungen der Automatenrepräsentation sind *Abstraktion* und *Dekomposition* die wesentlichen Techniken, mit denen dies erreicht werden kann.

Abstraktion nutzt aus, daß häufig von vielen Aspekten eines Systems abgesehen werden kann, wenn es um die Erfüllung eines Teils der Spezifikation geht. So kann man Systembeschreibungen — und damit ihre Automatenrepräsentationen — in ihrer Größe stark reduzieren, wenn es um die Überprüfung nur jeweils einer Eigenschaft geht. Beispielsweise ist es nicht notwendig, Datenwerte konkret zu betrachten, wenn es darum geht, Fehler bei der Einhaltung eines vorgeschriebenen Protokolls auszuschließen. Eine systematische Transformation der Systembeschreibung führt dann auf ein stark vereinfachtes Verifikationsproblem. Andere Abstraktionen vereinfachen etwa die interne Kommunikationsstruktur zwischen

Systemkomponenten, mit ebenfalls drastischen Reduktionen der Problemkomplexität.

Unter Dekomposition versteht man das Aufteilen einer Anforderung auf die einzelnen Komponenten eines Systems, die in unterschiedlichem Maße an der Erfüllung der Anforderung beteiligt sind. Das heißt, man muß Spezifikationen der Komponenten eines Systems finden, so daß sie zusammengefaßt die globale Spezifikation ergeben. Anders als bei Abstraktionen orientiert man sich hier also an der algebraischen Struktur eines Systems, wie sie vom Entwickler vorgegeben ist. Übrig bleiben dann die »kleineren« Verifikationsprobleme der Komponenten sowie die Überprüfung der Frage, ob die Dekomposition selbst korrekt ist. In dem bei OFFIS verfolgten Ansatz sind die Komponentenspezifikationen natürlich wiederum Zeitdiagramme. Die Prüfung , ob die Dekomposition korrekt ist, läßt sich — ähnlich wie das Model-Checken — automatisch erledigen. Für alle diese Schritte wurde eine Werkzeugunterstützung benötigt. Hinzu kam eine Verwaltungskomponente, die die Einzelkomponenten einheitlich ansteuert und über den Beweisprozeß Buch führt. Die Abbildung gibt ein schematisches Bild des Werkzeugsystems.

Mit der verbesserten, integrierten Werkzeugumgebung ließen sich alle industriellen Fallstudien behandeln. Wie es bei der Anwendung formaler Analysen fast der Regelfall ist, wurden mehrere versteckte Unkorrektheiten gefunden. Nicht in jedem Fall muß eine solche Inkorrektheit im eingesetzten System zum Ausdruck kommen. In einer der Fallstudien, die Grundlage einer realen Produktentwicklung war, ließ sich die Inkorrektheit bei der Erprobung des Prototyps im praktischen Versuch wie vorhergesagt nachweisen und demonstrierte deutlich die Relevanz des Einsatzes von Verifikationsmethoden. Im Gegensatz zum weitverbreiteten Testen bringt Verifikation systematische Fehler zutage, die durch

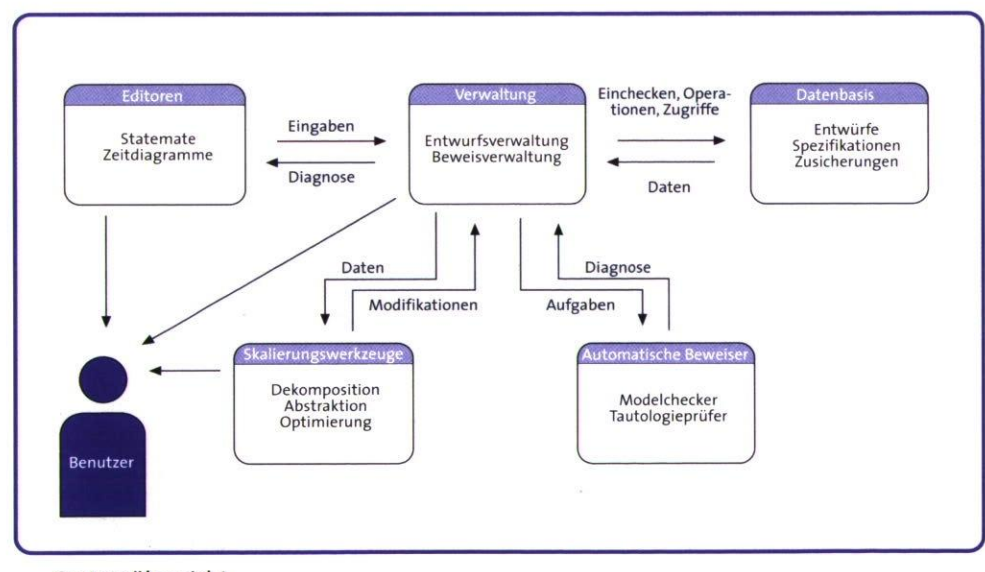

**Systemübersicht** 

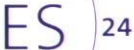

EINGEBETTETE SYSTEME  $\ddot{\circ}$ 

das Zusammentreffen verschiedener Umstände auftreten, deren Zusammenspiel vom Entwickler aufgrund der Komplexität nicht vorausbedacht und überschaut werden kann.

Die am Ende des Projektes vorliegende integrierte Werkzeugumgebung befindet sich bereits beim Projektpartner BMW zur Unterstützung des Entwurfsprozesses im Einsatz. Es laufen Gespräche mit der Firma I-Logix bezüglich einer Kooperation mit dem Ziel der Erweiterung von Statemate um ähnliche Werkzeugkomponenten.

#### Projektresultat

Insgesamt gesehen war das Ziel der Aktivitäten von OFFIS im Rahmen von KORSYS, bekannte, zum Teil bei OFFIS entwickelte Verifikationstechniken den Bedürfnissen der Praxis anzupassen und den Technologietransfer zu den Anwendern zu leisten. Die Probleme, die in früherer Zeit den Einsatz formaler Methoden erschwert haben, sind konsequent angegangen worden: Ein hoher Automatisierungsgrad entlastet den Entwickler von Detailarbeit. Die Verwendung graphischer Formalismen zur System- und Anforderungsbeschreibung verbessert Handhabbarkeit und Akzeptanz. Und ein Instrumentarium verschiedener Techniken zielt auf Skalierbarkeit, die Beherrschbarkeit auch größerer Aufgaben, ab.

Mit der Demonstration des Nutzeffektes der Anwendung der Methoden und ihrer Integration in den Entwurfsprozeß eines der Industriepartner wurde die Praxisrelevanz und -tauglichkeit der Entwicklungen überzeugend unter Beweis gestellt. <

# $25$

ES

# **Verifikation von VHDL-basierten Hardware-Systemen**

**Projektleiter** Prof. **Dr. W. Damm Ansprechpartner** Dr. B. Josko **Tel.(04 41) 7** 98-4515

**E-Mail** josko@offis.uni-oldenburg.de **Laufzeit** 11/1996 bis 06/1999

> Aufbauend auf den Ergebnissen des abgeschlossenen ESPRIT-Projektes FORMAT wurden die Aktivitäten im Bereich der Verifikation von Hardware-Systemen in einem von der Europäischen Union (EU) geförderten Nachfolgeprojekt fortgesetzt. Ziel dieses Nachfolgeprojektes ist es, die Verifikationstechniken für einen größeren Anwendungsbereich zugänglich zu machen. Um dies zu erreichen, werden folgende Techniken eingesetzt: • Optimierungen des Model-Checkers,

- Modellreduzierung und
- hierarchische Verifikationstechniken.

Darüber hinaus erfolgt eine Verbesserung der eingesetzten Techniken, die sich aus den bisherigen Erfahrungen über den Einsatz der Methodik im industriellen Umfeld ergeben haben.

#### **Weiterentwicklung der Spezifikationssprache**

Die im FORMAT-Projekt entwickelte Methode der symbolischen Zeitdiagramme (STD) wurde in Zusammenarbeit mit ausgewählten Entwicklern von Siemens, Italtel und Abstract Design Automation einer kritischen Betrachtung unterzogen, aus deren Verlauf eine konservative Erweiterung und — vor allem in Detailpunkten — Anpassung der Notation von STD an spezifische Anwenderwünsche resultierte. Im Ergebnis entstand der neue Sprachentwurf STDx (extended STD), der die bestehenden Konzepte von STD vor allem um folgende Punkte erweitert:

• Gliederung von Spezifikationen in drei Schichten:

*1)Definitionen* (Diagramm-Schablonen),

*2)Deklarationen* (Diagramminstanzen), und

*3)Spezifikationen* (Assumption/ Commitment Spezifikations-Klauseln),

- intuitive Constraint-Notation sowie
- Einführung von Spezifikationsvariablen.

Abbildung i zeigt den Aufbau einer Spezifikation, wie er in dem von der Firma Abstract implementierten SpecMan-Werkzeug dargestellt wird.

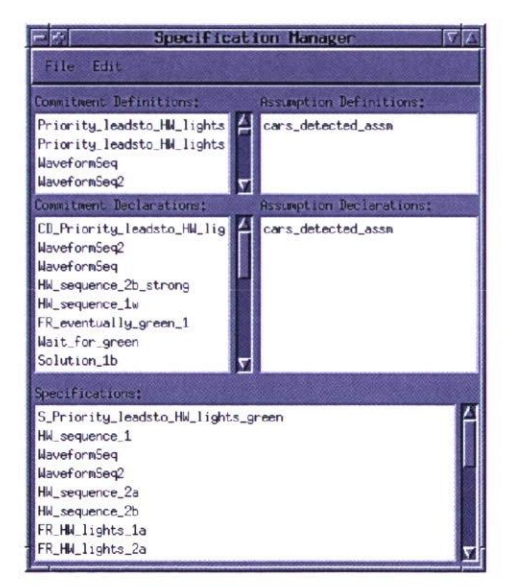

**Abb.1: Darstellung einer STDx-Spezifikation** 

Bei der Constraint-Notation wurde eine intuitive Darstellung gewählt, die den zeitlichlogischen Zusammenhang verschiedener Signal-Wertänderungen verdeutlicht (vgl. Abb. 2).

26

Fς

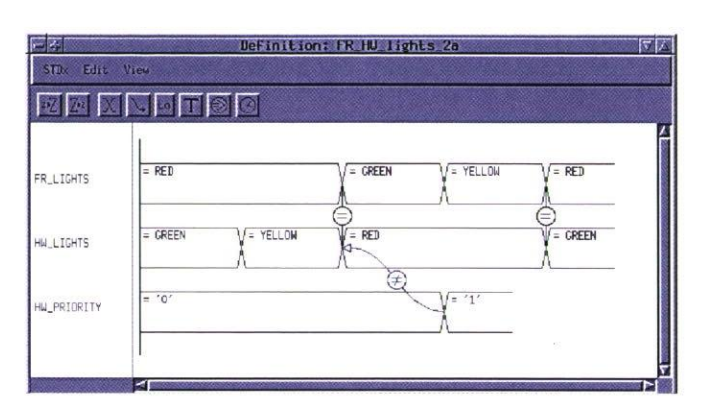

#### **Abb. 2: Darstellung von Constraints im SpecMan-Definition-Editor**

Eine weitere, semantisch tiefgreifende Neuerung bietet die Möglichkeit der Einführung von *Spezifikationsvariablen* in STDx. Spezifikationsvariablen ermöglichen es, an der Schnittstelle nicht direkt beobachtbare Systemzustände deren Kenntnis für die Spezifikationsaufgabe aber unabdingbar ist — mit Hilfe von sogenannten »virtual states« (d. h. Spezifikations-Variablen mit entsprechenden zusätzlichen Assumptions) sichtbar zu machen. Dieser Ansatz, der in enger Zusammenarbeit zwischen OFFIS und dem Anwender Italtel entwickelt wurde, hat umfassende Auswirkung auf die gesamte Methodik der kompositionellen Systemverifikation und ist derzeit ein aktueller Forschungsgegenstand im Kontext des Projektes.

Im Rahmen des V-FORMAT-Projektes wurde der neue Sprachentwurf in die CVE-Verifikationsumgebung von Siemens integriert. In Zusammenarbeit mit der Firma ltaltel wurden exemplarische Verifikations-Anwendungen auf ausgewählten Komponenten des ILC16- Designs (Italtel link controller) durchgeführt (siehe Abb. 3).

Die entsprechenden Teilergebnisse des Projektes werden auf der Konferenz DATE'99 vorgestellt.

#### **Kornpositionelle Verifikation**

Hierarchische (kompositionelle) Verifikationstechniken stellen eine Methode dar, um die Zustandsexplosion großer Systeme zu beherrschen. Hierbei wird die Korrektheit eines komplexen Systems aus den Korrektheitseigenschaften seiner Komponenten abgeleitet. Die Eigenschaften der Komponenten werden dann mit Hilfe des Model-Checkers bzw. wiederum hierarchisch nachgewiesen.

Der kompositionelle Beweisprozeß wird durch einen sogenannten Proof-Manager unterstützt, der die erforderlichen Beweisverpflichtungen und die erzielten Teilergebnisse verwaltet. Aus dem Proof-Manager heraus können dann die entsprechenden Beweisprozesse angestoßen werden. Der Proof-Manager reagiert auch auf Modifikationen der Schaltungsbeschreibungen, indem Verifikationsergebnisse für modifizierte Komponenten ungültig werden.

 $\ddot{\circ}$ 

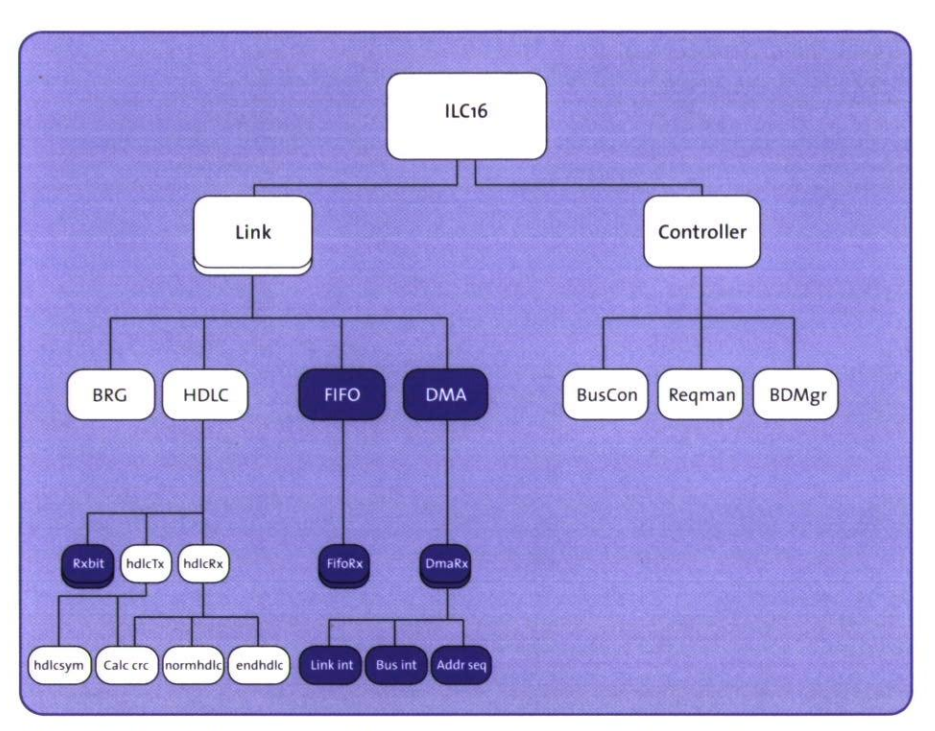

Abb. 3: Für Verifikation ausgewählte Komponenten des ILC16-Designs

Um Änderungen an den VHDL-Beschreibungen verfolgen zu können, ist eine enge Kopplung des Proof-Managers an eine VHDL-Datenbasis erforderlich. Im Projekt V-FORMAT wurde ein umfassendes Konzept realisiert, das den Proof-Manager sowohl für den Einsatz bei der Hardware-Verifikation als auch für die Verifikation eingebetteter Systeme einsetzbar macht.

# **Einsatz visueller Formalismen in der industriellen Praxis**

Projektleiter Prof. Dr. W. Damm Ansprechpartner Dipl.-Inform. R. Schlör Tel. (04 41) 7 98-30 46 E-Mail schloer@offis.uni-oldenburg.de Laufzeit 07/1998 bis 06/2000

> Ziel dieses Projektes ist es, die Nutzbarkeit der in EU-und BMBF-Projekten entwickelten Spezifikationsmethode mittels symbolischer Zeitdiagramme (Symbolic Timing Diagrams, STD) in unterschiedlichen Anwendungsdomänen zu erhöhen.

> **Spezifikation und Verifikation mit** STD STD ist eine graphische Sprache zur Beschreibung von Anforderungen an Signalverläufe über gegebene Hardware-Komponenten-Schnittstellen. Während Zeitdiagramme meistens im Sinne von *Illustrationen* in Dokumentationen erscheinen (z. B. zur Darstellung der Signalverläufe bei einem Lese- oder Schreibzugriff), werden STD-Diagramme in einem generalisierten Sinne verwendet: Ein STD-Diagramm verlangt, daß **alle** an der Schnittstelle beobachtbaren Systemläufe dem im Diagramm ausgedrückten Verhaltensmuster genügen müssen, sobald eine bestimmte *Aktivie-*

*rungsbedingung* für das Diagramm erfüllt wird.

Typischerweise wird die Spezifikationsmethode STD innerhalb einer automatischen Verifikationsumgebung angewendet, die den oben beschriebenen Nachweis für eine gegebene Implementierung (Verhaltensmodell) mittels eines unter dem Begriff »Model-Checking« bekannten Verfahrens führt (Abb.1).

STD-Diagramme können sowohl Sicherheits- als auch Lebendigkeitseigenschaften ausdrücken. Hierbei sind insbesondere die Lebendigkeitseigenschaften interessant, d. h. Eigenschaften der Art: »Ein gewünschter Zustand (z. B. die Setzung eines Acknowledge-Signals als Reaktion auf ein Request-Signal) wird *unter allen Umständen* schließlich eintreten«.

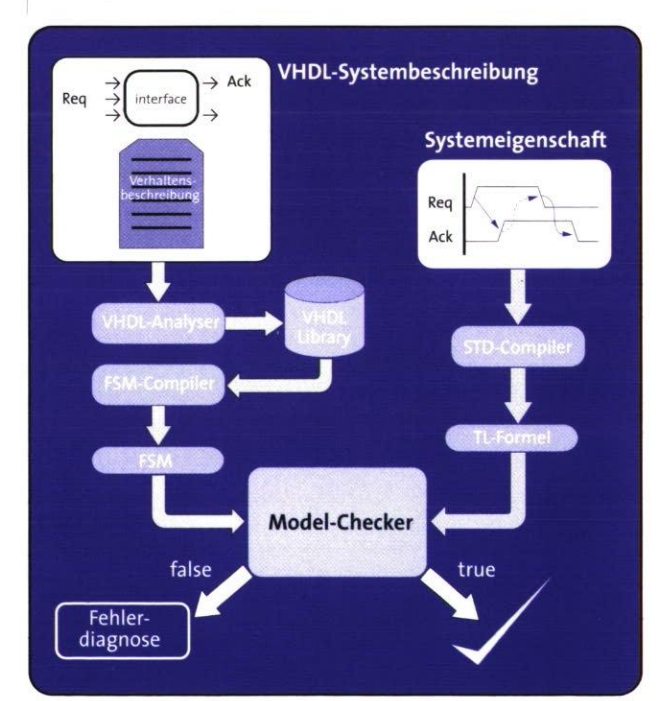

**Abb. 1: Model-Checking-Verfahren.** 

29

Der Nachweis der Gültigkeit von Lebendigkeitseigenschaften (d. h. solcher Eigenschaften, deren Verletzung nicht in einer endlichen Zahl von Simulationsschritten nachzuweisen ist) kann ausschließlich mit Hilfe von Verifikationstechniken geführt werden.

#### **Methodologie**

Während der Einsatz von Zeitdiagrammen als Illustrationsmittel dem Hardware-Designer geläufig ist, erfordert die oben beschriebene restriktivere Interpretation von solchen Diagrammen eine neue (umfassendere) Denkweise. So kann die Widerlegung der in einem Diagramm ausgedrückten Lebendigkeitseigenschaft einen der folgenden Gründe haben:

- Die Umgebung kooperiert nicht in der gewünschten Weise.
- Das Verhalten wird durch das Auftreten asynchroner Ereignisse (z. B. Reset) immer wieder gestört.
- Die Aktivierungsbedingung ist nicht selektiv genug spezifiziert.

Generell läßt sich daher dieser Verifikationsansatz nur durch ein erweitertes Konzept realisieren, in dem bestimmte *Annahmen* über das Verhalten der Umgebung vom Hardware-Designer mit ausgedrückt werden.

Während dieser Punkt einerseits eine Stärke des Ansatzes darstellt (indem er die Verifikation einzelner Systemteile bzw. Komponenten erst ermöglicht), stellt er aus der Sicht der Spezifikation ein erhebliches Hindernis dar. Im Verlauf der Zusammenarbeit mit industriellen Partnern (z. B. im FORSITE-Projekt) konnte beobachtet werden, daß das Auffinden der Annahmen die größte Schwierigkeit des Ansatzes darstellt, da in realen Schaltungsentwürfen häufig

solche nicht dokumentierten Annahmen bei der Implementierung von Systemkomponenten ausgenutzt werden.

#### **Aktuelle Entwicklungsarbeiten**

Ziel des laufenden Projektes TDSPEC (Einsatz visueller Formalismen in der industriellen Praxis) ist die Steigerung der Akzeptanz des Einsatzes formaler Methoden, insbesondere STD.

Hierzu gehört die Evaluierung der Anwendungsdomäne, das Extrahieren der für diese Domäne typischen Annahmen, die Umsetzung dieser Annahmen in formale STD-Spezifikationen, die Anlage geeigneter Bibliotheken sowie die Vorbereitung und Erstellung von Schulungsmaterialien.

Im ersten Halbjahr der Projektlaufzeit wurde als Fallstudie die Spezifikation einer PCI-Bus-Schnittstelle betrachtet, die als Ausgangspunkt für die Verifikation der PCI-Schnittstelle eines PCIto-host chips (ASIC's) diente.

Diese Fallstudie illustriert mehrere Aspekte: Die Möglichkeit der Nutzung von (anwendungsspezifischen) Spezifikationsbibliotheken (indem hier auf eine bereits validierte Spezifikation zurückgegriffen werden konnte) sowie die Anwendung von Abstraktions- bzw. Reduktionstechniken im Zusammenhang mit der Verifikation (das in VHDL beschriebene Design des PCI-to-host chips konnte erst nach Anwendung entsprechender Reduktionen — insbesondere slicing — mit Model-Checking behandelt werden).

Ein weiterer zentraler Aspekt dieser Fallstudie ist die Behandlung der *Komposition* von Komponenten-Spezifikationen. Hier kommt einer sogenannten safety-

EINGEBETTETE SYSTEME  $\overline{6}$ .

31

ES

rule eine zentrale Bedeutung zu, die es erlaubt, Schlüsse aus wechselseitig abhängigen Assumption/Commitment-Spezifikationen zu ziehen.

#### **Beziehung zu der Entwicklung von LSC**

Im modernen Entwurfsprozeß für eingebettete Systeme hat sich der Einsatz von graphischen Modellierungswerkzeugen etabliert, z. B. verwenden BMW und Daimler Chrysler das Werkzeug Statemate von I-Logix für diese Aufgabe. Von der Universität Oldenburg und von OFFIS wurden Verifikationswerkzeuge entwikkelt, die der Sicherung der funktionalen Korrektheit von Statemate-Entwürfen dienen. Die Definition von sicherheitskritischen Anforderungen an das Modell erfolgt derzeit mit Hilfe der Spezifikationssprache STD.

Eine weitere Methode, Anforderungen an ein Modell zu formulieren, stellen die von Damm und Harel entwickelten LSCs (Live Sequence Charts) dar. LSCs sind eine formale Spezifikationssprache, die

von MSCs (Message Sequence Charts) abgeleitet sind. MSCs beschreiben *mögliche* Kommunikationsabläufe (vgl. Abb. 2). Um Lebendigkeit (liveness) ausdrücken zu können, sind MSCs zu LSCs erweitert worden. Mit MSCs läßt sich z. B. nur darstellen, daß der Airbag nach einem Zusammenstoß ausgelöst werden *kann.* Mit LSCs kann auch Lebendigkeit ausgedrückt werden, d. h., daß der Airbag im obigen Fall ausgelöst werden muß.

Die Integration von LSCs in die bestehende Statemate-Verifikationsumgebung ist u. a. Ziel einer Anfang 1999 an der Universität Oldenburg gestarteten Projektgruppe. Geplant ist die Entwicklung eines graphischen Editors und eines Compilers, der LSCs in ein internes Zwischenformat übersetzt. Durch bestehende Kontakte zu BMW und DaimlerChrysler stehen praxisrelevante Fallstudien aus dem Automobilbereich zur Verfügung, anhand derer die entwickelten Werkzeuge bewertet werden können. $\leftarrow$ 

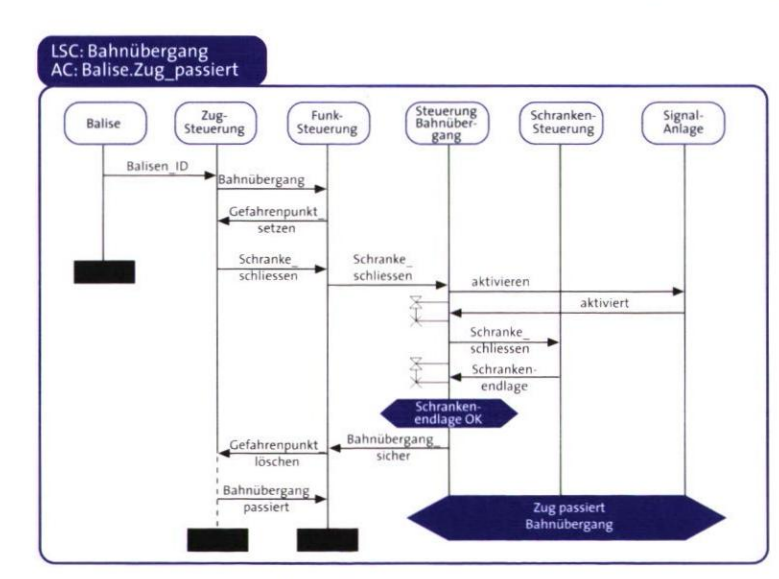

**Abb. 2: Beispiel einer LSC-chart** 

## **Integration algebraischer Datendarstellungen in symbolisches Model-Checken**

Projektleiter Prof. Dr. W. Damm

Ansprechpartner Dr. J. Bahn

Tel. (04 41) 7 98-45 20 E-Mail bohn@offis.uni-oldenburg.de Laufzeit 01/1998 bis 12/1999

#### **Model-Checken**

Model-Checken ist eine mittlerweile auch im industriellen Rahmen erfolgreich eingesetzte formale Methode, die dem Debuggen, Validieren oder Verifizieren von Systementwürfen dient. Im technischen Sinne ist Model-Checken das automatische Entscheiden der Gültigkeit einer temporallogischen Spezifikation für ein z. B. als Programm vorliegendes System.

Unter anderem aus den Projekten KORSO (BMFT), FORMAT (ESPRIT), KORSYS (BMBF), SACRES (ESPRIT) und V-FORMAT (ESPRIT) verfügt die verantwortliche Gruppe bei OFFIS über große Erfahrung in der Entwicklung und Anwendung model-check-basierter formaler Methoden, sowohl im Forschungswie auch im industriellen Kontext. Die Grundlagen für dieses Projekt sind von OFFIS in Kooperation mit Wissenschaftlern des Technion in Haifa entwickelt worden. Die Fortentwicklung des Verfahrens wird in Teilen diese Zusammenarbeit fortsetzen.

#### **Projektziele**

Wesentliches Ziel ist jetzt die praktische Umsetzung und Erprobung der algebraischen Erweiterung des symbolischen Model-Checkens. Für die Erprobung bieten sich industrielle Fallstudien an, die aus verschiedenen Projekten vorliegen. Sie stammen aus den Bereichen Avionik (British Aerospace, ESG) und Automobilelektronik (BMW). Aufgrund der Erfahrungen wird der derzeit entwickelte Prototyp optimiert. Wegen der nichttrivialen Vorgehensweise des Kernalgorithmus kann das Potential durch geeignete Erweiterungen und Spezialroutinen noch erheblich gesteigert werden. Potentielle Partner zukünftiger Kooperationen haben ihr Interesse an diesem

Projekt und seinen Ergebnissen bereits bekundet.

Die Möglichkeit, die Verifikation automatisch durchzuführen, basiert wesentlich auf der Einschränkung auf Systeme mit endlichen oder endlich repräsentierbaren Zustandsräumen. Symbolisches Model-Checken, eine der zur Zeit erfolgreichsten formalen Methoden, stößt an seine Grenzen, wenn das zu untersuchende System auf Datenbereichen erheblicher Größe operiert. Systeme, wie etwa eingebettete Kontroller, die hier betrachtet werden sollen, reagieren typischerweise auf sich kontinuierlich verändernde Umgebungsdaten, die aus unendlichen Datenbereichen wie den reellen Zahlen kommen. Bei einer diskreten, endlich repräsentierbaren Systembeschreibung ist es unter dem Gesichtspunkt der Verifikation notwendig, von unendlichen Datenräumen zu abstrahieren, um zu einer endlichen Repräsentation des Systemmodells zu gelangen, auf dem dann bekannte Entscheidungsverfahren wie symbolisches BDD-basiertes Model-Checking greifen können. Generelle Idee der Abstraktionstechniken ist es, die für die nachgefragte Eigenschaft irrelevanten Systemdetails wegzulassen, so daß gerade die für die verschiedenartigen Systemreaktionen relevanten Eigenschaften im abstrahierten Bereich abgefragt werden können. Besonders prominent tritt dies bei den auf Datenunabhängigkeit basierenden Methoden hervor.

Datenunabhängig sind Systeme, die Eingabedaten weder testen noch modifizieren, sondern unverändert weiterleiten. Beispiele dafür sind Kommunikationsbausteine. Auf eingebettete Systeme, die allgemeinere Aufgaben haben als die Weiterleitung von Nach-

 $32$ 

33

 $FS$ 

richten, ist diese Form der Abstraktion nicht anwendbar. Beispielsweise reagiert eine Prozeßsteuerung darauf, daß Sensorwerte gewisse Schwellen übersteigen. Dies ist natürlich inhaltsabhängig, wie folgendes Beispiel zeigt:

Betrachtet werden aufeinanderfolgende Werte einer reellwertigen Sensor-Variablen x, die die Umdrehungszahl einer Turbine angibt. Die geforderte Eigenschaft lautet: »wenn die Differenz zweier gemeldeter Sensorwerte größer als 100 ist, dann muß Alarm ausgelöst werden« (weil die Turbine in diesem Fall zu stark beschleunigt oder abgebremst wird). Man kann den Wert von x in einem Systemmodell nicht einfach auf einen kleinen Bereich, z. B. 8-Bit-Zahlen, abbilden. Die damit einhergehende Unschärfe ließe eine Verifikation nicht mehr zu. Im Endergebnis würde ein Model-Checker nach der Abstraktion die Korrektheitsaussage oftmals als falsch erkennen, auch wenn die nichtabstrahierte Aussage wahr wäre.

#### **Algebraisches Model-Checken**

Dieses spezielle Beispiel zeigt ein typischerweise bei vielen Arten eingebetteter Systeme auftretendes Phänomen: Für die Systemreaktionen ist meist nur eine begrenzte Anzahl von Dateneigenschaften bestimmend. Selbst wenn Rechnungen komplizierterer Natur sind, so überlappen sie in der Regel nicht mit Kommunikationen oder Kontrollreaktionen, und die Kontrollverifikation könnte mit wenigen, symbolischen Daten durchgeführt werden.

Gerade hier setzt das algebraische Model-Checking an: Man rechnet mit den Eigenschaften der Daten in prädikatenlogischer Notation. Wie in der Algebra wird nicht eine vollständige Fallunterscheidung nach den Werten der Variablen gemacht, sondern mit Variablen und Termen gerechnet. Diese algebraische Art der Darstellung führt im obigen Beispiel zu einer adäquaten Reduktion der Systemrepräsentation. Ist y die Programmvariable, die den jeweils letzten Wert speichert, so beobachtet man nur die Eigenschaft ly-xl>100.

Die Verallgemeinerung der Datenunabhängigkeit besteht darin, daß auch Systeme, deren Verhalten nur von endlich vielen Eigenschaften und Modifikationen der Datenwerte abhängt, behandelt werden können. Das Verfahren berechnet in solchen Fällen schlußendlich eine prädikatenlogische Charakterisierung der Gültigkeit der temporallogischen Spezifikation, die dann mit anderen Werkzeugen überprüft werden kann.

BDD (Binary Decision Diagrams) gestützte binäre Darstellungen von endlichen Zustandsmengen und Zustandsübergängen erlauben heutzutage die Verifikation von Systemen, die mehrere hundert Bits zur binären Zustandskodierung benötigen. Gegenüber der reinen Binärkodierung des symbolischen Model-Checkens verspricht eine prädikative Repräsentation komplexer Bereiche eine deutliche Vergrößerung des Anwendungsbereiches, ohne die automatische Natur des Verfahrens aufgeben zu müssen. Demgemäß realisiert algebraisches Model-Checking ein Verfahren, das prädikative Darstellungen kompatibel mit symbolischem Model-Checking macht. Hierin liegt die wahre Attraktivität: Es ist eine Erweiterung der Möglichkeiten des symbolischen Model-Checkens, indem es einen zusätzlichen Freiheitsgrad bereitstellt. Erste Anwendungen des zur Zeit realisierten Prototyps deuten für das

oben skizzierte Basisverfahren auf ein weites Anwendungsfeld hin, das ohne die algebraische Ergänzung außerhalb der Reichweite von Model-Checken läge. Insbesondere sind diese im Bereich der eingebetteten Systeme, etwa Prozeßsteuerungen, zu finden, wo bei großen Eingabedatenmengen, man denke an Sensorwerte, nur beschränkt viele Operationen zur Entscheidungsfindung benötigt werden. Symbolisches Model-Checken allein wäre aufgrund der Datenkomplexität nicht in der Lage, Systemmodelle zu verifizieren. Industrielle Fallstudien, die mit herkömmlichen Technologien nur eingeschränkt behandelt werden konnten, sind mit algebraischem Model-Checken handhabbar.

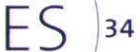
# **Verlustleistungsmodellierung von Schaltungskomponenten**

Projektleiter: Prof. Dr. W. Nebel

Ansprechpartner: Dipl.-Ing. G. Jochens Tel.: (04 41) 7 98-21 52 E-Mail: jochens@offis.uni-oldenburg.de Laufzeit: 01/1997 bis 12/2000

#### Anliegen des Projektes

Die Fortschritte im Bereich der Produktionstechnik haben in den vergangenen Jahren zu einer immensen Steigerung der Integrationsdichte mikroelektronischer Schaltungen geführt. Hierdurch ist es möglich, zunehmend komplexere Systeme auf einem Chip zu realisieren. Demgegenüber ist die Leistungsfähigkeit von Entwurfsmethoden und -werkzeugen in wesentlich weniger starkem Maße als die verfügbare Integrationsdichte eines Chips gestiegen, so daß bereits heute eine markante »Produktivitätslücke« existiert. Setzt sich dieser Trend weiter fort, so werden, entsprechend einer Studie der Semiconductor Industry Association (SIA), im Jahr 2000 400 Mann-Jahre an Entwicklungsaufwand nötig sein, um einen Chip zu entwerfen (vgl. Abb. 1).

Ziel des EURIPIDES-Projektes ist es, diese Lücke durch die Erforschung und Entwicklung geeigneter Entwurfsmethoden und -werkzeuge zu schließen. Als zentrale Lösungsmöglichkeit wird hierbei die *Wiederverwendung* gesehen. Diese kann, eingesetzt in Kombination mit abstrakteren Entwurfsbeschreibungen, die Produktivität bis zur Jahrtausendwende um einen Faktor von fünf bis zehn steigern. Dementsprechend ist die Entwicklung von Methoden und Werkzeugen, die den Entwurf und die Anwendbarkeit wiederverwendbarer Schaltungskomponenten unterstützen, ein Schwerpunkt des Projektes.

Bei modernen integrierten Schaltungen ist die Verlustleistung einer Komponente (neben dem Flächen- und Zeitbedarf) ein entscheidendes Leistungsmerkmal, insbesondere in Hinsicht auf die Wiederverwendbarkeit. Methoden und Modelle, die eine effiziente Ermittlung und

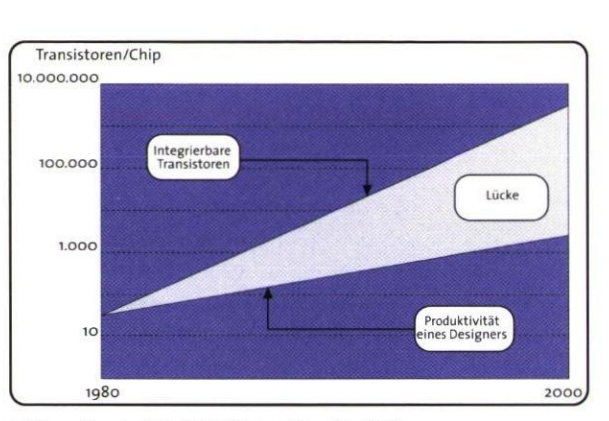

Abb. 1: Produktivitätslücke (Quelle SIA)

Beschreibung der Energieaufnahme einer Schaltungskomponente bereits in einer frühen Phase des Entwurfs erlauben, sind folglich von entscheidender Bedeutung, um die Wiederverwendbarkeit zu erhöhen.

#### Einbindung von OFFIS in das Projekt

Ziel der Aktivitäten von OFFIS im Rahmen des Projektes ist es, leistungsfähige Modelle zur Abschätzung der Verlustleistung typischer Datenpfadkomponenten zu entwickeln. Diese Arbeiten finden in enger Zusammenarbeit mit dem Philips NatLab, Eindhoven, statt. Anwendung finden diese Modelle in Software-Werkzeugen, die eine Simulation und Optimierung des Energiebedarfs bereits in einem frühen Stadium des Entwurfs erlauben.

Von zentraler Bedeutung bei der Modellentwicklung ist die Berücksichtigung entwurfstechnischer Eigenschaften solcher Komponenten, wie beispielsweise der Parametrisierbarkeit in Abhängigkeit von der Eingangswortbreite. Darüber hinaus muß eine Unterstützung von typischen schaltungstechnischen Optimierungsmaßnahmen sichergestellt sein.

SYSTEME EINGEBETTETE

 $\ddot{\circ}$ 

#### FS 35

Die für eine Modellentwicklung nötigen Arbeitsschritte lassen sich in folgende Abschnitte gliedern:

- Ermittlung von Merkmalen, die die Leistungsaufnahme einer Komponente entscheidend beeinflussen,
- Entwicklung von Modellen, die die charakteristischen Merkmale berücksichtigen und eine effiziente Verlustleistungssimulation erlauben,
- Entwicklung geeigneter Verfahren und Werkzeuge zur Extraktion der Modellparameter sowie
- Evaluierung der Ergebnisse auf der Basis eines entsprechenden Verlustleistungssimulators.

Die Einbindung der zu entwickelnden Werkzeuge (Charakterisierungs- und Simulationswerkzeug) in einen typischen bibliotheksbasierten Entwurfsfluß wird in Abb. 2 verdeutlicht.

#### Bisherige Ergebnisse

Im Rahmen der bisherigen Arbeiten wurde ein umfangreiches Software-

Tool-Paket entwickelt, daß für die Ermittlung von charakteristischen Abhängigkeitsmerkmalen verwendet werden kann. In einer späteren Phase des Projektes können diese Werkzeuge zur Extraktion der Modellparameter (Charakterisierung des Modells) eingesetzt werden. Darüber hinaus wurden erste Vorschläge für ein parametrisierbares Verlustleistungsmodell entwickelt, evaluiert und auf entsprechenden Fachtagungen veröffentlicht. Ebenfalls verfügbar ist bereits ein Prototyp eines Verlustleistungssimulators, der in Form einer Erweiterung eines kommerziellen Hardware-Beschreibungssprachensimulators (Verilog-XL der Firma Cadence™) realisiert wurde.

Die aktuellen und weiteren Arbeiten im Projekt haben das Ziel, die Abschätzungsgenauigkeit und die Simulationseffizienz der Modelle zu erhöhen. Hierbei ist die Analyse und Modellierung der Datenströme an den Moduleingängen von großer Bedeutung. $\leftarrow$ 

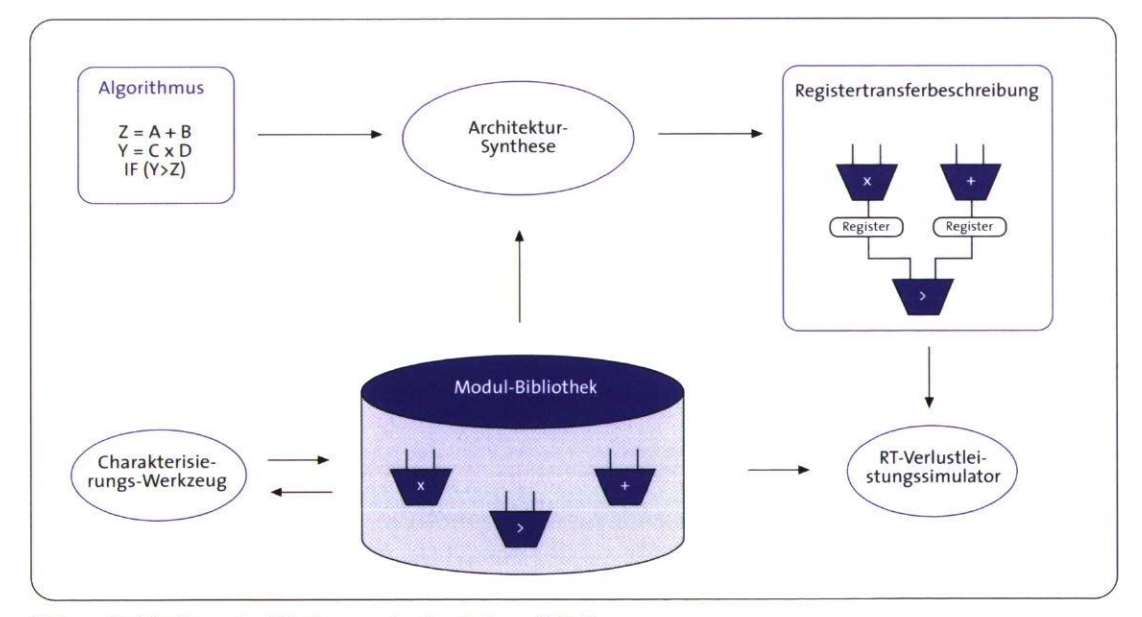

**Abb.** 2: **Einbindung der Werkzeuge in den Entwurfsfluß** 

FS 36

# **Verlustleistungsanalyse von Algorithmen**

Projektleiter Prof. Dr. W. Nebel Ansprechpartner Dipl.-Inform. L. Kruse Tel. (04 41) 7 98-21 54 E-Mail kruse@offis.uni-oldenburg.de Laufzeit 04/1998 bis 12/2000

#### Anliegen des Projektes

Der bereits erwähnte drastische Anstieg der Entwurfskomplexität elektronischer Schaltungen führt nicht nur zur zunehmenden Bedeutung von Wiederverwendung (vgl. Projekt EURIPIDES), sondern darüber hinaus auch zur Schwerpunktverlagerung im Entwurfsprozeß: die Modellierung wird auf höhere, abstraktere Beschreibungsebenen verlagert und der Entwurf zunehmend automatisiert. Durch die zunehmende Distanz zwischen Modellierungsebene und Implementation ergeben sich allerdings neue Schwierigkeiten: Die Auswirkungen von Entwurfsentscheidungen auf hohen Ebenen auf die entstehende Schaltung sind bisher nur schwer abzuschätzen. Häufig sind mehrere nahezu vollständige Designzyklen für eine solche Abschätzung notwendig.

Heutige und zukünftige eingebettete Systeme zeichnen sich durch eine heterogene Struktur dedizierter Blöcke aus. Insbesondere wird ein Teil der Funktionalität häufig in Software auf einem Prozessorkern realisiert, während andere Teile direkt in Hardware umgesetzt sind. Diese gemischte Struktur macht den parallelen Entwurf von Hard- und Software (Hardware-/Software-Code sign) mit gemeinsamen Kostenfunktionen notwendig. Für die Vorhersage von Parametern der Implementation bedeutet dies eine zusätzliche Komplexität.

Aufgrund ihrer zunehmenden Wichtigkeit (z. B. für mobile Applikationen, vgl. OFFIS-Jahresbericht 1997) muß die Verlustleistung als Kostenmerkmal integrierter Schaltungen auch Berücksichtigung auf höheren Entwurfsebenen finden. Dies gilt insbesondere für eingebettete Systeme, die häufig als netzunabhängige Anwendungen konzipiert

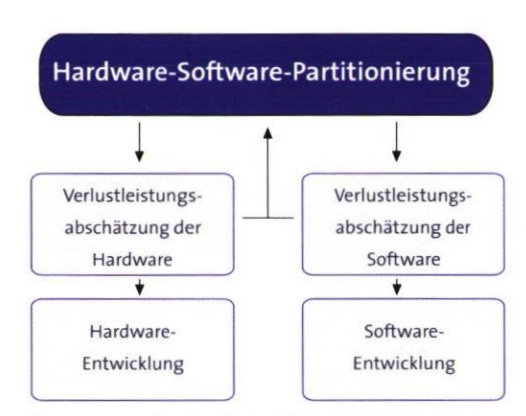

**Low Power Design integrierter Schaltungen** 

sind. Das Projekt PEOPLE hat sich daher zum Ziel gesetzt, Methoden und Werkzeuge für die Verlustleistungsanalyse von eingebetteten Systemen auf hohen Abstraktionsebenen zu entwickeln. Hierbei soll sowohl Hardware als auch Software berücksichtigt werden. Darüber hinaus liegt ein besonderer Schwerpunkt des Projektes auf der Realisierung kurzer Zyklen zwischen Entwurf und Analyse.

#### **Einbindung von OFFIS in das Projekt**

OFFIS hat innerhalb des PEOPLE-Projektes zwei Arbeitsschwerpunkte: die Abschätzung der Hardware-Verlustleistung auf Verhaltensebene und die Verlustleistungsabschätzung der Speicherkomponenten. Hierzu werden Methoden zur Abschätzung der Ergebnisse der Verhaltenssynthese (Architektur) sowie Modelle für die in der Synthese verwendeten Registertransferblöcke, Verbindungsstrukturen, Controller und Speicherblöcke entwickelt.

Bei der Vorhersage der Architektur gilt es, die Resultate von Verhaltenssynthese-Algorithmen möglichst allgemeingültig abzuschätzen. Wichtige Teilaspekte sind Scheduling, Binding und Resource

37

Fς

Allocation, sowie das Memory Mapping. Die Synthesealgorithmen sind teilweise, insbesondere im Speicher-Bereich, selbst noch Gegenstand der Forschung. Die Modellierung der Registertransferblöcke wird zur Ausnutzung von Synergien in starker Anlehnung an das EURIPIDES-Projekt erfolgen. Für Verbindungsstrukturen, Controller und On-Chip/Off-Chip-Speicherblöcke werden eigenständige Makromodelle entwickelt.

#### **Bisherige Ergebnisse**

Das Projekt PEOPLE befindet sich noch in einer frühen Phase. Bisher wurde Literatur sondiert, die Werkzeugarchitektur definiert und die Implementation sowie die kommerzielle Verwertung geplant. Eine Methode zur Bestimmung sicherer Grenzen der Verlustleistung in bezug auf Scheduling und Binding wurde erarbeitet und zwei Veröffentlichungen vorbereitet. Derzeit wird an Prototypen für Makromodelle von On-Chip-Speichern und Registertransferkomponenten gearbeitet. Die Demonstration eines Prototypen des Werkzeuges ist für Juni 1999 geplant.

#### **Das Projekt POSEIDON**

Um neue Möglichkeiten im Entwurf integrierter Schaltungen zu diskutieren, hat sich zu Beginn des Jahres 1997 eine europäische Arbeitsgruppe unter dem Namen POSEIDON gebildet, die sich mit Fragen zur Reduzierung des Energieverbrauchs integrierter Mikrochips auseinandersetzt. Diese Initiative wird von der Europäischen Union im Rahmen des ESPRIT-IV-Programms gefördert und von OFFIS koordiniert. Die Fragen des Energieverbrauchs werden unter verschiedenen Gesichtspunkten auf themenbezogenen Workshops erörtert. Im Jahr 1998 wurden zwei Veranstaltungen, im Juni in Sitges (Spanien) und im Oktober in Lyngby bei Kopenhagen, mit internationalen Experten durchgeführt. Für 1999 sind weitere themenbezogene Workshops in Vorbereitung.

ES

# **Objektorientierter Hardware-Entwurf**

Projektleiter Prof. Dr. W. Nebel Ansprechpartner Dipl. Inform. W. Putzke-Röming Tel.(04 41) 7 98-21 6o E-Mailputzke@offis.uni-oldenburg.de Laufzeit 11/1995 bis 10/1998

> Nach einer Laufzeit von drei Jahren wurde im November 1998 das EU-Projekt REOUEST abgeschlossen. Neben OFFIS waren an diesem Projekt noch ein weiteres Forschungsinstitut, Politecnico di Milano, drei wichtige europäische Telekommunikationsgesellschaften, die Deutsche Telekom AG, France Telecom und die spanische Telefonica, ein spanisches Systemhaus SIDSA und zwei CAD-Anbieter, LEDA und Cadence beteiligt.

Ziel des REOUEST-Projektes war die Erstellung von Methoden und Werkzeugen, um einerseits die Qualität von Schaltungsentwürfen zu verbessern und andererseits die Wiederverwendbarkeit existierender Entwürfe zu erhöhen.

Der Ansatzpunkt von OFFIS im REOUEST-Projekt war die Übertragung des objektorientierten Paradigmas auf den Hardware-Entwurf. Das Ziel war hier, das Potential, das das objektorientierte Modellierungsparadigma bezüglich Qualitätssteigerung und Verbesserung der Wiederbenutzbarkeit im Software-Bereich gezeigt hat, auf den Hardware-Bereich zu übertragen. Hierzu wurde zunächst in enger Zusammenarbeit mit den REOUEST-Partnern eine objektorien- . tierte Spracherweiterung zu der Hardwarebeschreibungssprache VHDL definiert. Diese wurde Objective VHDL genannt.

Um Objective VHDL für den Hardware-Entwurf nutzbar zu machen wurde ein <sup>l</sup> Objective VHDL nach VHDL-Präcompiler 'implementiert, der auf dem kommerziellen LEDA VHDL System (LVS) basiert. Parallel zur Implementierung des Präcompilers wurden von den Anwendungspartnern innerhalb des REOUEST-Projektes Objective VHDL-Modelle geschrieben. Dies geschah einerseits, um

die jeweiligen Beta-Releases des Präcompilers zu testen und andererseits, um die erhofften Vorteile der objektorientierten Modellierung zu validieren.

So wurde von den Anwendern nach einer ersten Evaluationsphase die Integration von generischen Klassen in die Sprache angeregt, um die Modellierungsflexibilität zu erhöhen. Dieses Feature wurde dann in die Sprache und den Präcompiler integriert.

Neben der Vollversion des Objective VHDL-Präcompilers, für die eine Lizenz der Firma LEDA nötig ist, wurde auch eine frei verfügbare Demo-Version entwickelt, die aus dem Internet heruntergeladen werden kann. Um den Bekanntheitsgrad von Objective VHDL zu erhöhen und das Erlernen der Sprache zu vereinfachen, wurde ein Online-Tutorial implementiert, das ebenfalls über das Internet frei zugänglich ist.

Weiterhin wurde Objective VHDL auf diversen einschlägigen Konferenzen in Form von Vorträgen und Tutorials vorgestellt.

Im Dezember 1998 fand dann in Oldenburg, mit OFFIS als Gastgeber, das abschließende Review des REOUEST-Projektes statt. Hierbei wurde schließlich von den Gutachtern festgestellt, daß REOUEST ein sehr erfolgreiches Projekt war.

Eine Weiterführung der Arbeit an Objective VHDL erfolgt im Rahmen des von der EU geförderten Projektes SQUASH sowie im OFFIS-internen Projekt 00-Com.

### ES 39

# **Qualitätssicherung im Entwurf eingebetteter Systeme**

Projektleiter Prof. Dr. W. Nebel Ansprechpartner Dipl.-Inform. M. Radetzki Tel. (04 41) 7 98-21 99 E-Mail radetzki@offis.uni-oldenburg.de Laufzeit 10/1998 bis 09/2000

> Beim Entwurf eingebetteter Systeme werden in der Praxis bis heute Software und Hardware weitestgehend unabhängig voneinander erstellt. Nur zu oft müssen die Entwickler dann bei der Systemintegration feststellen, daß diese beiden Komponenten, obwohl erfolgreich für sich getestet, im Zusammenspiel nicht funktionieren. In diesem Fall wird eine aufwendige Wiederholung von Entwurfsabläufen kurz vor der geplanten Markteinführung des Produkts erforderlich.

In den vergangenen Jahren sind verschiedene Techniken entwickelt worden, um dieser Problematik zu begegnen. Eine gemeinsame Simulation von Hardware und Software oder das Anfertigen eines Prototypen mit programmierbaren Hardware-Bausteinen können bereits während des Erstellungsprozesses Fehler aufdecken helfen. Durch den Entwurf des Gesamtsystems in einer einheitlichen Notation, aus der später automatisch Hardware und Software erzeugt werden, hofft man, die problematische Trennung der Entwurfsabläufe ganz aufzuheben.

Bislang haben sich solche Verfahren in der industriellen Praxis jedoch noch nicht auf breiter Front durchsetzen können. Ein starker Bedarf besteht hingegen an Werkzeugen, welche die hauseigenen Entwurfsmethoden unterstützen und die konsequente Einhaltung von Oualitätsmerkmalen sicherstellen helfen. Dazu gehören zum Beispiel eine ausreichende Kommentierung von Ouellkode, die Einhaltung von Coding Styles, Bewertung anhand von Software-Metriken und Berücksichtigung der Einschränkungen von im Entwurfsprozeß benutzten Werkzeugen. Ebenso können auch Ouelllkode-Eigenschaften überprüft werden,

die in direktem Zusammenhang mit korrekter Funktionalität stehen, etwa daß keine Werte von uninitialisierten Variablen benutzt werden.

Solche Analysewerkzeuge werden unter Mitwirkung von OFFIS im ESPRIT-Projekt SQUASH (»statische Qualitätsanalyse von Software und Hardware«) weiterentwickelt. Ein wesentlicher Beitrag von OFFIS wird es sein, in Zusammenarbeit mit Anwendern Überprüfungsmethoden und Regeln für die Schnittstellen zwischen Hardware und Software eines eingebetteten Systems bereitzustellen. Dabei sollen die entsprechenden Ouellkodeabschnitte nicht getrennt, sondern gemeinsam betrachtet werden, damit mögliche Probleme in ihrem Zusammenspiel identifiziert werden können.

Als Implementierungssprachen für eingebettete Software werden in SQUASH aufgrund ihrer weiten Verbreitung C und C++ zugrundegelegt. Für die Hardware-Modellierung wird zunächst VHDL benutzt. Als geeigneten Partner zu C++ wollen wir zusätzlich den von OFFIS im REOUEST-Projekt entwickelten objektorientierten Dialekt Objective VHDL plazieren. Für eine breitere Akzeptanz objektorientierter Techniken auch im Hardware-Entwurf ist es erforderlich, aus objektorientierten Modellen eine effiziente Hardware-Struktur synthetisieren zu können. Deshalb wird auch an einer verbesserten Synthesefähigkeit sowie an einer Formalisierung der für die Synthese geeigneten Teilsprache von Objective VHDL gearbeitet.

40

Zu unseren Projektpartnern gehören die Firmen LEDA und Sybernet, die bereits die Analysewerkzeuge ProVHDL und Checkmate kommerziell anbieten. Diese sollen zunächst einander angeglichen und integriert und später um die neuentwickelten Techniken erweitert werden. In einer abschließenden Phase erfolgt eine Evaluierung durch die Anwender Thomson-CSF, Alcatel Espacio und Italtel. $\leftarrow$ 

41

ES

# **Wissensakquisition fürdie Risikoanalyse**

Projektleiter Prof. Dr. C. Möbus Ansprechpartner Dipl. Inform. A. Lüdtke Tel. (04 41) 7 98-31 18 E-Mail andreas.luedtke@offis.uni-oldenburg.de Laufzeit 01/1998 bis 12/1999

#### **Erfahrungswissen über Gefahrenerkennung und -vermeidung**

In vielen Anwendungen mit komplexer Umgebung — insbesondere in den Bereichen Automobiltechnik, Luft- und Raumfahrt, Offshore-Technik oder Bahntechnik — stellen eingebettete Steuerungssysteme Funktionen bereit, deren Ausfall bzw. nicht situationsadäquates Verhalten hohe Kosten oder sogar Gefährdungen von Menschenleben bewirken kann. Bei der Entwicklung solcher Systeme werden besondere Anforderungen an die Sicherheit des eingebetteten Systems gestellt. Um potentielle Gefahren zu identifizieren, werden im Entwicklungsprozeß auf Basis von funktionellen Anforderungen Bedrohungsanalysen durchgeführt, aus deren Ergebnissen notwendige Sicherheitsanforderungen abgeleitet werden können. Techniken mit unterschiedlichen Vor- und Nachteilen stehen für die Bedrohungsanalysen zur Verfügung. Hierzu zählt beispielsweise die Methode der Fehlerbaumanalyse. Zur Anwendung der Techniken ist Spezifikationswissen im Hinblick auf Gefahrenerkennung und -vermeidung von einer Vielzahl von Experten mit unterschiedlichen Kompetenzen notwendig. Eine systematische Erfassung und Modellierung dieses Wissens durch Methoden des Knowledge Engineering ist wünschenswert, um jeweils die gesamten vorhandenen Erfahrungen in Entwicklungen berücksichtigen zu können.

In dem Projekt SUCCESS (Support for Complex Safety Critical Systems) wird eine Methodologie zur wissensbasierten Unterstützung von Risikoanalysen entwickelt und als Software realisiert. Das Projekt ist in zwei Phasen unterteilt. In der ersten Phase (01/98 - 12/99) wird ein System zur automatischen Akquisition

von Wissen über Risiken beim Einsatz von eingebetteten Systemen erstellt. In der zweiten Phase soll das Akquisitionssystem so erweitert werden, daß es als Assistenzsystem Ingenieure bei der Risikoanalyse wissensbasiert unterstützen kann. Die Hauptarbeit 1998 bestand in der empirischen Fundierung einer geeigneten Akquisitionsmethode.

#### **Wissensakquisition in Form von Multiexperten-Argumentation**

Entscheidend für die Sicherheit ist, daß in der Anforderungsspezifikation möglichst alle bedrohlichen Situationen, die beim Einsatz des Systems auftreten können, berücksichtigt werden. Hierzu ist Wissen über das eingebettete System selbst (z. B. Autopilot), über die physikalische Umgebung (z. B. das Flugzeug mit Sensorik und Aktuatorik) und die Einsatzumgebung (z. B. Fluglinien, Flughäfen) notwendig. Dieses Wissen ist komplex und unsicher, und es muß abgewogen werden zwischen Sicherheit, Leistungsfähigkeit, Verfügbarkeit und Kosten. Aufgrund dieser Eigenschaften handelt es sich um ein Problem, das nicht eindeutig gelöst werden kann, sondern nur suboptimal unter Berücksichtigung möglichst vieler Informationen und Erfahrungen. Man spricht in diesem Zusammenhang von »wicked problems« (verzwickte Probleme). Für die Lösung von »wicked problems« sind breit angelegte Diskussionen notwendig. Es muß durch den Austausch von Argumenten über das Problem, über Interessen, Prioritäten und Rahmenbedingungen ein Konsens ausgehandelt werden. Aus diesem Grund halten wir die Argumentation für die natürlichste Form des Austausches von Erfahrungen im Umgang mit Bedrohungen und verfolgen für die Wissensakquisition einen Ansatz zur computermoderierten

42

EINGEBETTETE SYSTEM

6.

FS

43

Argumentation. Unser Akquisitionssystem stellt ein Werkzeug zur Verfügung, über das mehrere (zunächst zwei) Experten (Proponent und Opponent) verteilt miteinander über Fehlerbäume zu bestimmten eingebetteten Systemen argumentieren können. Das Werkzeug enthält eine Mediator-Komponente (»Dialoghandlung prüfen«, s. Abb. 1), welche die Einhaltung von Argumentationsregeln prüft und in definierten Situationen in die Diskussion eingreift. Eine Akquisitions-Komponente (»Domänenwissen extrahieren«, s. Abb. 1) analysiert die Argumentation im Hinblick auf die Extraktion und Repräsentation von Wissen für die Wissensbasis. Das kommunizierte Wissen und die Art der Aufnahme in die Wissensbasis hängen von dem Verlauf der Argumentation, d. **h.** von den eingebrachten Argumenten und Gegenargumenten, ab.

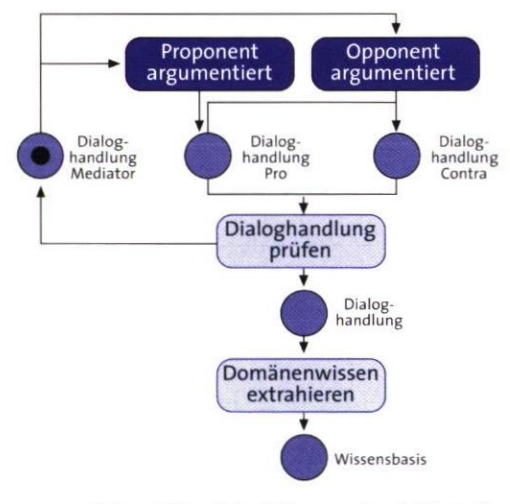

**Abb. 1: Ablauf der Wissensakquisition als Petri-Netz** 

#### **Argumentation als Dialogspiel**

Grundlage für die Mediator- und Akquisitions-Komponente ist die Theorie der Dialogspiele. Dialogspiele sind eine

Methode zur regelhaften Beschreibung von Dialogen und beinhalten Dialogzüge und Dialogregeln. Die Dialogregeln werden unterteilt in Rahmen- und Verwendungsregeln. In den Rahmenregeln wird festgelegt, wann und wie oft Pro- und Gegenargumente eingebracht werden dürfen und ob eine Argumentation gewonnen bzw. verloren wurde. Die Verwendungsregeln schreiben vor, welche Form ein konkretes Argument im Hinblick auf bereits vorgetragene Argumente annehmen muß. Wir wenden diese Theorie an, um die Dialoge zu beschreiben, die beim Aufbau eines Fehlerbaums geführt werden. Die Dialogpartner müssen sich dabei über die Aufnahme von Knoten in den Baum, über die kausalen Verbindungen zwischen Knoten und über die Tiefe der kausalen Analyse durch den Austausch von Argumenten einigen. Um die Dialogzüge und Dialogregeln dieser Argumentationen zu identifizieren, wurden Diskussionen zwischen Ingenieuren über Gefahren in Form von Transkriptanalysen auf Basis der Grounded Theory analysiert. Als Kodierschema wurde eine anerkannte Argumentationstypologie aus der Linguistik verwendet. Dieses Kodierschema wurde weiter an die Bedürfnisse der Argumentation über bedrohliche Situationen angepaßt, was vor allem eine feinere Differenzierung der Argumentkategorien bedeutete.

In Beobachtungsversuchen werden die ermittelten Argumentationsregeln evaluiert. Dabei werden jeweils zwei Probanden aufgefordert, gemeinsam einen Fehlerbaum zu einer vorgegebenen Funktionalität eines eingebetteten Systems aufzubauen. Der Versuchsleiter leitet die entstehenden Diskussionen entsprechend der Argumentationsregeln.

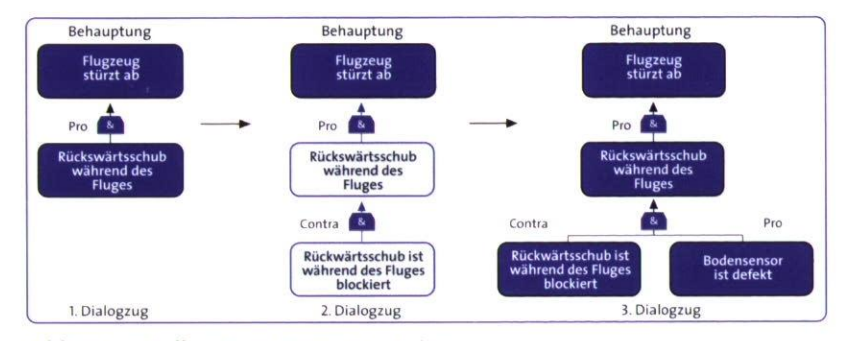

Abb. **2: Darstellung einer** Argumentation

#### Beschreibungssprache für bedrohliche Situationen

Parallel dazu wird ebenfalls durch Transskriptanalyse eine Beschreibungssprache für Bedrohungen entwickelt. Dieser Sprache sollen sich die Benutzer bei der Anwendung unseres Akquisitionssystems bedienen, um ihre Dialogbeiträge zu formulieren. Die Sprache muß die Anforderung erfüllen, daß bedrohliche Situationen, wie sie bei der Entwicklung von eingebetteten Systemen berücksichtigt werden, ausdrückbar sind. Die Semantik der Beschreibungssprache wird durch eine Übersetzung auf den Repräsentationsformalismus der Wissensbasis definiert, wodurch die Wissensextraktion ermöglicht wird. Darüber hinaus ist für die Wissensextraktion die Berücksichtigung des Argumentationsverlaufs notwendig: Welche Behauptungen wurden erfolgreich durch Gegenargumente angegriffen und welche wurden erfolgreich durch Argumente verteidigt?

#### **Argumentationswerkzeug auf Basis von Fehlerbäumen**

Aus den Ergebnissen der Beobachtungen und Analysen wird ein normatives Verfahren entwickelt, das als Grundlage für ein Werkzeug zum argumentativen Aufbau von Fehlerbäumen dient. In empirischen Evaluationen muß sich das Verfahren bewähren. Bereits im ersten Jahr wurde mit der Implementierung des Werkzeugs begonnen. Die Fehlerbäume dienen als Medium für die Argumentation. Argumentiert wird durch das Einfügen und Löschen von Knoten, Gattern und Verknüpfungen. Allein mit den Sprachelementen der Fehlerbäume ist es allerdings nicht möglich, die Gesamtheit der in der empirischen Analyse ermittelten Dialoghandlungen durchzuführen. Möglich ist es beispielsweise, eine Ursache für einen Fehler zu nennen. Nicht möglich ist es, eine Verbindung zwischen Ursache und Fehler zu rechtfertigen. Derzeit wird die Sprache der Fehlerbaumelemente um notwendige Konzepte erweitert. Eine wichtige Rolle spielt bei dieser Arbeit die Beschreibungssprache für bedrohliche Situationen. Im derzeitigen Stand des Werkzeugs können Fehlerbäume graphisch erstellt (s. Abb. **2, 1.** und 3. »Dialogzug«) und ebenfalls Rechtfertigungen für kausale Beziehungen angegeben werden. Darüber hinaus ist es möglich, Fehlerbaumknoten durch das Einfügen zusätzlicher Knoten (2. »Dialogzug«) bzw. durch alternative Rechtfertigungen anzugreifen.

Wir verfolgen den Ansatz einer computerbasierten Argumentation sowohl im Akquisitions- als auch im Assistenzsystem. Im Assistenzsystem argumentiert der Ingenieur, der die Risikoanalyse durchführt, mit dem Computersystem, das durch die Dialogregeln und das Erfahrungswissen in der Lage ist, zu argumentieren.

44

# **Ein intelligentes Selbstlern- und handlungsorientiertes Entscheidungsunterstützungssystem in der statistischen Prozeßkontrolle**

Projektleiter Prof. Dr. C. Möbus Ansprechpartner H.-J. Thole

Tel. (04 41) 7 98-51 73 E-Mailheinz-juergen.thole@offis.uni-oldenburg.de Laufzeit 08/1998 bis 07/2000

#### Projekthintergrund

Im Rahmen der Zertifizierung nach ISO g000ff. spielt die Qualitätssicherung im industriellen und handwerklichen Produktionsprozeß eine eminent wichtige Rolle. Als Zulieferer der Großindustrie werden zunehmend nur diejenigen kleinen und mittelständischen Unternehmen (KMU) bedacht, die den Anforderungen der ISO g000ff. gerecht werden. Das bedeutet für die KMU, daß sich nur zertifizierte Firmen als Zulieferer etablieren können. Ein ISO-Zertifikat ist somit eine bestimmende Marktanforderung. Bei Durchführung der Zertifizierung wird mit Hilfe der statistischen Prozeßkontrolle (SPC) die Gewährleistung für einen qualitätsgerechten Fertigungsprozeß erbracht. Das notwendige Expertenwissen zur Statistik ist bei den KMU aber nur selten in ausreichendem Umfang vorhanden, so daß sich dieses Defizit zunehmend als negativer Wettbewerbsfaktor bemerkbar macht.

Die Zielsetzung dieses Projektes ISO\ESPC (Ein intelligentes Selbstlernund handlungsorientiertes Entscheidungsunterstützungssystem in der statistischen Prozeß-Controlle) besteht in der Entwicklung eines integrierten computergestützten *Ausbildungs- und Entscheidungsunterstützungssystems,*  um den KMU und Ausbildungsstätten die Möglichkeit zu bieten, die statistische *Prozeßkontrolle* (SPC) in Form einer In-house-Schulung mit betriebseigenen Ausbildern zu vermitteln und damit die Ausbildungskosten (Seminargebühren, Übernachtungskosten, Reisekosten, Produktionsausfallkosten usw.) zu minimieren. Dafür soll in Zusammenarbeit mit der BBZ Berufsbildungszentrum Fulda GmbH ein völlig neues, handlungsorientiertes Ausbildungs- und Entscheidungsunterstützungssystem entwickelt

werden. Das System ist so konzipiert, daß es sowohl als *Selbstlernsystem*  dienen kann, als auch von einem Ausbilder eingesetzt werden kann, um das Experten-wissen zur SPC zu vermitteln.

Das herkömmliche Bildungsangebot (Seminare, Schulungen, klassisches CBT) unterstützt den Erwerb von Expertenwissen über SPC nur unzureichend. Dieses Wissen umfaßt:

- *• Konzeptwissen* aus der technischen Statistik (z. B. »Was ist ein Vertrauensbereich?«),
- *• Kontrollwissen* (z. B. »Wie wird eine Prozeßfähigkeitsuntersuchung durchgeführt?«) und
- *• Entscheidungswissen* (z. B. »Wann hat eine Werkzeugnachstellung zu erfol $gen\}$ .

#### Konzeption

Das deklarative Konzeptwissen (Wissen »was«) läßt sich in Form von üblichen Schulungen zwar relativ leicht vermitteln. Die Umwandlung dieses Faktenwissens in prozedurales Handlungswissen (Wissen »wie«) für Problemsituationen im realen *Produktionsprozeß* wird jedoch nicht ausreichend gefördert. Das führt nach Ablauf der Bildungsmaßnahme zu einer hohen Fehlerrate im Arbeitsprozeß und ist somit unnötig kostenintensiv.

Ein Ausbildungssystem muß somit

- •das notwendige deklarative Konzeptwissen *problemzentriert* und *situationsbezogen* »just in time« anbieten,
- die *Prozeduralisierung* des deklarativen Wissens durch *Handlungsorientierung* garantieren sowie
- das so erworbene Handlungswissen durch möglichst *realitätsnahe Einbettung* in reale Produktionsprozesse zur *Handlungskompetenz* ausbauen.

45

 $\bar{z}$ 

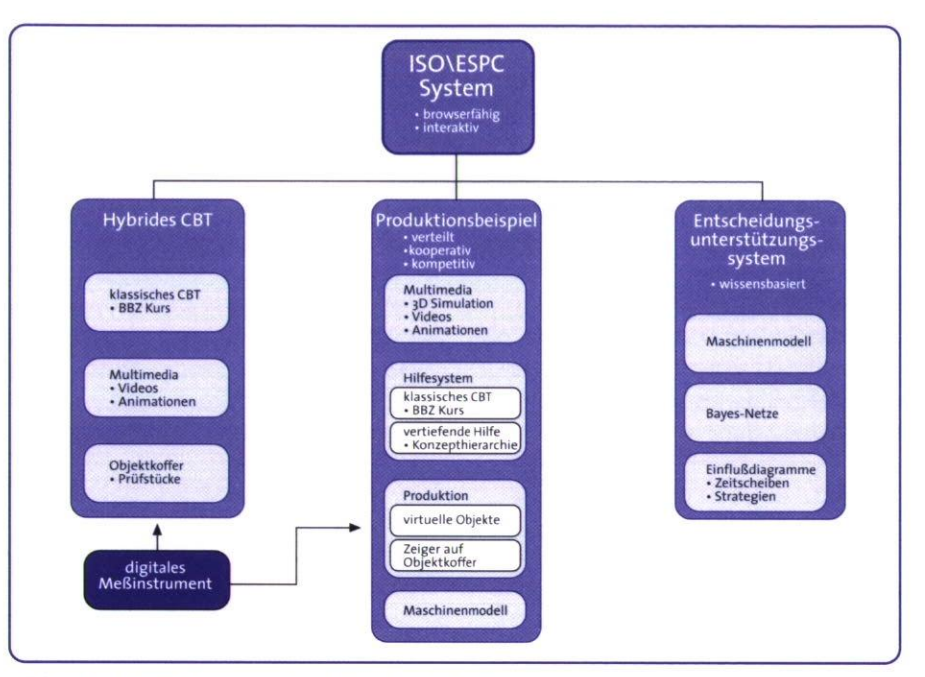

**Abb.1: Die Komponenten des ISO\ESPC-Systems** 

ES

46

Das dem System ISO\ESPC zugrundeliegende *kognitionswissenschaftlich*  orientierte Konzept unterscheidet sich grundlegend von den gegenwärtigen am Markt angebotenen Systemen. Es wird nicht einfach Wissen in kleinen Portionen multimedial und unterhaltsam aufbereitet angeboten (»Infotainment«, »Edutainment«). Vielmehr gehen wir in unserer Grundkonzeption davon aus, daß nicht nur deklaratives Wissen, sondern vielmehr Handlungswissen vermittelt werden muß, das dann auch »haften« bleibt und im Ernstfall »umgesetzt« wird. Dieses hochgesteckte Ziel kann man nur erreichen, wenn wir die Integration von Lernen in Arbeitsprozesse (reale Problemsituationen) ermöglichen. Auf der Grundlage der Handlungsorientierung enthält das System multi-mediale Anteile, um die Vorteile der fortschreitenden Entwicklung der Kommunikationstechnologien zu nutzen.

#### **Komponenten des Ausbildungssystems**

Das Arbeitsprogramm innerhalb der Projektlaufzeit von ISO\ESPC umfaßt die Entwicklung der folgenden drei Komponenten (s. Abb.1):

- ein *hybrides* CBT,
- ein *kooperatives* und *kompetitives*  Lernspiel (Produktionsspiel) und
- •ein *handlungsorientiertes* Entscheidungsunterstützungssystem.

Jede der drei Teilkomponenten bildet ein abgeschlossenes und *browserfähiges*  System.

Die Teilaufgabe für das erste Projekthalbjahr bestand in der Entwicklung des klassischen hybriden CBT. Aufbauend auf das vom BBZ Fulda entwickelte Kursmaterial, in dem die Inhalte zur SPC präsentiert werden, verfügt das System über eine Schnittstelle zu digitalen Meßinstrumenten (digitaler Meßschieber bzw. digitale Meßschraube), so daß

reale Meßwerte an das CBT übermittelt werden können. Ein Objektkoffer enthält Prüfstücke mit Abweichungen, die die Verteilungen der grundlegenden Prozeßmodelle widerspiegeln. Diese Prozeßmodelle werden durch die momentane Verteilung der Abweichungen, deren Streuung, Schiefe, Wölbung und Lage innerhalb der Spezifikationsgrenzen beschrieben. Durch die Kombination von CBT mit physikalischen Objekten (den Prüfstücken) gewinnt das System an Realitätsnähe: bis auf den immanenten Zeitdruck der Produktion kann die *Meßdatenerfassung* wie in der Produktionshalle durchgeführt werden. Die Bedeutung »genauer« Messungen wird den Lernenden durch den Umgang mit den digitalen Meßinstrumenten bewußt.

Im weiteren Projektverlauf wird zunächst das interaktive, *kooperative* und *kompetitive Produktionsspiel* erstellt. Im letzten Projektabschnitt folgt dann die Entwicklung des Entscheidungsunterstützungssystems. Dieses System soll zum Erlernen und Trainieren von *Handlungsstrategien* in *komplexen* Entscheidungssituationen dienen.

Beim Produktionsspiel besteht die Aufgabenstellung darin, in einem nahezu realistischen Produktionsszenario eine möglichst hohe Wertschöpfung zu erreichen. Dafür müssen die Lernenden eine Reihe von komplexen Entscheidungssituationen bewältigen. Hat der Lerner das notwendige Wissen, braucht er sich nicht mit überflüssigen Einführungen zu beschäftigen, sondern er kann sofort mit dem Spiel beginnen. Fehlt das Wissen oder Teile davon, steht ihm dieses Wissen in der CBT- Komponente von ISO\ESPC zur Verfügung (»just in time«). Die Motivation, sich das fehlende Wissen anzueignen, ist durch den Bezug zur An-

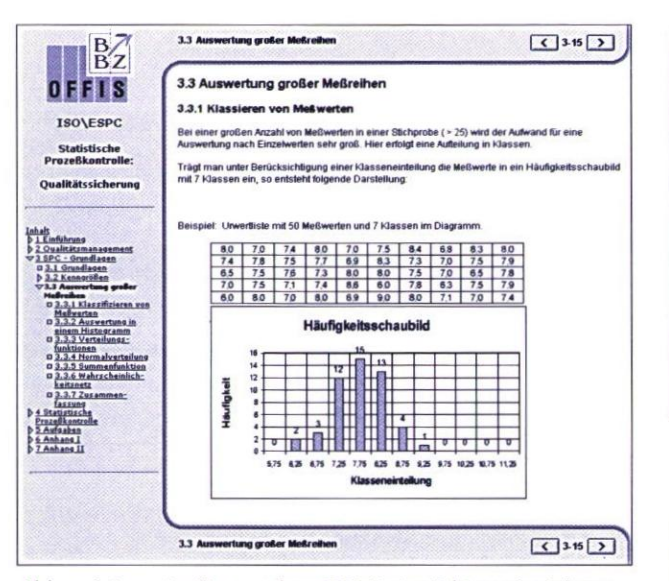

**Abb. 2: Internetseite aus dem CBT-Unterrichtsmaterial zur statistischen Prozeßkontrolle** 

wendungssituation höher als in einem üblichen CBT-Kurs. Da das neu erworbene Wissen mit einer konkreten Problemsituation in Beziehung gebracht werden kann, bleibt das Wissen über längere Zeit erhalten und ist daher qualitativ hochwertiger.

ISO\ ESPC gibt gestuft minimale Hilfsinformationen zurück, so daß sich der Lerner duch Selbsterklärungen selbst aus möglichen (Denk-)Sackgassen herauswinden kann (»Lernen durch Problemlösen«, »Münchhausenprinzip«). Aus wissenschaftlichen Untersuchungen wissen wir, daß die Personen, die sich Versuchsergebnisse gut (selbst-) erklären konnten, auch sonst die besseren Lerner sind. ISO\ESPC unterstützt diese Selbsterklärungsversuche, indem das System den Lerner nach Möglichkeit nie im Stich läßt, sich aber sonst nicht aufdringlich verhält. Die Initiative liegt beim Lerner, der selbst seinen Informationsbedarf artikulieren soll. Das System »sagt eine Lösung« nur im äußersten Notfall vor, wenn sonst die Motivation

SYSTEM EINGEBETTETE

6.

ш

## FS 47

nach zu vielen Fehlschlägen zu sinken droht.

#### **Anwendungsgebiete**

Durch das Zusammenspiel der drei Komponenten ist das ISO\ESPC-System nicht nur für den Einsatz als Selbstlernsystem geeignet, sondern kann auch vom Dozenten als intelligente Problemlöse-, Simulations- und Entscheidungsunterstützungsumgebung genutzt werden.

Zielgruppe sind im besonderen die Führungskräfte von kleinen und mittelständischen Unternehmen und ihre Mitarbeiter. Das System eignet sich ferner für Ausbildungsstätten oder Weiterbildungsberater von Industrie und Handwerk und für betriebliche Ausbildungseinrichtungen. <

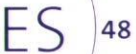

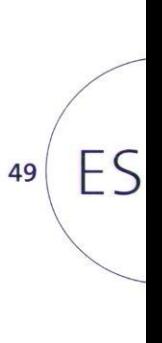

6. EINGEBETTETE SYSTEME

# IUK-SYSTEME IM<br>GESUNDHEITSWESEN

**CELLENT** 

 $\lfloor$ 

 $|G|$  50

Zentrale Probleme des Gesundheitswesens und der Medizin bedürfen zu ihrer Lösung anspruchsvolle Informations- und Kommunikationssysteme (luK-Systeme). Dies betrifft

- die Informationsinfrastruktur im ambulanten/stationären Umfeld (aus ärztlicher Sicht),
- die medizinische Versorgung von der Diagnostik über die Therapie bis hin zur Nachsorge (aus Sicht des Patienten) sowie
- die Ebene der bevölkerungsbezogenen epidemiologischen Forschung und Gesundheitsberichterstattung (aus Sicht der Gesundheitspolitik und Qualitätssicherung).

51

G

zur Datenexploration sowie individuenorientierte Modellbildung und Simulation.

Im Bereich der qualitätssichernden Maßnahmen für die Diagnostik, Therapie und Beratung entwickelt OFFIS eine Entscheidungs- und Diagnoseunterstützung, die einen Beitrag zur Standardisierung und Dokumentation von Vorgehensweisen und zur Qualitätssicherung, speziell in unübersichtlichen, komplexen medizinischen Entscheidungssituationen, leisten kann.

Im Rahmen der Entwicklung von klinischen Informationssystemen beschäftigt sich OFFIS seit mehreren Jahren mit folgenden Aufgaben: Entwurf und prototypische Entwicklung fachspezifischer Abteilungs-Informationssysteme, Integration solcher Abteilungssysteme in umfassendere klinische luK-Systeme sowie internationale Standardisierungen für die Entwicklung abteilungsübergreifender und überregionaler Lösungen.

Aktivitäten auf dem Gebiet der verteilten Kooperation in der medizinischen Versorgung umfassen die Telemedizin mit der räumlich verteilten Befundung medizinischer Untersuchungsdaten, die Normierung medizinischer Bildkommunikation, Anwendungen auf Basis von Breitbandnetzwerken, z. B. in der Radiologie, sowie die Erarbeitung von Systemarchitekturen im Gesundheitswesen in Kooperation mit Anwendungspartnern.

Die demographische Entwicklung und Fortschritte in der medizinischen Diagnostik und Therapie werden die Anforderungen an geeignete luK-Systeme auf diesen Gebieten noch verstärken. Vor diesem Hintergrund • werden die vier schon seit Gründung von OFFIS erfolgreich bearbeiteten Themenbereiche

- •Software-Werkzeuge für die Epidemiologie (z. B. das Niedersächsische Krebsregister),
- •qualitätssichernde Maßnahmen für die Diagnostik, Therapie und Beratung •klinische Informationssysteme und •verteilte Kooperation in der medizinischen Versorgung

in einem Bereich »luK-Systeme im Gesundheitswesen« gebündelt und weiter ausgebaut.

Die in OFFIS forcierten Software-Werkzeuge für die Epidemiologie betreffen insbesondere die folgenden drei Gebiete: Kryptoverfahren und Abgleichsysteme für anonymisierte Patientendaten, komfortable Arbeitsumgebungen

# **Epidemiologisches Krebsregister Niedersachsen**

Projektleiter Prof. Dr. H.-J. Appelrath Ansprechpartner Dipl.-Inform. W. Thoben Tel. (04 41) 97 22-131 E-Mail thoben@offis.uni-oldenburg.de Laufzeit 01/1993 bis 12/1999

#### **Projekthintergrund**

Im Rahmen des Projektes *CARLOS*  (Cancer Registry Lower-Saxony) beteiligt sich OFFIS unter Leitung des Niedersächsischen Ministeriums für Frauen, Arbeit und Soziales (MFAS) seit 1993 am Aufbau des *Epidemiologischen Krebsregisters Niedersachsen* (kurz EKN).

Die seit 1995 andauernde Erprobungsphase konzentriert sich auf die Umsetzung des erprobten Meldemodells —Trennung in Vertrauens- und Registerstelle — und die Überführung des epidemiologischen Auswertungssystems in ein für einen dauerhaften Regelbetrieb des EKN nutzbares System. An dem Projekt sind neben dem MFAS und OFFIS unter anderem auch die Kassenärztliche

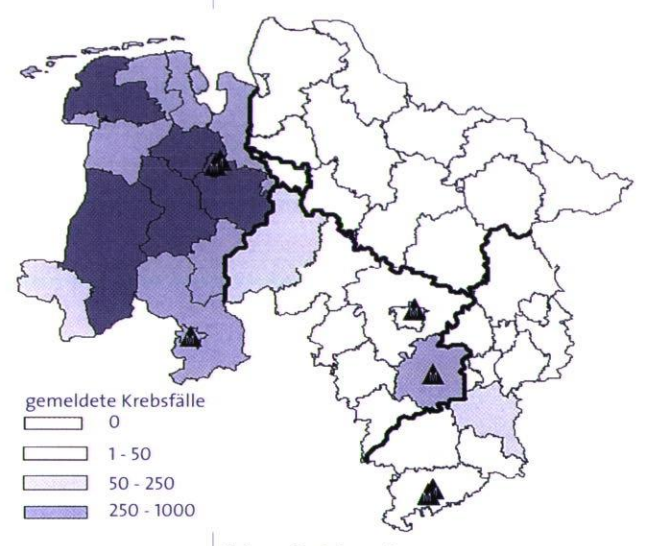

#### **Abb. 1: Melderegionen**

Vereinigung Niedersachsen als Träger der Nachsorgeleitstellen, die Medizinische Hochschule Hannover, das Klinikum der Georg-August-Universität Göttingen, das Pathologische Institut Oldenburg und ein Großteil der niedersächsischen Gesundheitsämter beteiligt. Seit Ende 1996 ist die Registerstelle des

EKN beim OFFIS in Oldenburg angesiedelt, die Vertrauensstelle befindet sich seit Mitte 1997 beim Niedersächsischen Landesgesundheitsamt in Hannover. OFFIS übernimmt weiterhin im Rahmen der Erprobungsphase auch Aufgaben der Koordination und unterstützt andere Kooperationspartner bei der Nutzung EDV-technischer Anwendungen für Melder.

Die im Berichtsjahr 1998 schwerpunktmäßig bearbeiteten Teilgebiete werden im folgenden dargestellt.

#### **Stand der Gesetzgebung**

Der aktuelle Entwurf des »Gesetz über das Epidemiologische Krebsregister Niedersachsen (GEKN)« ist vom Kabinett zur Verbandsanhörung freigegeben. In ihm ist vorgesehen, daß das EKN in der ersten Aufbauphase zunächst systematisch nur Meldungen aus dem Regierungsbezirk Weser-Ems erfassen soll (siehe Abb.1). Die für die Monitoring-Funktion erforderliche landesweit flächendeckende Erfassung wird voraussichtlich in drei weiteren Ausbaustufen bis zum 01.01.2008 umgesetzt: Lüneburg 2002, Braunschweig 2005, Hannover 2008. Die bereits während der Erprobungsphase geschaffenen Meldestrukturen sollen unabhängig auch außerhalb der Zielregion weitergeführt werden. Zum Jahreswechsel wurden die eingegangenen Stellungnahmen der Verbände zum Entwurf bearbeitet. Mit dem Einbringen des Gesetzes in den Landtag darf bald gerechnet werden.

#### **Werkzeugkasten für epidemiologische Krebsregister-CARTools**

Beim Aufbau des EKN ist seit 1993 ein von OFFIS entwickelter, *CARTools*  genannter Werkzeugkasten entstanden,

52

der die verschiedenen, an epidemiologische bzw. insbesondere das niedersächsische Krebsregister gestellten Anforderungen abdeckt und somit die Basis für einen dauerhaften Regelbetrieb des EKN schafft. Um diesen differenzierten Anforderungen zu genügen, sind vier Software-Komponenten notwendig:

*CARAMEL (CARLOS-Attaching* Multiple Existing Local Registration Units) ermöglicht die Anbindung von EDV-Meldern an die Vertrauensstelle eines epidemiologischen Krebsregisters unter Berücksichtigung der Heterogenität der Melder (mindestens Ärzte, klinische Register, Pathologien und Gesundheitsämter, je nach Umgebung aber auch Nachsorgeleitstellen, Tumorzentren, onkologische Schwerpunkte und Einwohnermeldeämter, später vielleicht auch arbeitsmedizinische Dienste, Berufsgenossenschaften usw.) und der von ihnen verwendeten DV-Systeme und Datenformate.

*CARTRUST (CARLOS —* Trusted Registration Unit Software Tool) bietet alle Funktionen zur Unterstützung von typischen Aufgaben einer Vertrauensstelle, wie die Bearbeitung von Meldungen und Todesbescheinigungen, eine meldungsbezogene Qualitätssicherung und das Follow-Back von DCO-Meldungen (Death Certificate Only). Die Honorierung der Melder sowie der Rücktransfer von Informationen an meldende Einrichtungen sind Aufgaben, die in Zukunft ebenfalls in den Bereich von *CARTRUST* fallen könnten. Weitere Standardaufgaben der Vertrauensstelle, wie die Chiffrierung personenidentifizierender Daten, die Kontrollnummergenerierung und eine einheitliche Geocodierung von Adressen sowie die datentechnische Kommunikation mit

der Registerstelle, werden bereits von *CARTRUST* abgedeckt.

*CAREUS (CARLOS—* Record Linkage System) ist ein wissensbasiertes Werkzeug zur Datenbereinigung in der Registerstelle. *CARELIS* führt zunächst anhand von Kontrollnummern ein probabilistisches Record Linkage zwischen neu eingetroffenen Krebsmeldungen und dem aktuellen Registerdatenbestand durch, um Mehrfachmeldungen zu einem Patienten ausfindig zu machen. Anschließend wird eine wissensbasierte Aufbereitung der einem Patienten zugeordneten Meldungen vorgenommen. Dabei steht zum einen die Zuordnung einer Meldung zu einem Tumor des Patienten, zum anderen die Extraktion der jeweils validesten Information (pro Attribut) aus Mehrfachmeldungen im Vordergrund. Bei nicht auflösbaren Widersprüchen in den Meldungsangaben ist eine interaktive Nachbearbeitung auf einer graphischen Benutzungsoberfläche möglich. Die Regeln für die Datenverdichtung wurden in Form von Prädikatenlogik definiert und mit ILOG-Rules implementiert. Damit eine optimale Datenzusammenfassung erfolgen kann, ist ein umfangreiches Oualitätsmanagement der Meldungen notwendig. Im Falle weiterer Unklarheiten können — zeitlich befristet — Rückfragen an die Vertrauensstelle gestellt werden. Durch den hohen Automatisierungsgrad von *CARELIS* wird die interaktive Bearbeitungszeit auf Sonderfälle reduziert.

*CARESS* (CARLOS-Epidemiological and Statistical Data Exploration System) ist ein epidemiologisches Informationssystem, das eine komfortable und umfassende Auswertung der Register-Datenbank ermöglicht.

 $\overline{G}$ 

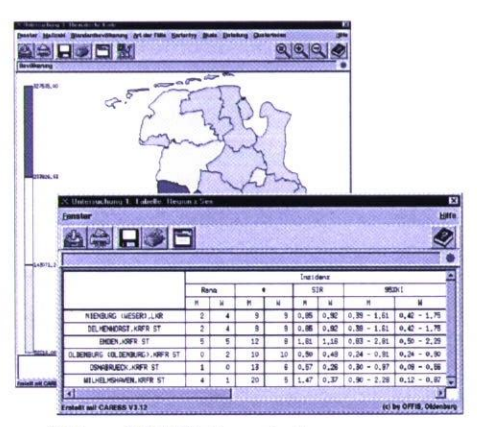

**Abb. 2: CARESS-Snapshot** 

**Der Schwerpunkt der Weiterentwicklung von** *CARESS* **diente 1998 der Erstellung des ersten Krebsregister-Jahresberichts. Die komplexen Tabellenwerke und die interaktive Auswertung über verschiedene Attribute und Teilbereiche eines aggregierten Falldatenbestandes stellen vielfältige Anforderungen an den Datenbankzugriff und die Statistikkomponente von** *CARESS,* **die denen eines Data Warehouse bzw. OLAP- (Online Analytical Processing) Tools gleichen. Vor diesem Hintergrund wurde die Datenhaltungs- und Datenzugriffs-Komponente von** *CARESS* **unter Rückgriff auf Konzepte multidimensionaler Datenbanksysteme vollständig neu konzipiert und im Hinblick auf zukünftige Änderungen am zugrundeliegenden Datenschema flexibilisiert. Mit der Anbindung des InterGIS-GeoServers (siehe Projektbeschreibung im Bereich Ml dieses Jahresberichtes) an** *CARESS* **ist es nun auch möglich, direkt auf den relevanten Geo-Datenbestand zuzugreifen sowie die überlegene Geschwindigkeit und Offenheit des Inter-GIS-Systems zu nutzen. Weiterhin bietet dieses in Kombination mit der Data Warehouse-Technologie von** *CARESS* **vielfältige Unterstützung für geostatistische Auswertungen, die** 

**zukünftig zu den Aufgaben des EKN zählen werden.** 

**In Zukunft sollen über standardisierte Schnittstellen Funktionen kommerzieller Software-Produkte wie SAS, S-PLUS oder MS-EXCEL zur flexiblen Datenvisualisierung in Standard-Geschäftsgraphiken sowie zur Durchführung gängiger statistischer Analyseverfahren direkt aus**  *CARESS* **nutzbar gemacht werden. Diese Funktionalität soll in** *CARESS* **nicht neu implementiert werden. Das Ziel soll es vielmehr sein, den direkten Datenzugriff auf die Krebsregisterdatenbank, die flexible und interaktive Selektion und Präsentation von Daten und Maßzahlen sowie die Fähigkeiten zur raumbezogenen Datenanalyse in** *CARESS* **mit mächtigen Standard-Bibliotheken externer Systeme unter CARESS-Kontrolle zu verknüpfen.** 

#### **Aktueller Datenbestand**

**Bisher sind als EDV-Großmelder die Nachsorgeleitstellen Oldenburg, Osnabrück und die Pathologien Oldenburg und Hildesheim integriert. Meldungen aus den Tumorzentren Göttingen und Hannover, der Pathologie Göttingen und den niedersächsischen Gesundheitsämtern werden derzeit bearbeitet und gehen demnächst in den Registerbestand ein. Insgesamt wurden 23.089 Meldungen an die Registerstelle des EKN geliefert. Nach Bearbeitung der Meldungen mit** *CARELIS* **befinden sich 15.579 Tumoren und 921 Sterbefälle in der Datenbank, die 14.776 Patienten zugeordnet werden. Die Abb. 3 zeigt die Verteilung der Tumoren nach dem Diagnosejahr.** 

54

 $\mathsf{I}(\mathsf{I})$ 

Zur effektiven Datenverdichtung der eingehenden Meldungen zu einem auswertbaren Datensatz wurden eindeutige Bearbeitungsschritte automatisiert. Insbesondere bei den Pathologenmeldungen, die pro Befundung eine Meldung schicken, bedeutet die automatische Zusammenfassung der Datensätze eine Arbeitserleichterung und garantiert eine standardisierte Datenbearbeitung. Nur bei unlösbaren Datenkonflikten wird eine interaktive Nachbearbeitung der Attribute notwendig. Die Daten müssen vorher auf Vollständigkeit, Validität und Plausibilität geprüft sein.

#### **Berichtskonzept**

Im Routinebetrieb des EKN sollen Auswertungen des Datenbestandes u. a. in Form von jährlichen Berichten veröffentlicht werden. Das in Zusammenarbeit zwischen OFFIS und dem MFAS erarbeitete Rahmenkonzept wurde auf Basis der Diskussion mit anderen Krebsregistern überarbeitet. Ein erster Bericht, in dem die Daten von 1996 dargestellt werden, wird Anfang 1999 erscheinen. Der Jahresbericht umfaßt die Dokumentation und Diskussion grundlegender Kennziffern des Register-Datenmaterials und stellt zusätzliches Hintergrundmaterial zur Verfügung.

Die Tabellen und Graphiken des Berichts werden hauptsächlich mit Hilfe des Auswertungssystems *CARESS* erstellt. Alle benötigten tabellarischen Überblicksdarstellungen werden direkt durch *CARESS* im LaTeX-Format generiert. Thematische Karten werden aus *CARESS*  übernommen, während die für zusätzliche Diagramme benötigten Daten in *CARESS* im ASCII-Format abgespeichert und anschließend im Statistikpaket SAS graphisch aufbereitet werden.

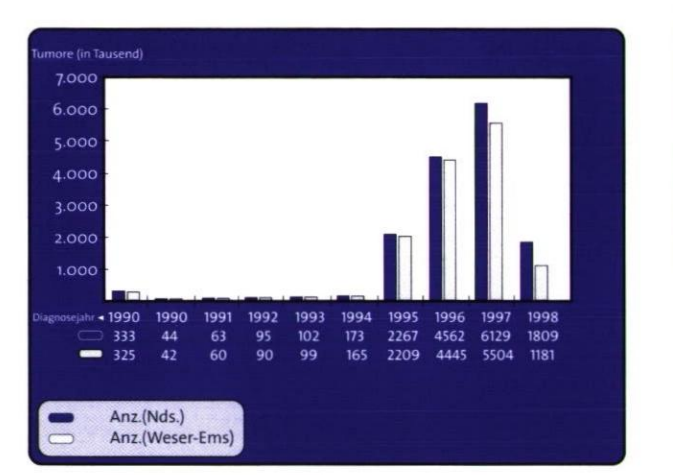

**Abb. 3: Datenbestand Ende '98** 

#### **Monitoringkonzept**

Ein Schwerpunkt der OFFIS-Aktivitäten im EKN ist, an Lösungen der bestehenden methodischen Probleme zu arbeiten und ein überzeugendes Gesamtkonzept für ein flächendeckendes Monitoring zu entwickeln. In einer ersten Phase wurden dazu »Regionale Beobachtungseinheiten (ReBe)« konzipiert, die zu einer besseren Vergleichbarkeit von Regionen führen. Weitere Schritte zum Monitoring werden kontinuierlich die Aufbauphase des EKN begleiten.

# 7. IUK-SYSTEME IM GESUNDHEITSWESEN

55

 $\left( \right)$ 

# **Bundeseinheitliche Generierung von Kontrollnummern**

Projektleiter Prof. Dr. H.-J. Appelrath Ansprechpartner Dipl.-Inform. H. Hinrichs Tel. (04 41) 97 22-136 E-Mail holger.hinrichs@offis.uni-oldenburg.de Laufzeit 07/1997 bis 06/1999

> Die Arbeitsgemeinschaft Leitender Medizinalbeamter (AGLMB) des Bundes und der Länder hat zur weiteren Umsetzung des Bundeskrebsregistergesetzes die Einführung eines einheitlichen Verfahrens zur Generierung von Kontrollnummern in allen Landeskrebsregistern beschlossen. Mit der Umsetzung dieses Beschlusses wurde OFFIS beauftragt. Das zugehörige Projekt trägt den Arbeitstitel *UNICON* (Uniform Control Number Generator) und wird von der Deutschen Krebshilfe e. V. finanziell gefördert.

#### **Überblick**

*UNICON* schafft die Grundlage für einen registerübergreifenden Datenabgleich und beruht auf einem von Arbeitsgruppen in Mainz und Oldenburg evaluierten Konzept, welches die Generierung von 22 Kontrollnummern aus einzelnen Attributen der personenidentifizierenden Daten einer Krebsmeldung vorsieht. Die Generierung besteht aus einer *Standardisierungsphase,* in der Klartextdaten einheitlich aufbereitet werden, und einer *Chiffrierungsphase,* in der standardisierte Merkmalsausprägungen mit kryptographischen Algorithmen verschlüsselt werden. Die technische Umsetzung dieses Konzeptes wird vom Bundesamt für Sicherheit in der Informationstechnik (BSI) akzeptiert.

#### **Schnittstellen**

Das im Rahmen von *UNICON* entwickelte gleichnamige Software-Modul kann an verschiedene Applikationen angebunden werden. Dabei handelt es sich i. Allg. um Front-Ends zur Erfassung von Meldungen in der Vertrauensstelle eines epidemiologischen Krebsregisters. Da in den Landeskrebsregistern vorwiegend Eigenentwicklungen eingesetzt werden, stellt sich die Software-Landschaft hier

sehr heterogen dar: Nicht nur die Front-Ends sind unterschiedlich, auch die verwendeten Entwicklungssysteme differieren. So kommen z. T. die 4GLs von PC-Datenbanken wie Clipper oder Paradox, z. T. C++-Compiler mit Anbindung an RDBMS wie ORACLE zum Einsatz. Einige Programme erlauben einen Aufruf von externen C- oder C++-Routinen, andere nicht. Aus dieser Heterogenität ergibt sich für das *UNICON-Modul* das Problem, Schnittstellen zur Verfügung stellen zu müssen, die alle relevanten Front-Ends abdecken.

Den kleinsten gemeinsamen Nenner bildet eine Dateischnittstelle: Das Front-End schreibt personenidentifizierende Daten in eine Datei, deren Inhalt anschließend von *UNICON* ausgelesen und verarbeitet wird. Die von *UNICON* ebenfalls in eine Datei geschriebenen verschlüsselten Kontrollnummern werden dann wieder in das Front-End übernommen.

Würde *UNICON* lediglich diese (restriktive) Dateischnittstelle anbieten, könnten die Front-Ends mit Fähigkeit zum Aufruf externer Routinen die Low-Level-Funktionalität von *UNICON* nicht nutzen. Des weiteren wäre keine direkte Kommunikation (per Hauptspeicher) zwischen *UNICON* und Front-End möglich. Aus diesen Gründen wird zusätzlich zur Dateischnittstelle eine Funktionsschnittstelle (API in ANSI C) bereitgestellt.

#### **Weitere Features**

Neben der elementaren Funktionalität der bundeseinheitlichen Generierung von Kontrollnummern enthält *UNICON*  eine Reihe weiterer Features, die in den Landeskrebsregistern genutzt werden können. So ist es möglich, Kontroll-

56

nummern zwischen Landes- und Bundesverschlüsselung zu konvertieren sowie hybride, asymmetrische Verschlüsselungen (hybrides RSA) durchzuführen. Ein Hilfsprogramm zur Schlüsselverwaltung ist ebenfalls enthalten.

#### Einführung des Werkzeugs

*UN1CON* in der aktuellen Version 1.2 ist für die Betriebssysteme Windows NT, Windows 95/98, Windows 3.1, MS-DOS, Solaris 2.5 und SCO UNIX verfügbar. Die Einführung der Software in den Landeskrebsregistern ist weit fortgeschritten, aber noch nicht abgeschlossen (siehe Abbildung). Von Berlin aus werden alle neuen Bundesländer versorgt, so daß als einziges Bundesland Hessen offen bleibt. Einige Register sind noch mit der Anbindung von *UN1CON* an ihre bestehende Systemumgebung beschäftigt.

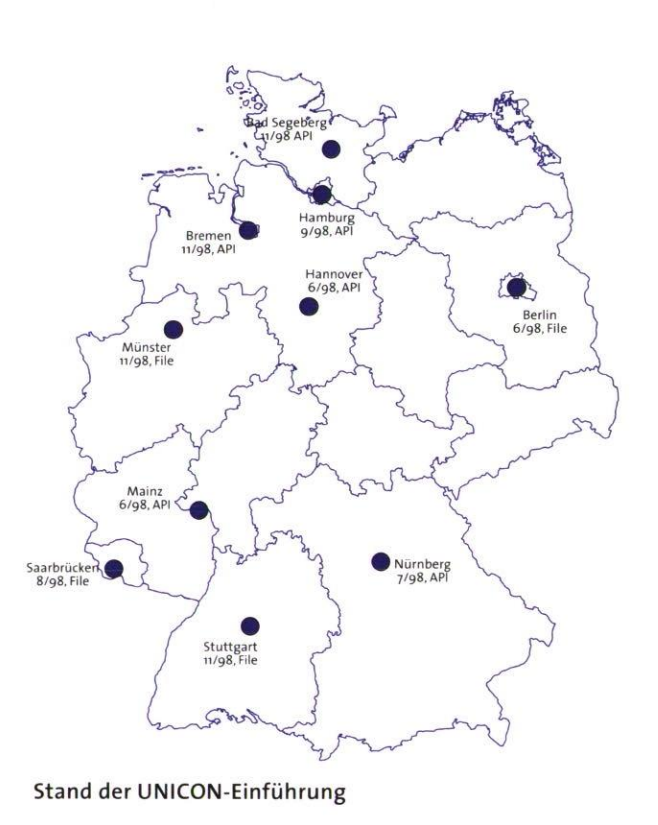

7. IUK-SYSTEME IM GESUNDHEITSWESEN

IG 57

# **Simulationsbasierte, intelligente Werkzeuge zur Unterstützung umweltepidemiologischer Untersuchungen**

Projektleiter Prof. Dr. M. Sonnenschein Ansprechpartner Dipl.-Inform. F. Köster Tel. (0441) 97 22-1 70 E-Mail koester@offis.uni-oldenburg.de Laufzeit 01/1997 bis 12/1999

#### **Projekthintergrund**

Im Rahmen des durch OFFIS mitfinanzierten Projekts WESP (Workbench for Modelling and Simulation of the Extinction of Small Populations) wird der Einsatz individuenorientierter Modellbildungs- und Simulationstechniken zur Unterstützung umweltepidemiologischer Studien untersucht. Das Resultat dieser Arbeiten ist eine prototypisch implementierte Software-Komponente zur anwendungsbezogenen Modellbildung und Simulation von Umweltsystemen. Zur Unterstützung der Modellbildung und Analyse der Simulationsläufe wurden weiterhin »intelligente« (automatische) Methoden zur explorativen Datenanalyse (Data Mining) entwickelt und in Computerprogrammen umgesetzt. Die geleisteten Implementierungen, wie auch die während ihrer Entwicklung gewonnenen Erkenntnisse, bilden die Grundlage eines Konzepts für ein simulationsbasiertes, intelligentes Software-Werkzeug zur explorativen Analyse von Umweltsystemen und Handlungsplanung für Umweltmanagementaufgaben (eAU+HU) im Anwendungsgebiet der Umweltepidemiologie.

#### **Motivation**

Die Aufgabe umweltepidemiologischer Studien ist die Untersuchung möglicher kausaler Zusammenhänge und Korrelationen zwischen einer Vielzahl von Umwelteinflüssen und der hierdurch bedingten, eventuell extremen gesundheitlichen Situation einer betrachteten Studienpopulation. Die Bearbeitung 'solcher ätiologischer Fragestellungen ist im allgemeinen schwierig, d. h. Rückschlüsse auf einzelne konkrete Risikofaktoren sind oft nur bedingt statistisch zu belegen. Dies ist insbesondere darauf zurückzuführen, daß kleine Fallzahlen

und eine unzureichende Erhebung von Daten zu nicht ausreichend validen statistischen Modellen führen können, die dann inhärent mit einem großen Fehler behaftet sind. Weiterhin erscheinen evtl. existierende Zusammenhänge zwischen möglichen Ursachen und beobachtbaren Wirkungen dadurch verschwommen, daß Studien in aller Regel räumlich und zeitlich integral durchgeführt werden, sowie innerhalb der Untersuchungen personennahe Daten nicht oder nur unzureichend Eingang finden. In der Folge bedeutet dies, daß präzise, statistisch belegbare Hypothesen oder»gesicherte Erkenntnisse« über Ursache-Wirkungs-Zusammenhänge auf dieser Basis u. U. nicht formuliert werden können.

Zur exakten Aufdeckung komplexer (den Gesundheitszustand einer Studienpopulation bedingender) Umweltzusammenhänge, ist der zeitlichen und räumlichen Systemdynamik daher eine erhöhte Aufmerksamkeit beizumessen. Ebenso kann hierbei eine individuenzentrierte Sichtweise von Vorteil sein, die interindividuelle Unterschiede und (variierende) Verhaltensweisen berücksichtigt. Hiermit können insbesondere auch Anforderungen zur Handhabung kleiner Studienpopulationen erfüllt werden.

#### **Simulationsbasierte, intelligente Software-Systeme zur eAU+HU**

Das hierzu entwickelte Konzept eines simulationsbasierten, intelligenten Software-Systems zur eAU+HU basiert methodisch auf einem interaktiven und iterierten Prozeß, welcher sich gut in den Ablauf umweltepidemiologischer Studien einfügt: Zunächst erfolgt die Formalisierung des betrachteten Umweltsystems auf struktureller, wie

58

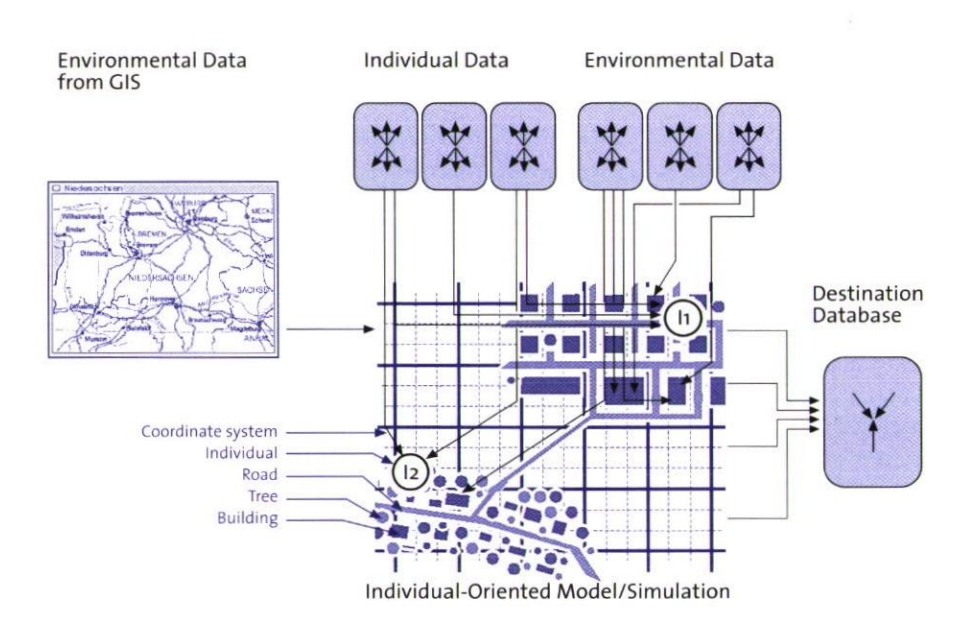

#### **Modellbildung und Simulation**

auch dynamischer Systemebene. Die resultierende abstrakte Systemdarstellung (das Modell) bildet die Grundlage zur Durchführung von (Simulations-) Experimenten. Hierin kann beispielsweise die Bedeutung einzelner Umweltkomponenten für das Verhalten des Gesamtsystems untersucht, wie auch Umweltmanagementmaßnahmen bzgl. Effekt und Effizienz abgeschätzt bzw. evaluiert werden. Die Analyse des dynamischen Verhaltens der Simulationen kann mit Methoden der Statistik (interaktiv) sowie durch Data-Mining-Ansätze (automatisch) erfolgen. Die Resultate dieser Analyse können insbesondere zur Validierung des Modells eingesetzt werden und ggf. Hinweise auf notwendige Modifikationen im Modell geben.

Im besonderen wurden automatische Data-Mining-Ansätze untersucht und entwickelt: Diese Techniken versprachen eine unkomplizierte und leistungsfähige Unterstützung der Modellentwicklung (insbes. der Validierung), der Durchführung von Simulationsexperimenten

(Beobachtung von Simulationsläufen bzgl. der Einhaltung von globalen Constraints) sowie zur Aufdeckung von potentiell interessanten, bisher unbekannten und unerwarteten Ursache-Wirkungs-Zusammenhängen innerhalb des modellierten Umweltsystems (zur Bearbeitung umweltepidemiologischer Fragestellungen).

#### **Formalisierung und Modellbildung**

Die Formalisierung des betrachteten Umweltsystems erfolgt hier durch die Erstellung eines strukturäquivalenten Modells, welches in einer anwendungsbezogen definierten Modellbeschreibungssprache notiert wird. In dieser Sprache können die betrachteten Systembestandteile komponentenweise beschrieben werden. Regionale Unterschiede der Umwelt (beispielsweise variierende Luftschadstoffbelastungen), wie auch interindividuelle Unterschiede innerhalb einer Studienpopulation (z. B. individuelle Verhaltensweisen oder die Zugehörigkeit zu unterschiedlichen Sozialstrukturen) sind hierbei ebenfalls

59

G

explizit modellierbar. Für jede einzelne Systemkomponente werden Regeln und Attribute festgelegt, die ihre Dynamik und ihren aktuellen Zustand beschreiben. Die Dynamik des Gesamtsystems entsteht aus der Summe der einzelnen (lokalen) Regelanwendungen, die i. Allg. Attribute verändern — deren Anwendung selbst aber auch von Attributwerten abhängt (Rückkopplung). Spezielle Regeln ermöglichen das Einlesen von Attributwerten aus einer Datenbank und somit die Integration von Real-Daten (aus Erhebungen innerhalb von Studien) in Simulationsläufe, wodurch der Bezug zwischen realem System und Modell stark erhöht werden kann. Der Zustand des Gesamtsystems kann nach jedem diskreten Simulationsschritt in einer Datenbank gespeichert und (später) analysiert werden (siehe Abbildung).

In der Literatur wird dieser Modellbildungsansatz im allgemeinen als individuenorientierte Modellierung bezeichnet. Individuenorientierte Techniken sind besonders dazu geeignet, von einer Position in der Umwelt abhängige, zeitlichen Schwankungen unterliegende und durch individuelle Verhaltensmuster beeinflußbare Aspekte, wie hier beispielsweise die individuelle Exposition, detailliert in ein Modell zu integrieren bzw. in diesem zu bestimmen. Im Gegensatz etwa zu klassischen Differentialgleichungsmodellen erfolgt die Systembeschreibung hierbei bottom-up aus einer reduktionistischen Systemsicht. Eine globale Instanz zur Steuerung des Systemverhaltens gibt es hierbei nicht — die Modelle können aber ein sogenanntes emergentes Verhalten zeigen.

Für die Anwendung in einem simulationsbasierten, intelligenten Software-System zur eAU+HU bietet dieser Ansatz

gute Voraussetzungen, die neben dem Potential zum sukzessiven Ausbau der Modelle auch in der guten Übertragbarkeit der Simulationsresultate auf das betrachtete System begründet liegen (um an dieser Stelle nur zwei positive Aspekte zu nennen).

Fehlerhaft, lückenhaft oder nicht erhobene Daten eines Umweltsystems können in Simulationsexperimenten (u. U. durch die Integration externer, bestehender Simulationsmodelle) abgeschätzt bzw. ergänzt werden. Individuenorientierte Modellbildung und Simulation wird somit zur Daten- bzw. Wissensintegration sowie -aufbereitung genutzt, wodurch die Bearbeitung ätiologischer Fragestellungen in komplexen Umweltsystemen direkt unterstützt wird.

#### **Datenanalyse - Knowledge Discovery in Databases (KDD)**

Aus der Beobachtung des dynamischen Verhaltens von Simulationsexperimenten eröffnet sich eine detailliertere Sicht auf das zu untersuchende System. Im Rahmen der bisher durchgeführten Arbeiten bilden die ableitbaren Attribute einzelner Modellkomponenten (Zeitreihen) wichtige Eingangsgrößen für ein intelligentes, automatisches Data-Mining-System. Dieses trägt dazu bei, verständliches, qualitativ neues Wissen und unerwartete Erkenntnisse (z. B. Ursache-Wirkungs-Zusammenhänge) aus den Simulationsdaten zu gewinnen, Aussagen zur Zuverlässigkeit und Validität der Modelle zu unterstützen sowie diese bei variierenden Parametern zu überprüfen.

In diesem Zusammenhang wurden Techniken der künstlichen Intelligenz, des maschinellen Lernens und Verfahren zur

60

61

 $\overline{G}$ 

globalen Optimierung (genetische Algorithmen) zur Beschreibung von neuen, unbekannten und anwendungsbezogen interpretierbaren Auffälligkeiten innerhalb der Simulationsdaten untersucht und teils auch eingesetzt.

#### Realisierte Software-Komponenten

Zur individuenorientierten Modellbildung wurde prototypisch eine anwendungsorientierte Modellbeschreibungssprache realisiert, die bereits nahezu alle oben genannten Aspekte berücksichtigt. Die Integration von Geographical Information Systems (GIS) und externen Simulatoren erfolgt ab Januar 1999 im Projekt SimGIS. Hierbei können Resultate des OFFIS-Projektes InterGIS direkt genutzt werden.

Zur Analyse der Simulationsdaten wurde ein zweistufiges Data-Mining-System konzipiert, dessen zweite Phase (zur Gewinnung von interpretierbarem Wissen) prototypisch implementiert ist. Mit der Realisierung der ersten Phase wurde bereits begonnen, jedoch ist die Evaluation der dort eingesetzten Techniken und Herangehensweisen nicht abgeschlossen. Diese Arbeiten werden in der zweiten Jahreshälfte 1999 fertiggestellt.

#### Ausblick

In der Zukunft sollen die bisher realisierten Komponenten erweitert und insbesondere in einem Gesamtsystem zusammengeführt werden. Hieran muß sich eine Phase der anwendungsbezogenen Evaluation des Gesamtsystems anschließen, wobei neben einer Unterstützung bei der Durchführung umweltepidemiologischer Studien (wie einleitend genannt), eine weitere Arbeitshypothese geprüft werden soll: Ein simulationsbasiertes, intelligentes Software-Werkzeug zur eAU+HU kann aufgrund der Wiederverwertungs- und Planungswirkung die ökonomischere Durchführung umweltepidemiologischer Studien und anschließender Umweltmanagementmaßnahmen ermöglichen. Weiterhin sollen, unabhängig vom Einsatz innerhalb des hier diskutierten Systems, weitere Anwendungsgebiete für das entwickelte Data-Mining-System untersucht werden, die auch in nichtmedizinischen Anwendungen liegen können. Anwendungen sind denkbar etwa in der Produktionsplanung oder Finanzdatenanalyse. $\leftarrow$ 

# **Offene skalierbare Architektur für Telemedizin-Anwendungen**

Projektleiter Prof. Dr. P. Jensch

Ansprechpartner Dipl.-Inform. J. Riesmeier Tel. (04 41) 97 22-1 42 E-Mail riesmeier@offis.uni-oldenburg.de Laufzeit 01/1998 bis 06/2000

#### **lEinführung**

Die breite Verfügbarkeit von telemedizinischen Diensten hat das Potential, sowohl die Gesundheitskosten zu reduzieren als auch die Qualität von Diagnose und Behandlung zu verbessern. Typische Telemedizin-Anwendungen umfassen die Befragung eines entfernten Experten ebenso wie die Übertragung medizinischer Daten eines Patienten (Teile einer zukünftigen »elektronischen Patientenakte«) an eine andere Gesundheitseinrichtung. Telemedizinische Dienste bieten darüber hinaus die Möglichkeit, Anwender ohne wesentlichen Mehraufwand fortwährend schulen zu können.

Ein kritischer Punkt beim Einsatz telemedizinischer Dienste ist jedoch der möglichst problemlose Übergang von Nieder- zu Hochgeschwindigkeitstechnologie. Obwohl Breitbandnetze (z. B. ATM) wahrscheinlich in den nächsten Jahren in den Mitgliedsländern der Europäischen Union verfügbar sein werden, müssen viele Staaten Osteuropas wohl noch wesentlich länger warten. Darüber hinaus werden auch viele ländliche Regionen der EU für einige Zeit mit schmalbandigen Netzen (z. B. analoges

Telefonnetz und ISDN) vorlieb nehmen müssen.

#### **EU-Projekt SAMTA**

SAMTA (Open Scaleable Architecture for Multimedia Telemedicine Applications) ist ein von der Europäischen Union im Rahmen des INCO-COPERNICUS-Programms gefördertes Forschungsprojekt. Ziel ist es, eine offene skalierbare Architektur für multimediale telemedizinische Anwendungen zu schaffen, die es Systementwicklern erlaubt, den jeweiligen Gegebenheiten angemessene Dienste (z. B. bezüglich der verfügbaren Bandbreite) auszuwählen. Eine derartig skalierbare Architektur erhöht die Investitionssicherheit für die Anwender, gerade unter Berücksichtigung der unsicheren Zukunft in Bezug auf Verfügbarkeit und Kosten für die Netzinfrastruktur.

Die meisten Telemedizin-Anwendungen sind von sich aus Multimedia-Anwendungen; sie vereinen Bilder, Töne, Signale, Videosequenzen und strukturierten Text zu einer elektronischen Patientenakte (s. Abb. 1 und 2). Der Einsatz digitaler Diagnosebilder stellt zunehmend eine wichtige Informationsquelle dar

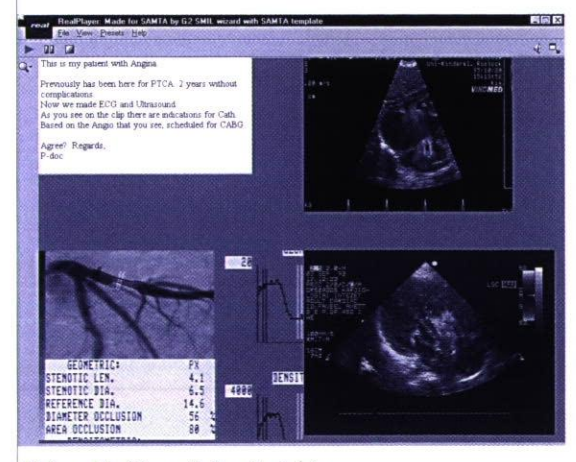

**Abb. 1: Multimedialer Bericht** 

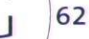

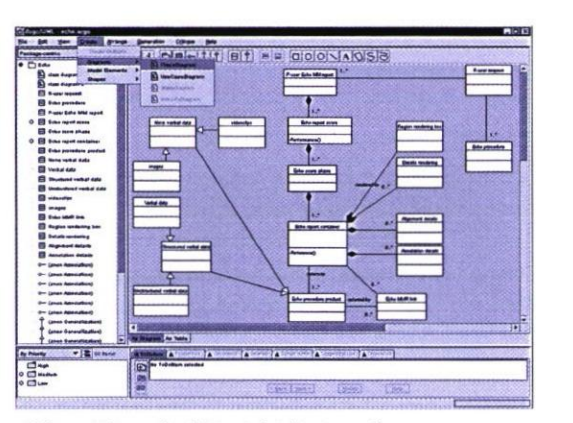

**Abb. 2: Ultraschall-Bericht (Entwurf)** 

und verlangt dadurch immer höhere Bandbreiten für telemedizinische Dienste. Ohne Kompressionsverfahren wären viele Telemedizin-Anwendungen nicht möglich. Sie wären entweder nicht praktikabel wegen der zeitlichen Einschränkungen oder unökonomisch wegen der hohen Kommunikationskosten. Es existieren zwar Standards für die medizinische Bildkompression, diese zielen aber — sofern die Bilder diagnostische Relevanz haben sollen — eher auf Hochgeschwindigkeitsnetze ab und sind kaum für Netze mit niedriger Geschwindigkeit geeignet.

#### **Neue Kompressionsverfahren**

SAMTA wird daher weitere Impulse zu den schon jetzt stattfindenden Standardisierungsaktivitäten geben, indem neue Kompressionsverfahren entwickelt und getestet werden, und zwar für Bilder und Signale. Aus den Erfahrungen, die bei der Entwicklung gemacht werden, sollen dann Vorschläge zur Erweiterung bestehender Standards erarbeitet werden, die sowohl Umgebungen mit langsamen analogen Modems als auch schnelle ATM-Netze unterstützen.

#### **Validierung**

Die neuen Kompressionsverfahren werden in eine Telemedizin-Anwendung integriert, die auf einer offenen skalierbaren Architektur basiert und für die Demonstration und Validierung im klinischen Umfeld herangezogen werden soll. Getestet wird die Anwendung bei zwei osteuropäischen Partnern (Litauen und Ungarn) in insgesamt acht Gesundheitseinrichtungen, und zwar im besonders anspruchsvollen Bereich der Kardiologie, die mit die höchsten Datenraten unter allen medizinischen Bereichen erfordert.

Darüber hinaus werden, basierend auf dieser ersten Erprobung, Grundlagen für eine offene skalierbare Architektur sowie Empfehlungen für den Einsatz verlustbehafteter Kompression in klinischen Umgebungen veröffentlicht werden.

#### **Projektpartner**

Das SAMTA-Projekt versammelt Expertenwissen aus unterschiedlichen Fachgebieten und Ländern: aus Litauen kommt das Wissen über Bildkompression und die Erfahrung mit schmalbandiger Telemedizin, erweitert wird das dort ebenfalls vorhandene medizinische Fachwissen durch einen ungarischen Partner. OFFIS bringt zusammen mit einem französischen Partner seine langjährige Erfahrung mit der ISDN-Kommunikation sowie gemeinsame ATMbasierte Telemedizin-Kenntnisse ein.  $\leftarrow$ 

63

 $\sqrt{ }$ 

# **Erweiterte Dienste für medizinisches Bildmanagement**

**Projektleiter** Prof **Dr.** P. Jensch **Ansprechpartner** Dipl.-Inform. J. Riesmeier **Tel.(04** 41) 97 **22-1 42 E-Mail** riesmeier@offis.uni-oldenburg.de **Laufzeit '01/1998** bis 12/2000

#### **Einführung**

64

DICOM (Digital Imaging and Communications in Medicine) ist ein weltweit anerkannter Standard für das Management medizinischer Bilder und bildbezogener Informationen. Er definiert Datenstrukturen und Dateiformate für eine Reihe bildgebender Verfahren (Computertomographie, Kernspintomographie, Angiographie, Radiofluoroskopie, Ultraschall usw.) sowie Netzwerkprotokolle für die Übertragung solcher Daten über Netzwerke. In den letzten Jahren ist der Standard um eine Reihe neuer Dienste erweitert worden, um den Arbeitsablauf in medizinischen Abteilungen und die Kommunikation zwischen unterschiedlichen Systemen, wie z. B. bildgebenden Geräten und Bildarchivierungs-/kommunikationssystemen (PACS) besser zu unterstützen.

In der Praxis (seit 1994) hat sich herausgestellt, daß eine Anpassung von bildgebenden Geräten — auch neuerer Generation — an ein entsprechendes Bildarchivierungssystem recht aufwendig ist, da der DICOM-Standard in den meisten Fällen nicht konsequent genug implementiert wurde. Aus diesem Grund werden von der Deutschen Forschungsgemeinschaft (DFG) und der Arbeitsgemeinschaft Informationstechnologie der Deutschen Röntgengesellschaft (DRG) in Zusammenarbeit mit OFFIS Richtlinien zu DICOM-Anforderungen an Modalitäten erarbeitet. In diesen Richtlinien soll geklärt werden, welche DICOM-Dienste gefordert werden, wie detailliert diese Forderungen formuliert werden und welche Dienste Modalitäten jetzt oder in Zukunft erfüllen sollen. Die nachfolgenden DICOM-Dienste stehen dabei zur Diskussion.

#### **Print Management**

Das DICOM »Print Management« ist bereits seit 1993 Teil des Standards, setzt sich aber erst jetzt allmählich in der Praxis durch. Der Dienst ermöglicht den Ausdruck von Bildern und bildbezogenen Informationen auf einem Hardcopy-Medium (Papier oder Film). Zu diesem Zweck überträgt eine DICOM-Anwendung die entsprechenden Bild- und Layout-Informationen an einen sogenannten Print-Server, der dann die eigentliche Ausgabe erzeugt. Der große Vorteil, der sich durch den Einsatz des Print Managements für ein DICOM-Netzwerk ergibt, ist, daß ein derart angesteuerter Drucker oder Belichter ähnlich einem Arbeitsplatzdrucker universell für eine Reihe von DICOM-Arbeitsplätzen genutzt werden kann. Damit erübrigt sich die bisherige Praxis, für jedes bildgebende Gerät gleichzeitig auch ein neues Ausgabegerät anschaffen zu müssen. Da DICOM Print Management unabhängig vom Druckmedium und Ausgabegerät ist, können mit entsprechenden Print-Servern auch problemlos verschiedene Druckverfahren (Laserbelichter, Thermosublimations- oder Laserdruck) angesteuert werden, um etwa einen Film für die Primärdiagnostik und einen billigeren Ausdruck für die Bildverteilung auf die Station zu erzeugen.

#### Basic **Worklist Management**

Der Dienst »Basic Worklist Management« ist seit 1996 vom DICOM-Komitee verabschiedet. Dieser Service definiert eine Schnittstelle von bildgebenden Geräten zu medizinischen Informationssystemen, soweit diese sogenannte »Worklists« unterstützen. Eine Worklist enthält alle Informationen, die zur Durchführung einer Untersuchung oder eines Untersuchungsschrittes an einem bildgebenden Gerät benötigt werden.

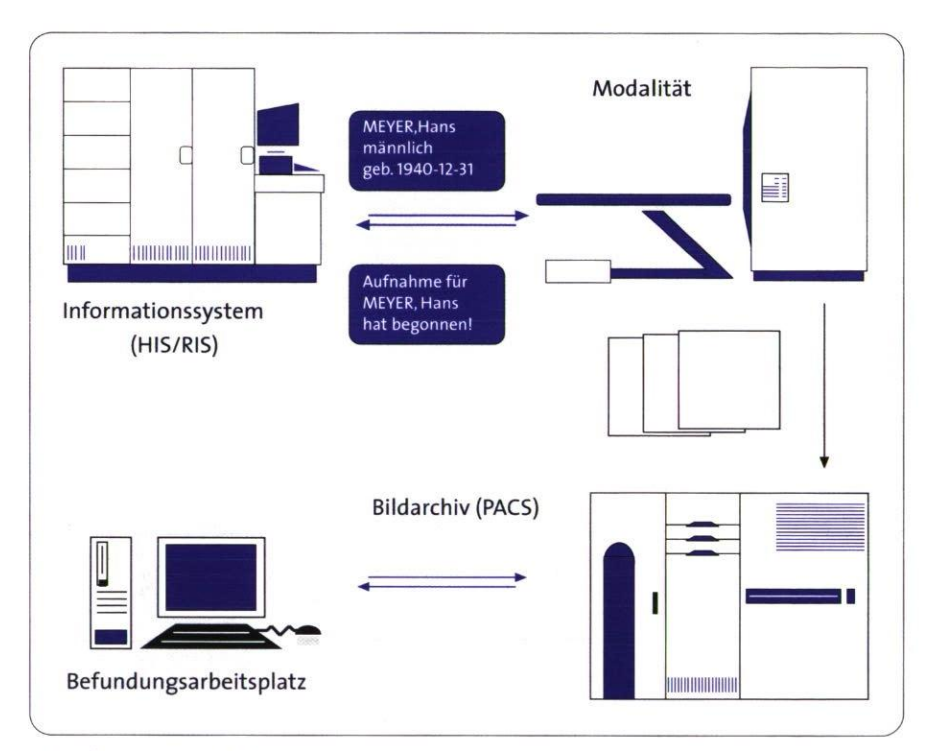

**Workflow im DICOM-Netz** 

Dieser DICOM-Dienst erlaubt es, von einem bildgebenden Gerät aus nach Worklist-Daten eines Informationssystems zu suchen und diese zu laden. Die Suche kann dabei nach verschiedenen Parametern erfolgen, z. B. nach Patientenname, Patientennummer, Datum und Uhrzeit des geplanten Vorgangs, Modalität und durchführendem Arzt oder MTA.

#### **Modality Performed Procedure Step**

Der Dienst »Modality Performed Procedure Step« ist im Januar 1998 vom DICOM-Komitee verabschiedet worden. Der Service definiert, wie Informationen über Arbeitsschritte, die während einer Untersuchung bereits durchgeführt worden sind, zwischen bildgebenden Geräten und Informationssystemen sowie Informationssystemen und ande

ren Systemen (üblicherweise Arbeitsstationen) übermittelt werden. Er ergänzt damit das Worklist-Management um eine Art »Rückkanal« (siehe Abbildung).

Die gemeldeten Daten können vom Informationssystem z. B. dazu verwendet werden, den Zeitplan noch anstehender Arbeitsvorgänge zu aktualisieren. So weicht die tatsächliche Zeit, an der eine Untersuchung begonnen wird, häufig von der ursprünglich geplanten ab. Mit den Statusinformationen dieses Services ist es sogar möglich, zu verfolgen, wo (bei welcher Untersuchung) sich ein Patient gerade befindet («Patient tracking»).

65

IG

#### Structured Reporting

Der DICOM-Dienst »Structured Reporting« (SR) ist noch nicht endgültig verabschiedet, wird aber seit November 1997 erprobt. SR definiert eine einheitliche Architektur für Befundberichte und bietet die Möglichkeit, Befunde zwischen unterschiedlichen Arbeitsplätzen, Workstations und Archivierungssystemen auszutauschen. Es werden eine Reihe von Dokumenttypen unterstützt, die von einfachen Textdokumenten bis hin zu multimedialen Dokumenten reichen. SR wurde so spezifiziert, daß auch sehr unterschiedliche Anwendungsbereiche unterstützt werden, die unterschiedliche Anforderungen bezüglich der Komplexität eines Befundes haben. SR erlaubt eine Vereinheitlichung von Befundberichten. Das Problem besteht allerdings darin, daß SR sehr allgemein definiert wurde, so daß er in allen Anwendungsgebieten der Medizin genutzt werden kann. Für den problemlosen Austausch von Befunden ist es daher notwendig, sogenannte Anwendungsprofile für unterschiedliche Anwendungsgebiete zu definieren.

#### Ausblick

DICOM dringt mit diesen und anderen Diensten immer mehr in Bereiche der Medizin vor, die bislang gar nicht oder nur unzureichend, weil proprietär, auf technischer Basis realisiert worden sind. Diese Dienste helfen dabei, den Arbeitsablauf in medizinischen Einrichtungen zu automatisieren und eine Optimierung der zeitlichen Nutzung von teuren Geräten einhergehend mit der Verkürzung der Verweildauer von Patienten durchzuführen. Die Standardisierung von Datenformaten und Kommunikationsformen bringt dabei ein Höchstmaß an Interoperabilität mit sich, was nicht zuletzt Zukunftssicherheit und damit Schutz der heute getätigten Investitionen bedeutet.

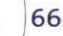

# **Korrektheitsprüfung medizinischer Bilder**

Projektleiter Prof. Dr. P. Jensch Ansprechpartner Dipl.-Inform. M. Eichelberg Tel.(04 41) 97 22-1 47 E-Maileichelberg@offis.uni-oldenburg.de Laufzeit 01/1998 bis 12/2001

> Mit dem DICOM-Standard (»Digital Imaging and Communications in Medicine«) hat sich in den letzten fünf Jahren ein Austauschformat für medizinische Bilder etabliert, das inzwischen von allen größeren Herstellern bildgebender Geräte unterstützt wird. Damit bietet sich den Anwendern die Möglichkeit, medizinische Bilder und Patienteninformationen über Herstellergrenzen hinweg digital zu archivieren und zwischen Institutionen des Gesundheitswesens auszutauschen. Seit geraumer Zeit wächst allerdings auch die lUnzufriedenheit von Anwendern, weil die Interoperabilität von DICOM-Geräten in der Praxis häufig zu wünschen übrig läßt. Dies wurde z. B. auf dem »Zweiten Deutschen DICOM-Anwendertreffen«, das im vergangenen Jahr von der Arbeitsgemeinschaft Informationstechnik der Deutschen Röntgengesellschaft in Zusammenarbeit mit OFFIS und der Universität Mainz veranstaltet wurde, überdeutlich.

> Sucht man nach den Ursachen für die gegenwärtigen Unzulänglichkeiten, stößt man schnell auf den »menschlichen Faktor«: DICOM hat einen Umfang von annähernd 2000 Seiten, die vollständig zu verstehen und korrekt umzusetzen eine echte Herausforderung für jeden Hersteller sind. Hinzu kommt, daß die korrekte Struktur eines DICOM-Bildes von einer Vielzahl von komplexen, manchmal auch mehrdeutigen Bedingungen abhängt. Dadurch ist es — selbst für einen Experten — schwierig, im Einzelfall zu entscheiden, ob ein DICOM-Bild korrekt ist oder nicht. Der DICOM-Standard definiert auch kein Testverfahren, das eine Anwendung durchlaufen müßte, um sich »DICOM-konform« nennen zu dürfen. Ein Hersteller muß nur die DICOM-Funktionen, die sein System

unterstützt, in einer technischen Dokumentation (»Conformance Statement«) beschreiben, um den Begriff »DICOMkompatibel« in Anspruch nehmen zu können.

#### **DCMCHECK**

Ein naheliegender Ansatz zur Überwindung der Probleme, die aus Umfang und Komplexität eines Standards wie DICOM entstehen, ist der Einsatz von Computerunterstützung in Form von Testwerkzeugen. Zu diesem Zweck müssen aber große Teile des Standards von der umgangssprachlichen Originalfassung in eine Form gebracht werden, die für ein Programm auswertbar ist. Im Rahmen des OFFIS-Projekts Protest-D (Protocol testing — DICOM) wurde eine Beschreibungssprache entwickelt, die es ermöglicht, die Definitionen des Standards so zu formalisieren, daß sie von einem Programm ausgewertet werden können.

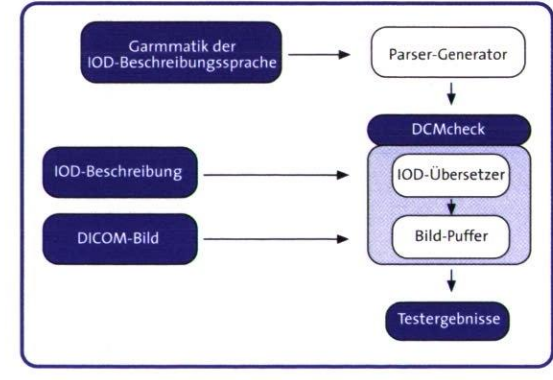

#### **Abb. 1: Datenfluß von DCMCHECK**

Parallel dazu wurde das Prüfprogramm DCMCHECK (»DICOM Checker«) entwikkelt, das ein DICOM-Bild und die zugehörige formale Definition einliest und prüft, ob alle Regeln und Bedingungen eingehalten werden. Wenn Fehler gefunden werden, gibt das Programm ausführliche Erklärungen, welche Regeln 67

 $|G|$ 

im einzelnen nicht eingehalten wurden (Abbildung i zeigt den Datenfluß des Programms).

#### **Praktische Erfahrungen**

Für fast 20 medizinische Bildtypen, die zusammen die große Mehrzahl aller radiologischen und kardiologischen Bilder abdecken, wurden formelle DCMCHECK-Beschreibungen erstellt. In Zusammenarbeit mit dem Kardiologie-Forschungsinstitut ICIN (Niederlande) wurden CDs mit digitalen Herzkatheter-

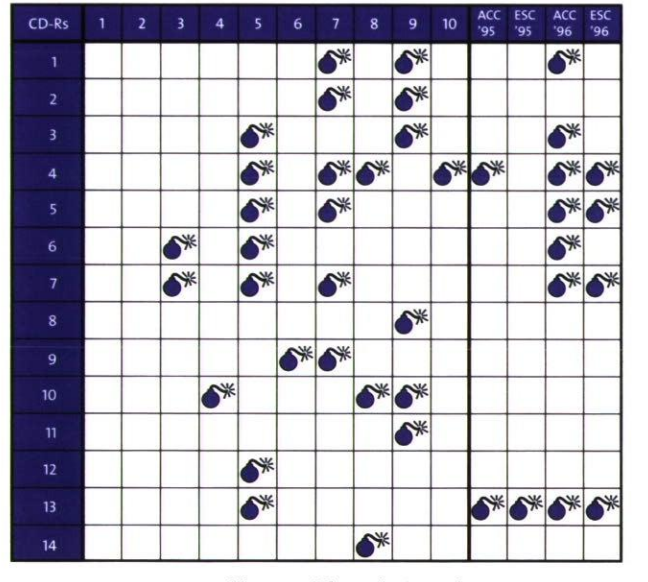

**Abb.** 2: **Prüfergebnisse der CDs** 

filmen im DICOM-Format von zehn verschiedenen Herstellern sowie vier offizielle »DICOM-Demonstrations-CDs« des Amerikanischen und des Europäischen Kardiologenverbands zusammengestellt. Die Herzkatheterfilme wurden dann mit fünf verschiedenen Anzeigeprogrammen (Viewern) angezeigt. Das Ergebnis war recht ernüchternd: Keines der Anzeigeprogramme war in der Lage, alle CDs anzuzeigen, und nur zwei CDs wurden von allen Programmen korrekt

dargestellt. Die übrigen CDs führten zu verschiedensten Programmfehlern, wie etwa:

- Darstellung des Films in realitätsfremder Verlangsamung,
- leerer Bildschirm,
- kompletter Programmabsturz.

**Konformitätsprüfung in der Kardiologie**  Anschließend wurden alle CDs mit DCMCH ECK auf Konformität mit dem DICOM-Standard überprüft. Abbildung 2 zeigt das Prüfergebnis, wobei die »Bomben«-Symbole anzeigen, daß die entsprechende CD eine von insgesamt 14 Fehlerkategorien enthielt. Die festgestellten Fehler reichten dabei von relativ geringfügigen Verstößen gegen die Regeln des Standards bis hin zu wirklich grundlegenden Fehlinterpretationen, die ohne weiteres die Schwierigkeiten der Anzeigeprogramme, die CDs korrekt zu verarbeiten, erklären. Bezeichnend ist, daß die beiden CDs, die sich auf allen Anzeigeprogrammen korrekt darstellen ließen, auch diejenigen waren, auf denen DCMCHECK keine Fehler festgestellt hat. Die vielleicht wichtigste Erkenntnis ist aber, daß all diese Fehler recht einfach hätten vermieden werden können, wenn die Hersteller der bildgebenden Geräte, von denen die CDs erzeugt wurden, Prüfwerkzeuge wie DCMCHECK verwendet hätten.

#### **Konformitätsprüfung in der Radiologie**

Im Umfeld der Radiologie ist DICOM schon zwei bis drei Jahre länger im Einsatz als in der Kardiologie. Bei der Prüfung einer umfangreichen »Sammlung« von DICOM-Bildern verschiedener Hersteller und Gerätegenerationen zeigte sich deutlich, daß die Konformität der Bilder immer besser wurde, je neuer die bildgebenden Geräte waren, d. h. je mehr Erfahrung die Hersteller im

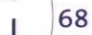

Bereich DICOM hatten. Dennoch blieb auch hier vieles zu wünschen übrig: Mehr als 75% aller Tomographie-Bilder waren beispielsweise fehlerhaft.

#### **Ausblick**

Die im Projekt Protest-D gesammelten Erfahrungen belegen, daß Prüfwerkzeuge wie DCMCHECK ein deutliches Potential zur Verbesserung der Interoperabilität in den immer wichtiger werdenden digitalen Bildmanagement-Netzwerken moderner Krankenhäuser bieten. Es bleibt abzuwarten, inwieweit kommende Geräte- und Software-Generationen dieses Potential in die Realität des klinischen Arbeitsalltags umsetzen.

**K- SY STEME 1** 

69

IG

# **Auswertung des onkologischen Online-Informationssystems ODIN**

Projektleiter Prof. Dr. P. Jensch

Ansprechpartner Dipl.-Inform. M. Eichelberg Tel. (04 41) 97 22-1 47 E-Mail eichelberg@offis.uni-oldenburg.de 09/1996 bis 12/1998 Laufzeit

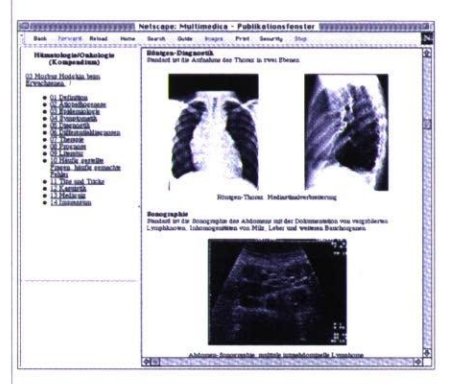

**Abb. 1: Online-Informationssystem ODIN** 

**Im** Rahmen der Multimedia-Initiative Niedersachsen beteiligte sich OFFIS in Zusammenarbeit mit der Medizinischen Hochschule Hannover und dem Online-Serviceanbieter »HOS multimedica« an dem Aufbau des Online-Informationssystems ODIN, das kompetente und aktuelle medizinische Fachinformationen über Krankheitsbilder von Krebs, Leukämie und anderen bösartigen Erkrankungen über das Internet für Krankenhäuser und niedergelassene Ärzte zur Verfügung stellt (siehe OFFIS-Jahresbericht 1997: ODIN: *Onkologisches—hämatologisches Daten- und Informations-Netz).* 

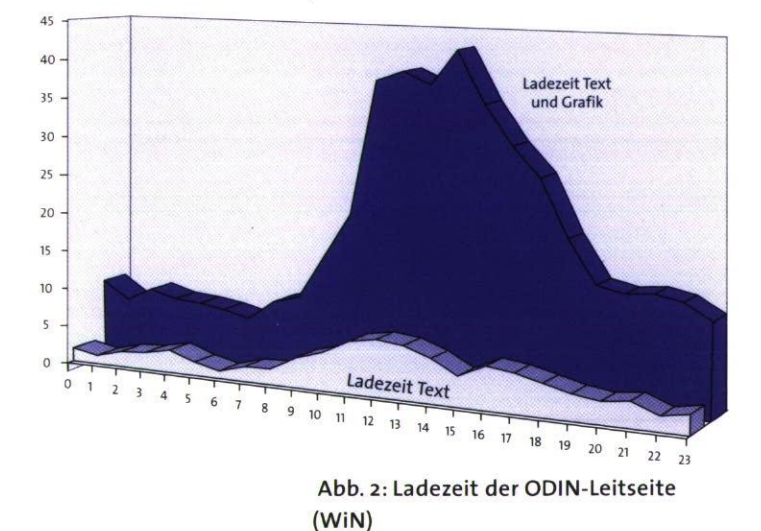

1998 abgeschlossen. Im Rahmen der projektbegleitenden Evaluation wurden dabei die Erfahrungen von den etwa 70 ODIN-Pilotanwendern gesammelt und ausgewertet. Die Auswertung zeigt, daß die Pilotanwender an ODIN besonders die Aktualität und Qualität der Informationen sowie die Möglichkeit einer schnellen, direkten Suche schätzen. Hinzu kommt die Möglichkeit, bei komplexen Fragestellungen direkt einen Experten konsultieren zu können. Gerade niedergelassene Ärzte in eher ländlichen Regionen, die kaum die Gelegenheit haben, mit einem Kollegen über eine Fragestellung zu diskutieren, sehen darin einen Vorteil.

Die Pilotphase von ODIN wurde Ende

Für viele Pilotanwender war ODIN der erste Kontakt mit dem Medium »Internet«, dessen Nutzung anfänglich oft Schwierigkeiten bereitete. Dies belegen auch die im Rahmen von ODIN angebotenen Internet-Schulungen für die Pilotanwender. Probleme bereitete gelegentlich (besonders in der Anfangszeit des Projekts) auch das Internet selbst, wenn das »World Wide Web« zur Mittagszeit zum »World Wide Wait« wurde (Abbildung 2 zeigt z. B. die Ladezeiten für die ODIN-Leitseite beim Zugang über das in den Universitäten eingesetzte Wissenschaftsnetz WiN).

Insgesamt zeigt ODIN, daß Online-Informationsdienste eine Möglichkeit zur Verbesserung der Informationsversorgung im medizinischen Bereich bieten, wenn auch die rechtlichen und finanziellen Rahmenbedingungen noch z.T. ungeklärt sind. ODIN wird von HOS multimedica im Rahmen des gleichnamigen Online-Dienstes für Ärzte aktualisiert und weiterentwickelt.  $\leftarrow$ 

 $\overline{C}$ 70
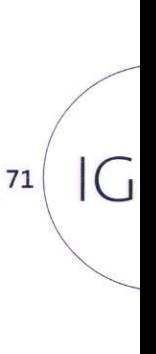

7.IUK-SYSTEME IM GESUNDHEITSWESEN

# **12 GREAFIS** OZF<br>IG ÖDEL

 $GP$ 

72

 $\odot$ 

 $\odot$ 

 $\odot$ 

 $\overline{\odot}$ 

 $\odot$  $\widehat{\bullet}$ 

Die Einführung betrieblicher Informationssysteme sowie die Dokumentation und Optimierung betrieblicher Arbeitsabläufe unterliegt gegenwärtig einem Wandel von der Funktions- zur Prozeßorientierung. Dieser Wandel wird an der Vielzahl von Werkzeugen für die prozeßorientierte Unternehmensmodellierung, der verstärkten Entwicklung prozeßorientierter, branchenspezifischer Referenzmodelle sowie dem zunehmenden Einsatz von Workflow-Managementsystemen deutlich.

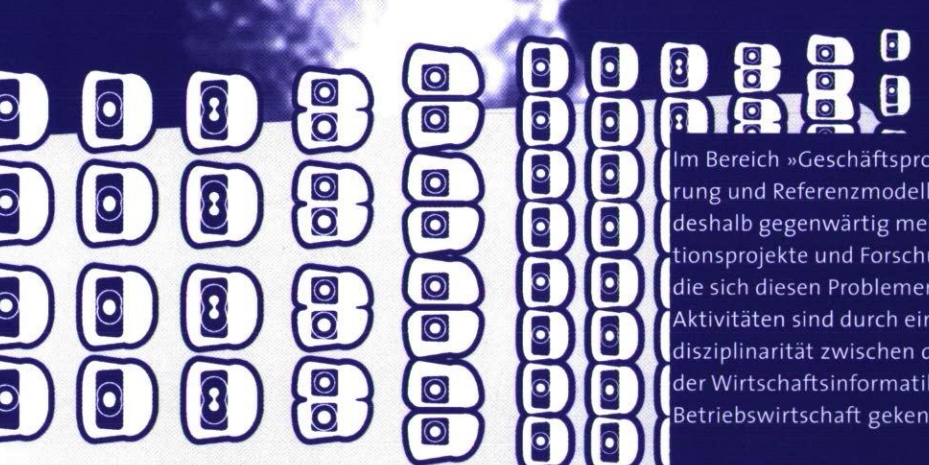

Die dafür eingesetzten Methoden und Werkzeuge weisen jedoch eine Reihe von konzeptionellen Defiziten auf, die einen erhöhten Forschungsbedarf auf diesem Gebiet rechtfertigen. So zeigen z. B. Evaluierungen kommerzieller Werkzeuge zur Geschäftsprozeßmodellierung, daß die weit verbreiteten informellen Modelle zwar den Anforderungen zur Dokumentation von Geschäftsprozessen genügen, zur Analyse und Steuerung der erstellten Schemata allerdings nur sehr eingeschränkt einsetzbar sind. Darüber hinaus wird die Umsetzung prozeßorientierter Modelle gegenwärtig noch durch die mangelnde Interoperabilitat der eingesetzten Werkzeuge behindert. Wegen dieser Defizite und der damit verbundenen Probleme wird das Potential einer Geschäftsprozeßmodellierung und -optimierung von vielen Anwendern nur eingeschränkt genutzt.

Betriebswirtschaft gekennzeichnet. Im Bereich »Geschaftsprozeßmodellierung und Referenzmodelle« laufen 'deshalb gegenwärtig mehrere Kooperationsprojekte und Forschungsvorhaben, **I** die sich diesen Problemen widmen. Alle Aktivitäten sind durch eine starke Interdisziplinarität zwischen der Informatik, der Wirtschaftsinformatik und der

Werkzeuge für die Unternehmensmodellierung, insbesondere die Geschäftsprozeßmodellierung und -optimierung, werden bereits heute von OFFIS in Kooperationsprojekten eingesetzt. Dem wissenschaftlichen Anspruch von OFFIS entsprechend stehen dabei methodische Problemstellungen und ihre Bearbeitung mit modernen Software-Werkzeugen im Vordergrund.

Beispiele für diese Aktivitäten sind •die Nutzung von Werkzeugen zur Geschäftsprozeßmodellierung im Rahmen der Ist-Analyse und Soll-Konzeption von Software-Systemen, -die Entwicklung von Methoden für eine prozeßorientierte Evaluierung von Software-Systemen einschließlich ihrer Gebrauchstauglichkeit,

- •die Geschäftsprozeßmodellierung und -optimierung im Rahmen von R/3-Einführungen sowie
- •die Entwicklung branchenspezifischer Referenzmodelle, aufbauend auf dem R/3-Referenzmodell, einer Beschreibung der Funktionalität des SAP R/3-Systems unter Nutzung von Prozeß-, Organisations-, Daten- und Funktionsmodellen.

## **Geschäftsprozeßmodelherung**

Projektleiter: Prof. Dr. H.-J. Appelrath Ansprechpartner: Dipl.-Inform. C. Sandmann Tel.: (04 41) 97 22-1 20 E-Mail: sandmann@offis.uni-oldenburg.de Laufzeit: 05/1998 bis 03/1999

> Eine breit angelegte Prozeßdokumentation zur Unterstützung eines ganzheitlichen Geschäftsprozeßmanagements gewinnt für den Erfolg vieler Unternehmen zunehmend an Bedeutung. Geschäftsprozesse werden dabei unter Einsatz entsprechender Modellierungswerkzeuge graphisch abgebildet, so daß sie sowohl für die beteiligten Managementebenen als auch für den unmittelbar mit der Prozeßdurchführung beauftragten Mitarbeiter transparent werden.

#### Geschäftsprozeßmanagement

Unter Geschäftsprozeßmanagement wird die permanente, an den Geschäftsprozessen orientierte und auf den Kunden ausgerichtete Handhabung und Gestaltung der Unternehmensorganisation verstanden. Es beschreibt eine umfassende methodische Unterstützung des gesamten Lebenszyklusses eines Geschäftsprozesses. Die Phasen eines Geschäftsprozeßmanagements sind in Abb.1dargestellt. Zu den Aufgaben des Geschäftsprozeßmanagements zählen die Reduktion von Risiken, Kosten und Durchlaufzeiten der Prozesse sowie die Erhöhung der Qualität durch Elimination von Fehlern. Ziele des Prozeßmanagements sind neben der Dokumentation der Organisation durch Identifikation und Modellierung der relevanten Geschäftsprozesse auch die Schwachstellenanalyse der entsprechenden Prozesse, z. B. durch Simulation.

Geschäftsprozeßmanagement setzt dabei das Vorhandensein von Geschäftsprozessen voraus.

#### Geschäftsprozeßmodellierung

Im Rahmen eines Kooperationsvertrages zwischen einer regionalen Bank und OFFIS werden Geschäftsprozesse aufgenommen, analysiert und optimiert. Dem Projekt ist eine, ebenfalls in Zusammenarbeit mit OFFIS durchgeführte, Evaluation von Werkzeugen zur Geschäftsprozeßmodellierung vorausgegangen.

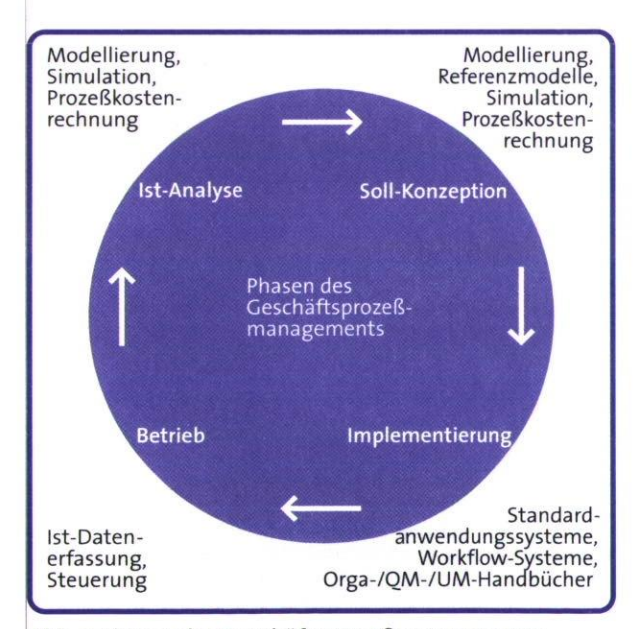

**Abb.1: Phasen des Geschäftsprozeßmanagements** 

Dabei wurde das nach den Vorstellungen des Kooperationspartners für die gestellte Zielsetzung geeignetste Modellierungswerkzeug ausgewählt.

Die Ziele des Kooperationspartners, die durch eine datenbankgestützte Geschäftsprozeßdokumentation unterstützt werden sollen, sind

- •die Vereinheitlichung der Abläufe innerhalb der Niederlassungen,
- •die Vereinheitlichung der Abläufe zwischen den Niederlassungen und der Zentrale sowie
- •die Schaffung einer Grundlage für eine umfangreiche Prozeßkostenrechnung zur Kostenkalkulation ausgewählter Produkte.

In einer späteren Phase sollen die optimierten Abläufe den Mitarbeitern, insbesondere Auszubildenden und »Quereinsteigern«, über das Intranet zugänglich gemacht werden, um unternehmensintern als Arbeitsanweisung, Schulungsunterlage und dauerhafte Dokumentation zu dienen. Diese Veröffentlichung liefert die Grundlage für eine unternehmenseinheitliche Arbeitsweise.

#### Vorgehensweise

Für die einheitliche Darstellung der Abläufe wurde im Rahmen der Zusammenarbeit zunächst ein Konventionenhandbuch für die Modellierung mit dem eingesetzten Werkzeug erstellt. Das Handbuch enthält neben wichtigen Begriffskonventionen auch Festlegungen für die Strukturierung der Modelle, die die Lesbarkeit für die Mitarbeiter erhöhen sollen.

Die Abbildung der Geschäftsprozesse als zeitlich-logische Anordnung von Arbeitsschritten erfolgt zunächst auf Grundla-

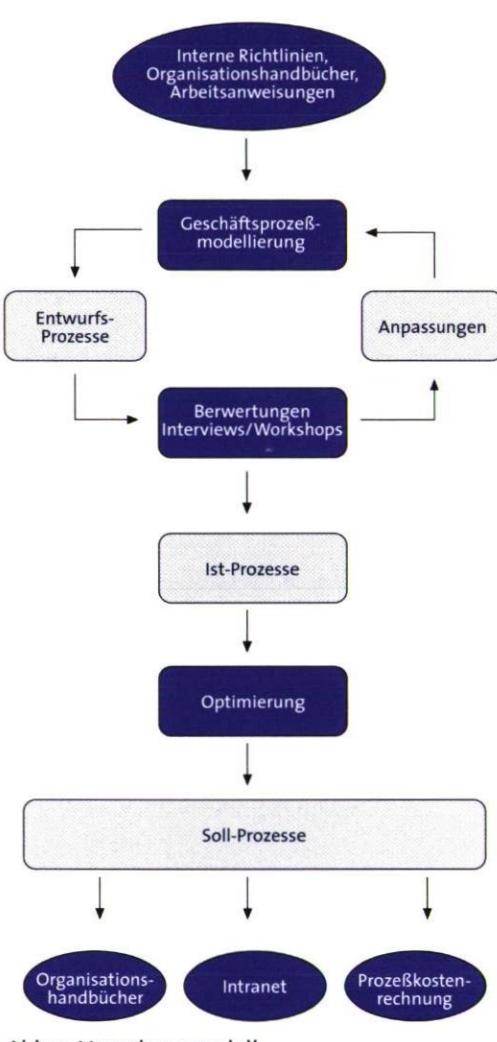

**Abb. 2: Vorgehensmodell** 

ge bestehender Richtlinien und Anweisungen für die verschiedenen Geschäftsbereiche des Unternehmens (vgl. Abb. 2). Zusätzlich gehen die eigenen Erfahrungen der Projektteam-Mitglieder auf Seiten des Kooperationspartners mit in die Modellierung ein. Komplexe Prozesse werden hierarchisch in Teilprozesse zerlegt. Dadurch wird zum einen die Lesbarkeit erhöht, zum anderen ermöglicht es die Wiederverwendung häufig auftretender Arbeitsschritte, die nur einmal

# .GESCHÄFTSPROZESSMODELLIERUNG<br>UND REFERENZMODELLE  $\infty$

75

GP

modelliert, aber mehrfach eingesetzt werden.

In Rücksprache mit ausgewählten Niederlassungen werden die so entstandenen *Entwurfs-Prozesse* auf ihre Praxistauglichkeit überprüft. Verfahrensweisen, die aufgrund technischer, räumlicher oder sonstiger Gegebenheiten nur in abgewandelter Form durchführt werden können, werden neu aufgenommen und angepaßt. Durch den wiederholten Abstimmungsprozeß mit den Niederlassungen entwickeln sich *Ist-Prozesse,* die den tatsächlichen Vorgehensweisen entsprechen.

#### **Geschäftsprozeßoptimierung**

76

In einem nächsten Schritt werden diese Ist-Prozesse analysiert und optimiert. Eine Geschäftsprozeßoptimierung hat die Zielsetzung, die Qualität der Prozesse zu erhöhen, indem Schwachstellen und Verbesserungspotentiale identifiziert werden. Ansatzpunkte sind

- die Zusammenfassung redundanter Aktivitäten,
- die Änderung der Reihenfolge von Abläufen,
- die Parallelisierung von Teilprozessen zur Reduzierung von Durchlaufzeiten,
- Änderungen organisatorischer Zuständigkeiten sowie
- die Verringerung der Anzahl eingesetzter Dokumente zur Vereinfachung und Beschleunigung des Dokumenten- und Datenflusses.

Ergebnis der Optimierungsphase sind *Soll-Prozesse,* die den Mitarbeitern über das Intranet als Dokumentation zur Verfügung gestellt werden. Des weiteren dienen sie als Grundlage für eine Prozeßkostenrechnung des Unternehmens.

#### **Prozeßkostenrechnung**

Den Arbeitsschritten der Soll-Prozesse werden im Rahmen der Prozeßkostenrechnung relevante Daten wie Zeiten (Bearbeitungs-, Liege- und Transportzeiten), Kosten, Mengen und Häufigkeiten zugeordnet. Die Erhebung von Zeiten soll dabei über Simulation und Schätzung erfolgen. Notwendige Rahmenbedingungen für die Simulation sind durch die technische Ausstattung einer Modell-Niederlassung sowie durch Qualifikation der simulierenden Mitarbeiter gegeben.

Das eingesetzte Werkzeug ermöglicht eine zeit- und kostenorientierte Analyse und Auswertung der Daten. Die Ergebnisse können sowohl textuell als auch graphisch dargestellt werden. Sie müssen in weiteren Schritten so aufbereitet werden, daß eine kundenorientierte Produktkalkulation ermöglicht wird.

## **Einführung von Baan an den niedersächsischen Fachhochschulen**

Projektleiter Prof. Dr. H.-J. Appelrath Ansprechpartner Dr. R. Beyer

Tel.(04 41) 97 22-1 80 E-Mailrolfbeyer@offis.uni-oldenburg.de Laufzeit seit 1998

#### **Projektumfeld**

Mit der Zielsetzung einer selbstverantwortlichen Steuerung von Hochschulen, einer größeren Effizienz beim Einsatz knapper Ressourcen und und einer höheren Transparenz bei der Verteilung und Verwendung der Mittel wurden die niedersächsischen Fachhochschulen zum 1.1.1999 in Landesbetriebe mit Globalhaushalt umgewandelt. Im Rahmen dieses Umstellungsprozesses wurde die kameralistische Haushaltsführung durch ein kaufmännisches Rechnungswesen ersetzt.

Mit der Umwandlung in einen Landesbetrieb, verbunden mit einer globalen Zuweisung der Haushaltsmittel einer Fachhochschule durch das Wissenschaftsministerium des Landes, werden unterschiedliche Ziele angestrebt:

- •weitgehende Finanzautonomie an den Fachhochschulen,
- Übertragbarkeit und gegenseitige Deckungsfähigkeit von Budgets sowie
- •Aufbau eines hochschulspezifischen Controllings für die Stärkung des Kostenbewußtseins und die Etablierung eines Steuerungsinstruments zur hochschulinternen Mittelverteilung.

Gerade die Kernbereiche Finanz- und Anlagenbuchhaltung, Haushaltsplanung und -überwachung und Beschaffung sollen zukünftig durch eine integrierte Datenverarbeitung unterstützt werden. Auf Basis der damit verfügbaren Daten ist dann der Aufbau einer Kosten- und Leistungsrechnung sowie eines hochschulspezifischen Controllings geplant. Die Personalverwaltungen der niedersächsischen Fachhochschulen betreiben derzeit keine eigene Personalabrechnung, denn diese Aufgabe wird von einem Landesamt abgewickelt. Da die Fachhochschulen verhältnismäßig kleine

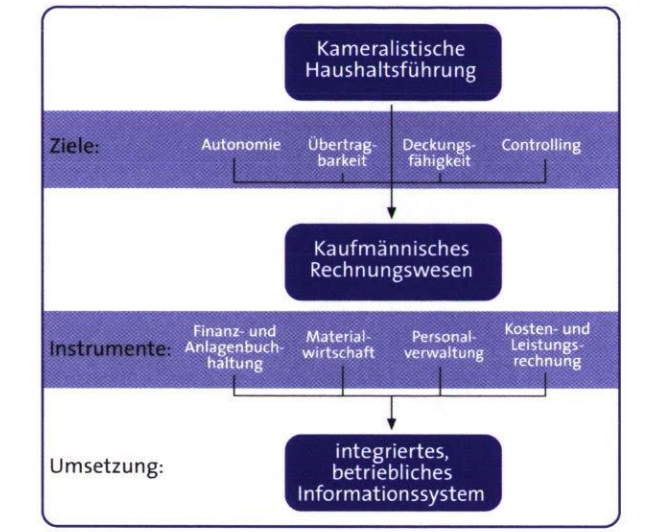

#### **Abb.1: Umstellung von der Kameralistik auf ein kaufmännisches Rechnungswesen**

Einheiten darstellen, wird von eigenen Personalabrechnungen durch die Fachhochschulen auch zukünftig abgesehen.

OFFIS unterstützte im Auftrag des niedersächsischen Ministeriums für Wissenschaft und Kultur die Fachhochschulen bei der Auswahl einer betrieblichen Standard-Software. Erfahrungen in der Modellierung von Referenzmodellen für Hochschulen mit SAP R/3 und Erfahrungen in der Einführung von SAP an Hochschulen konnten dabei genutzt werden. Wegen des hohen Investitionsvolumens für die Beschaffung und Einführung einer entsprechenden Standard-Software an insgesamt sieben niedersächsischen Fachhochschulen war eine europaweite Ausschreibung erforderlich. Am Ende des Auswahlprozesses wurde entschieden die Landeslizenz der Software Baan zu nutzen.

#### **Projektorganisation**

Baan ist als Standard-Software nicht auf die besonderen Belange einer speziellen Branche ausgerichtet, sondern bietet Lösungsansätze für unterschiedliche

GESCHÄFTSPROZESSMODELLIERUNG<br>UND REFERENZMODELLE

 $\infty$ 

 $\mathsf{P}$ 77

Anforderungen und bedarf daher einer umfangreichen kundenspezifischen Anpassung zur Abbildung der nationalen Vorschriften und der besonderen Anforderungen von Hochschulen als Landesbetriebe mit öffentlichen Mittelzuwendungen.

Das Projekt zur Einführung von Baan an den sieben Fachhochschulen ist durch eine komplexe Projektorganisation gekennzeichnet. Die Komplexität entsteht dabei nicht zuletzt durch die Aufgabenverteilung auf verschiedene Unternehmen.

Den Fachhochschulen als Kunde und Auftraggeber fällt die zentrale Rolle in dem Einführungsprojekt zu. Die Fachhochschulen erarbeiten gemeinsam mit den Beratern die Konzeption zur Ausgestaltung der Software. Die Konzepte werden hochschulübergreifend in Arbeitsgruppen erarbeitet. Durch die enge Zusammenarbeit der Fachhochschulen im Rahmen der Baan-Einführung können viele Probleme schneller gelöst werden und der Gesamtaufwand der parallelen Baan-Einführung fällt wesentlich geringer aus, als dies bei Einzelprojekten der Fall wäre. Die Firma Baan liefert das Software-Produkt, ändert und erweitert die Funktionalität, wenn Fehler erkannt werden oder die Funktionalität der Software nicht durch Parametriesierung den Anforderungen entsprechend angepaßt werden kann. Beratungsunternehmen unterstützen die Hochschulen bei der Konzeption des kaufmännischen Rechnungswesens und der konkreten Umsetzung im Baan-System. Das Informatikzentrum Niedersachsen (IZN) betreibt den Baan-Server, administriert und pflegt das Baan-System, organisiert das Einspielen von Patches und führt u. a. Releasewechsel

und die Datensicherung durch. Das Wissenschaftsministerium gibt die Rahmenbedingungen des Projekts vor. OFFIS vertritt neben den Hochschulen und dem Ministerium die Auftraggeberseite im Projektmanagement und erstellt ein Referenzmodell für den Einsatz von Baan in den Hochschulen.

Eine dreistufige Projektorganisation (Projektlenkungsausschuß, Projektmanagement, thematisch gegliederte Projektgruppen) wurde gebildet, um die parallele Einführung von Baan an den sieben Fachhochschulen zu bewerkstelligen und eine Basis für den Kommunikationsfluß zwischen den beteiligten Unternehmen und den Hochschulen zu schaffen. Als Entscheidungsgremium trägt ein Projektlenkungsausschuß die leitende Verantwortung für das Gesamtprojekt. Das Projektmanagement bildet die operative Projektleitung. Probleme, die innerhalb der Arbeitsgruppen nicht gelöst werden können, werden hier mit der Projektleitung von Baan diskutiert und ggf. anden Lenkungsausschuß zur Abstimmung berichtet. Das zentrale Projektmanagement wird von zwei Vertretern der Fachhochschulen, einem Vertreter des Ministeriums, dem Projektleiter von Baan und einem Vertreter von OFFIS gebildet.

#### Referenzmodell

Baan nutzt zur Darstellung von Referenzmodellen den Dynamic Enterprise Modeler (DEM). Als Modelle können Funktions- und Prozeßdiagramme in einer Baan-spezifischen Notation abgelegt werden. Prozesse können mit Rollen als personenunabhängige Beschreibungen von Aufgabenbereichen verknüpft werden.

Für Mitarbeiter, denen eine oder mehrere Rollen zugewiesen wurden, können personenspezifische Menü-Bäume generiert werden, über die dann der Mitarbeiter genau die Funktionen (Sessions) der Baan-Software aufrufen kann, die für den spezifischen Aufgabenbereich benötigt werden.

Die Erfahrungen, die OFFIS mit der Modellierung von Hochschul-Referenzmodellen für SAP R/3 gewonnen hat, konnten in dem Einführungsprojekt genutzt werden. Eine einfache Umsetzung von Referenzmodellen zwischen R/3 und Baan ERP ist nicht sinnvoll. Die Modelle basieren auf den spezifischen Business-Objekten der verschiedenen Software-Produkte. Vorgegebene Referenzmodelle stehen für das eingesetzte Baan ERP Release (noch) nicht zur Verfügung; die entsprechenden Abläufe mußten somit neu modelliert werden. Den Fachhochschulen wird ein von OFFIS erstelltes Referenzmodell zur Verfügung gestellt, das bereits vorgegebene Verknüpfungen von Rollen und Prozesse enthält und ggf. als Projektmodell durch die Hochschulen selbst erweitert werden kann. Derzeit enthält das Referenzmodell Abläufe der Finanzbuchhaltung, des Beschaffungswesens und der Schnittstelle zur Personalabrechnung.

#### Probleme des Einführungsprojekts

Das Einführungsprojekt von Baan an den Fachhochschulen gestaltete sich von Anfang an problematisch. Das ursprünglich mit der Einführung von Baan betraute Beratungsunternehmen wurde nach einigen Monaten durch eine Projektleitung von Baan ausgetauscht. Die Komplexität der Kommunikationsstrukturen im Projekt konnte dadurch wesentlich reduziert werden und gleichzeitig fand eine stärkere Fokussierung

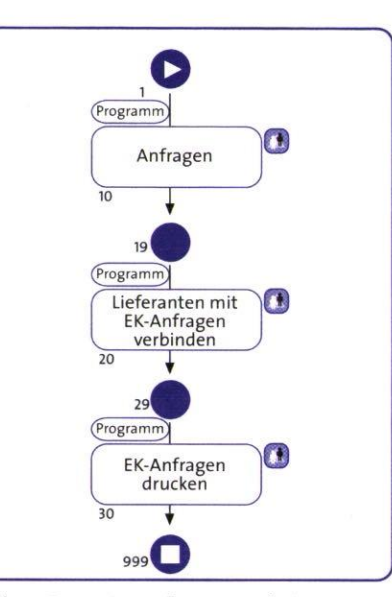

**Abb. 2: Baan-Prozeß zur Bearbeitung von Einkaufsanfragen** 

auf die Belange der Finanzbuchhaltung statt.

Es stellte sich im Verlaufe des Projekts heraus, daß wesentliche der im Rahmen der Ausschreibung von Baan zugesicherten Eigenschaften nur mit einem neuen Release von Baan zu erreichen waren. Ein Releasewechsel von Baan VI auf Baan ERP mußte somit im Verlauf der Einführung durchgeführt werden. Damit ging einher, daß für Schulungen, die unter

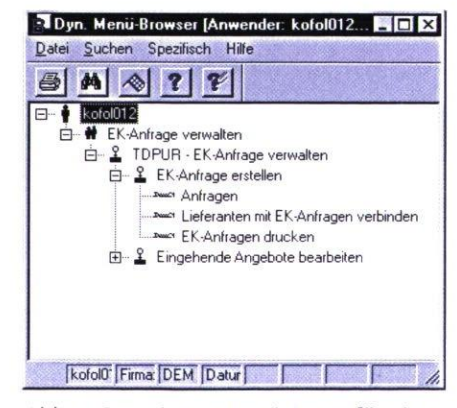

**Abb. 3: Generierter Menü-Baum für einen spezifischen Anwender** 

Baan VI bereits abgehalten wurden, Deltaschulungen erforderlich waren.

Von dem ursprünglich geplanten Projektumfang wurde bis zum Jahresende 1998 lediglich die Finanzbuchhaltung eingeführt. Viele Teilanforderungen können auch mit Baan ERP noch nicht zufriedenstellend umgesetzt werden. Umfangreiche Erweiterungen und Nachbesserungen betreffen die Anlagenbuchhaltung und die Budgetverwaltung. Die Abwicklung des Bestellwesens und der Aufbau einer Kosten- und Leistungsrechnung wurden bewußt in das Jahr 1999 verlagert, um die Belange des externen Rechnungswesens als zentrale Buchhaltung stärker zu fokussieren und die personelle Belastung der Hochschulen durch das Einführungsprojekt zu entschärfen.

## **Dokumentenmanagementsysteme**

Projektleiter Prof. Dr. H.-J. Appelrath Ansprechpartner Dipl.-Inform. B. Bunjes Tel.(04 41) 97 22-1 23 E-Mailbunjes@offis.uni-oldenburg.de Laufzeit 03/1998 bis 06/1999

#### **Heutige Dokumentenverarbeitung**

Als Informationsträger ist das Medium Papier nach wie vor auf Platz 1: Ca. 8o % aller für ein Unternehmen relevanten Informationen sind auf Papier dokumentiert; das »papierlose Büro« bleibt somit noch eine Vision. Die Gründe dafür liegen in fehlenden Kommunikationsschnittstellen mit der Außenwelt. Die Implementierung von Kommunikationsstandards wie EDI ist sehr aufwendig und hat sich bisher nur in wenigen Branchen durchgesetzt. Allerdings sind durch das Internet in Verbindung mit eCommerce-Lösungen neue Impulse bei der unternehmensübergreifenden Kommunikation zu erwarten.

Gegenwärtig lassen sich grob drei Informationsquellen in einem Unternehmen unterscheiden, die für die Realisierung von Dokumentenmanagementsystemen von Bedeutung sind:

- Mit betrieblichen Informationssystemen wird das Ziel verfolgt, alle betriebswirtschaftlich relevanten Daten unternehmensweit zur Verfügung zu stellen.
- Die Ablage unstrukturierter Daten wie beispielsweise Tageskorrespondenz, Verträge etc. ist meist redundant und

BIS formatierte Datenbestände DMS (inkl. FMS) E-Dokumente (inkl. E-Formulare) informationssorientierte Schnittstellen direkte Kopplung funktionsorientierte Schnittstellen Referenzen Indexdatenbank des DMS

**Abb.1: Integrierte Dokumentenverarbeitung** 

mitarbeiterbezogen in konventionellen Papierarchiven organisiert. Dabei sind die Nachteile dieser Verfahrensweise meßbar. Eine 1997 erstellte Studie ermittelte, daß 88 % der typischen Bürotätigkeit auf die Ablage, Weiterleitung und die Suche nach Dokumenten entfällt.

• In die dritte Kategorie fallen Dokumente, die mit Büroanwendungen elektronisch erstellt werden. Für diese Dokumente gilt dennoch analog zu den Papierdokumenten, daß sie in der Regel mitarbeiter- bestenfalls abteilungsbezogen abgelegt werden.

Obwohl die starken Interpendenzen zwischen den genannten Informationsquellen offensichtlich sind, ist nur in wenigen Unternehmen bereits eine Integration realisiert. Abbildung 1 zeigt ein Integrationskonzept für die beschriebenen Informationsquellen: Betriebliche Informationssysteme (BIS) kooperieren bidirektional mit Dokumentenmanagementsystemen (DMS) oder Formularmanagementsystemen (FMS) über funktionsorientierte Schnittstellen — aus dem BIS kann man direkt zum Originalbeleg im DMS/FMS verzweigen und umgekehrt. Über informationsorientierte

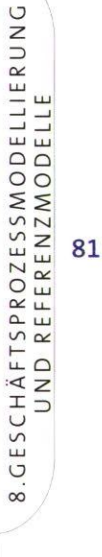

Schnittstellen werden Daten zwischen den verschiedenen Informationsquellen ausgetauscht. So lassen sich beispielsweise Adreßdaten für eine Mailing-Aktion aus dem BIS in ein Textverarbeitungssystem übertragen.

#### **Ausgereifte Technologien sind verfügbar**

In der Vergangenheit fehlten in den Unternehmen oft noch die technischen Voraussetzungen für die Implementierung von Dokumentenmanagementsystemen. Des weiteren waren hauptsächlich proprietäre DMS verfügbar.

Mittlerweile sind i. d. R. weder Netzinfrastruktur noch Arbeitsplatzausstattung ein Hindernis für die Einführung eines elektronischen Dokumentenmanagements. Die am Markt etablierten Systeme sind nicht mehr monolithisch, sondern durch moderne Client/Server-Architekturen gekennzeichnet.

Mittlerweile existieren Industriestandards für

- die Kommunikation zwischen Applikationen und Dokumentenmanagementsystemen (ODMA) bzw. zwischen Dokumentenmanagementsystemen (DMA),
- Kompressionsverfahren (ITU 4, JBIG) und
- Datenformate (TIFF, SGML, XML).

Auch die Hersteller betriebswirtschaftlicher Standard-Software haben den Bedarf für ein unternehmensweites Dokumentenmanagement erkannt und bieten wohldefinierte Schnittstellen zur Anbindung optischer Archivsysteme.

#### **Projektaktivitäten**

Bei der Konzeption unternehmensspezifischer DMS-Lösungen für vorrangig regionale Kooperationspartner achtet OFFIS besonders darauf, daß die in

Frage kommenden Systeme die zuvor genannten Standards unterstützen. Dies gewinnt um so mehr an Bedeutung, da sich der Markt für DMS im Umbruch befindet.

OFFIS hat im vergangenen Jahr u. a. ein regionales Industrieunternehmen bei der Integration seiner neuen betriebswirtschaftlichen Standard-Software mit einem DMS unterstützt. Das gemeinsam entwickelte Phasenkonzept sah zunächst die integrierte Rechnungsprüfung und die Archivierung aller mit der neuen Software erstellten Fakturen vor.

Es hat sich gezeigt, daß ein Phasenkonzept für die Einführung einer Archivlösung oder eines DMS besonders wichtig ist. Je nach angestrebter Integrationsstufe können die Auswirkungen auf die Ablauforganisation unterschiedlich hoch sein.Wenn z. B. die Papierdokumente erst nach ihrer Bearbeitung gescannt werden, bleiben die Arbeitsabläufe unberührt (»spätes Erfassen«). Der primäre Nutzen liegt in der Flächenersparnis für die Aufbewahrung und im verbesserten Retrieval der archivierten Belege. Werden hingegen die Dokumente in die Vorgangsbearbeitung integriert (»frühes Erfassen«), kann dies die Konzeption neuer Arbeitsabläufe erforderlich machen, was im konkreten Kooperationsprojekt der Fall war.

Das bundesweit agierende Unternehmen hat eine zentrale Rechnungsprüfung. Die Kommunikation mit den dezentralen Einkäufern zur Klärung von Differenzen wies einige Defizite auf. Das DMS soll diese in Verbindung mit einem E-Mail-System beheben.

Zukünftig kann jederzeit festgestellt werden, welcher Mitarbeiter welchen Vorgang aktuell bearbeitet, wieweit die Bearbeitung vorangeschritten ist und welche Folgebelege entstanden sind. Des weiteren können die Mitarbeiter direkt aus dem betrieblichen Informationssystem die archivierte Rechnung aufrufen.

Bei sukzessivem Ausbau des Systems läßt sich ein gesamter betriebswirtschaftlicher Vorgang von der Lieferantenanfrage bis zur Rechnung im Dokumentenmanagementsystem nachvollziehen. Das gleiche gilt für die Bearbeitung von Kundenaufträgen bis zur unterschriebenen Empfangsbestätigung.

In einem weiteren Projekt berät OFFIS gegenwärtig das Oberlandesgericht (formaler Projektpartner), Landgericht und Amtsgericht Oldenburg bei der Einführung einer elektronischen Akte.

Der Dokumentenaustausch erfolgt bisher über den konventionellen Postweg. Jedes Gericht führt überwiegend redundante Akten — lediglich ein kleiner Prozentsatz der in einer Akte enthaltenen Dokumente sind gerichtsspezifisch.

Gerichtsübergreifend soll eine zentrale Scan-Stelle eingerichtet werden. Sämtliche Posteingänge werden dort zunächst digitalisiert, verschlagwortet und einer Akte zugeordnet. Anschließend erhalten die Behördenleiter die Post zur Durchsicht. Digitale Unterschriften substituieren dabei die handschriftlichen Sichtvermerke. Mittels einer Overlay-Technik können die Mitarbeiter dem Dokument Bearbeitungshinweise direkt im DMS zuordnen. Ergänzend steht eine Formulardatenbank zur Verfügung, mit der die Vorgangsbearbeitung effektiver gestaltet werden kann.

Die Einführung der elektronischen Akte ermöglicht die Abschaffung der redundanten Ablagesysteme. Zukünftig existiert nur noch eine Akte für alle Gerichte. Abgestuft durch ein Berechtigungskonzept erhalten die Gerichte und ihre Mitarbeiter Zugriff auf die Daten (vgl. Abb. 2).

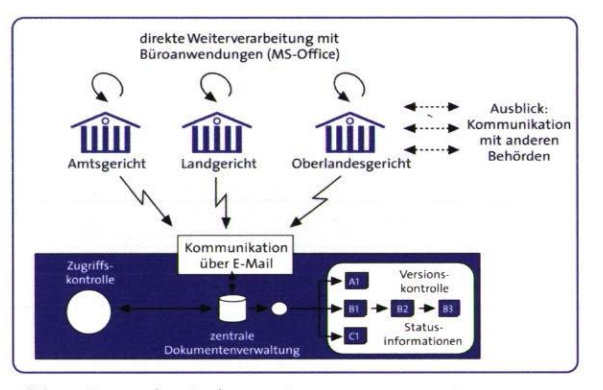

**Abb. 2: Zentrales Dokumentenmanagement bei Oldenburger Gerichten** 

Ein weiteres Ziel dieses Projekts ist die Neustrukturierung der Kommunikations- und Berichtsstrukturen. Genehmigungsverfahren wie z. B. das Stellen und Bewilligen von Urlaubsanträgen sollen zukünftig elektronisch abgewikkelt werden. Virtuelle (gerichtsübergreifende) Arbeitszimmer ermöglichen den Mitarbeitern sich täglich über Änderungen in für sie relevanten Akten zu informieren.

Bei einer erfolgreichen Pilotphase soll das Konzept auf weitere Gerichte und Behörden im Regierungsbezirk Weser-Ems ausgedehnt werden.

## **Software-Engineering von Datenbankanwendungen**

Projektleiter Prof. Dr. H.-J. Appelrath Ansprechpartner Dipl.-Inform. A. Jasper Tel. (04 41) 97 22-1 84 E-Mailjasper@offis.uni-oldenburg.de Laufzeit seit 10/1992

> Die OFFIS-Aktivitäten auf dem Gebiet »Software-Engineering von Datenbankanwendungen« befaßten sich in 1998 vorrangig mit der Auswahl von Software-Entwicklungsumgebungen für Neuentwicklungen und Reengineering-Aufgaben im Bereich betrieblicher Informationssysteme. Sie wurden in Kooperation mit zwei Energieversorgungsunternehmen, einer Landwirtschaftskammer, einer Mitglieder- und Interessenvertretung des landwirtschaftlichen Berufsstandes, einer Baumschule und einem mittelständischen Handelsunternehmen durchgeführt.

Dabei wurden moderne Entwicklungswerkzeuge und CASE-Umgebungen ausgewählt und anhand von Prototypen evaluiert. Darüber hinaus entstanden Programmierrichtlinien und spezifische Style-Guides für graphische Benutzungsoberflächen auf der Basis existierender Standards. Neben Individual-Software-Entwicklungen galt es auch, alternative Standard-Software-Lösungen zu untersuchen. Kleine und mittlere Systeme wurden i. d. R. nicht isoliert betrachtet, sondern als integrierte Bestandteile einer Unternehmens-Software gesehen. Als offene Systeme stellen sie über standardisierte Schnittstellen eigene

Daten anderen Systemen zur Verfügung bzw. greifen auf andere Systeme zu. Dabei wurde insbesondere versucht, eine hohe Qualität bei der Datenmodellierung zu erreichen, die sich durch Flexibilität und Erweiterbarkeit auszeichnet. Darüber hinaus waren Verteilungsaspekte zu berücksichtigen, wobei hauptsächlich Windows NT-Netze, aber auch heterogene Hardware-Plattformen (UNIX-Rechner und PCs) mit Oracle SOL\*Net oder Novell-Netzen betrachtet wurden. Es sollten Workflow-Systeme integriert werden, die sowohl Individual- als auch Standard-Software unterstützen. Neben der herkömmlichen Informationssysteme-Entwicklung wurden zunehmend neue Technologien wie Internet/Intranet und Data Warehouses in die Untersuchungen einbezogen.

#### **OLTP-Systeme**

Ein Großteil der Aktivitäten befaßte sich mit OLTP (Online Transactional Processing)-Systemen, die operative Datenbestände verwalten.

Parallel zur überwiegend prototypischen Anwendungsentwicklung im OLTP-Bereich wurden Werkzeuge als Erweiterung der Microsoft Access-Entwicklungsumgebung konzipiert, umgesetzt und in

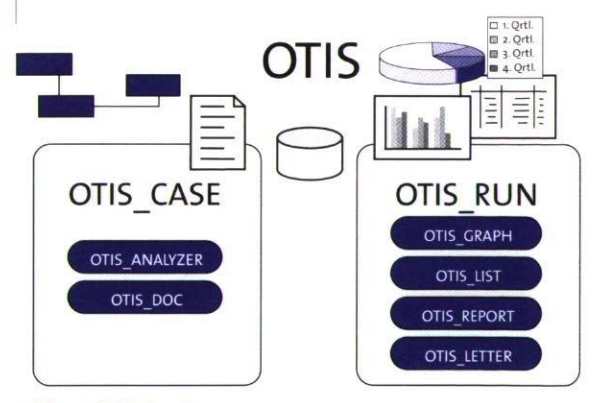

**Abb. 1: OTIS-Toolbox** 

85

GP

die Toolbox *OT1S* (OFFIS Tools For Information Systems, siehe Abb.1) integriert. OTIS ist eine Sammlung von Werkzeugen, die die Entwicklung und den Betrieb von datenbankbasierten Informationssystemen unterstützen. OTIS unterteilt sich in OTIS\_CASE zur Dokumentation und Analyse relationaler Datenbanken und OTIS\_RUN zur Erstellung flexibler Auswertungen in Form von Listen, Berichten und Graphiken sowie zur Integration von MS Word-Serienbriefen an einen in der MS Access-Applikation selektierten Adressatenkreis.

OTIS\_RUN ist eine Komponentenbibliothek für die Laufzeitumgebung von Microsoft Access. Sie unterstützt Adhoc-Anfragen und Selektionen durch Endanwender auch ohne SOL-Kenntnisse. Integrierte Formularassistenten erzeugen auf der Basis vordefinierter Abfragen Benutzungsoberflächen, die zur Laufzeit interaktiv veränderbar sind. Alle derartigen Auswertungsmöglichkeiten sind persistent und können als Vorlage für Modifikationen genutzt werden. Eine Administratorkomponente ermöglicht die Verwaltung und Freigabe von Abfragen für einzelne Benutzer. In 1998 wurde eine OTIS-Version für MS Access 97 erstellt, deren Komponente OTIS\_RUN eine im Laufzeitverhalten verbesserte und funktional erweiterte Version von OTIS GRAPH zum Erstellen von Tortenund Balkengraphiken enthält. Mit OTIS\_LETTER wurde der Werkzeugkasten um eine flexible Anbindung von MS Word an MS Access erweitert. Hier kann der Endanwender in der Laufzeitumgebung seiner MS Access-Anwendung auch ohne SOL-Kenntnisse Selektionskriterien definieren, um entsprechende MS Word-Serienbriefe zu erzeugen.

Die Datenbanken *Microsoft Access* 2.0 *und Microsoft Access 97* wurden als Entwicklungsumgebungen für kleine und mittlere Systeme evaluiert. Schwerpunkte bildeten dabei die Skalierbarkeit, die Integration von Fremdsystemen sowie Konfiguration und Tuningmaßnahmen beim Austausch von Microsoft Access als »Back End«-DBMS durch den *Microsoft SOL Server.* Es wurden Verteilungsaspekte beim Einsatz von MS Access in lokalen Netzen (LAN) und Weitverkehrsnetzen (WAN) unter Nutzung der ODBC-Schnittstelle untersucht.

Mittlerweile sind folgende Prototypen entstanden, die schwerpunktmäßig jeweils unterschiedliche Aspekte aus dem Bereich des Software-Engineering von Datenbankanwendungen berücksichtigen:

WINIS (Windenergie-Informationssystem) ist ein Informationssystem zur Verwaltung von Energieerzeugern und wurde entwickelt, um insbesondere Windenergieanlagen, aber auch andere Energieeinspeiser wie z. B. Blockheizkraftwerke und Photovoltaikanlagen zu verwalten und abzurechnen, technische Daten auszuwerten und Informationen über die zu erwartende Entwicklung des Windenergieaufkommens der kommenden Jahre abzurufen.

*IDE* (Informationssystem dezentrale Einspeiser) ist eine an die Bedürfnisse eines zweiten Energieversorgungsunternehmens angepaßte Version von WINIS.

*KIS* (Key Information System) ist ein Informationssystem zur Verwaltung von Schließanlagen. Es beinhaltet u. a. die Lagerhaltung von Schlüsseln und Zylindern mit der Generierung von Bestellungen unter Berücksichtigung definierter Mindestbestände. Darüber hinaus unterstützen eingescannte Gebäudepläne, implementierte Schließpläne sowie Informationen über registrierte und an Mitarbeiter ausgegebene Schlüssel die Sachbearbeitung. Gebäudepläne sind als OLE-Objekte realisiert, so daß sie nach dem Anklicken in einem Graphikprogramm modifizierbar sind.

*LIDIS* (Liegenschaften- und Dienstbarkeiten-Informationssystem) ist ein Informationssystem zur Verwaltung von Liegenschaften und Dienstbarkeiten.

*GDIS* (Grunddienstbarkeiten-Informationssystem) ist ein Informationssystem zur Verwaltung von Grunddienstbarkeiten. Dabei sollen die Betriebsdaten von Gashochdruckleitungen ebenso berücksichtigt werden wie die bei deren Bau benötigten Informationen. Da in GDIS Angaben der Kataster- und Grundbuchämter benötigt werden, erfolgte die Übernahme von Daten des von der Bezirksregierung verwalteten, automatisierten Liegenschaftsbuches (ALB). Dieser Vorgang wurde durch die Bereitstellung weiterer Mechanismen zur Datenbereinigung und -aufbereitung vervollständigt. Die weitere Pflege dieser In-formationen wird in GDIS erfolgen.

*LIDIS/GDIS* ist die angestrebte Integration der beiden zuvor genannten Systeme. Vorrangige Aufgaben dabei sind die Sicherstellung der Datenintegrität und die Koordination bzw. Neustrukturierung organisatorischer Abläufe.

*WDS* (Wärme-Direkt-Service) dient der Verwaltung von Projekten im Bereich des Wärme-Direkt-Service, der Wärmelieferungen als Dienstleistung anbietet. Durch die Integration von OTIS mit der eigens für diesen Zweck erweiterten Komponente OTIS\_GRAPH soll der Vertrieb insbesondere mit flexiblen Suchund Analysemöglichkeiten unterstützt werden.

*ELVIS* (EL-Informationssystem) ist ein System zur Mitgliederverwaltung. Die Integration von OTIS bietet neben flexiblen Auswertungsmöglichkeiten mit der neuen Komponente OTIS\_LETTER ein Mittel, für einen in ELVIS selektierten Adressatenkreis Serienbriefe in MS Word zu erstellen. Neue Serienbriefe können vom Endanwender kreiert und in ELVIS integriert werden.

*GVN* (Grundsätze für die ordnungsgemäße überbetriebliche Verwertung organischer Nährstoffträger) ist ein integriertes Verwertungssystem, das geeignet ist, alle Nährstoffkreisläufe und -ströme zu erfassen und die Voraussetzung für eine umweltgerechte Verwertung aller organischen Nährstoffträger (Wirtschaftsdünger, Klärschlamm, Kompost u. a.) auf landwirtschaftlichen Flächen zu schaffen. Das GVN-System wurde nach modernen Grundsätzen erstellt, um Qualitätsmerkmale wie z. B. Flexibilität, Erweiterbarkeit und Wartbarkeit zu gewährleisten. So konnten Anforderungen erfüllt werden, die später auch an ein sogenanntes »Klärschlammkataster« zu stellen sind.

Ein stets aktuelles Thema der Kooperationsprojekte sind anstehende oder bereits vollzogene Releasewechsel von Software-Entwicklungsumgebungen. Neue Versionen bieten in der Regel neue Features, die es zu evaluieren gilt. Anschließend ist zu untersuchen, in welcher Form diese Merkmale künftig in Style-Guides und Programmierrichtlinien berücksichtigt werden sollten. Im Jahr 1998 war die Version Access 97 eines der betrachteten Systeme. Dabei

87

 $\mathsf{G}\mathsf{P}$ 

gab es u.a.spezielle Kompatibilitätsfragen und Konvertierungsprobleme, die zu untersuchen waren.

Der Releasewechsel bildete den Mittelpunkt der Untersuchungen einer Entwicklungsumgebung *mit Oracle SOL\*Forms 3.0.* Die vorliegenden Forms waren zeichenorientiert und nach Oracle SOL\*Forms 4.5 zu konvertieren. Nachdem in 1997 ein entsprechendes Konzept erstellt wurde, übernahm OFFIS die Projektleitung des Migrationsprojekts, in dem neben der SOL\*Forms-Konvertierung eine Ablösung des bestehenden C-Codes durch *Oracle Reports* erfolgte. Darüber hinaus wurden von OFFIS Oualitätssicherungsmaßnahmen durchgeführt sowie weitere Tätigkeiten, z. B. die Einführung des Euro, für die kommenden zwei Jahre geplant.

In einem weiteren Kooperationsprojekt wurde die Remodellierung eines Datenbankschemas unter Aspekten eines modernen Datenbank-Designs vorgenommen. Da das vorhandene Datenmodell grundsätzlich erhalten bleiben sollte, wurde zunächst die vorhandene Datenbank (unter dem DBMS *INFORMIX-Dynamic Server 7.12*) mit Hilfe des Werkzeugs *Platinum ERvvin 3.5* als Entity-Relationship-Modell nachdokumentiert. Anschließend ging es darum, dieses Datenmodell zu verbessern, indem Beziehungen und Indizes konsequent nachmodelliert wurden, um die Möglichkeiten eines Datenbanksystems optimal zu nutzen. Folge der Remodellierung des Datenmodells waren notwendige Änderungen im Sourcecode (in der Implementierungssprache INFORMIX-4GL). Dabei mußte unter anderem auch Sourcecode identifiziert werden, der durch die nun im Datenmodell verankerten Beziehungen überflüssig wurde.

Diese Aufgabe wurde mit einem speziellen 4GL-Parser (mit den Compilerbau-Werkzeugen LEX und YACC) erledigt, der in der Lage ist, den gesamten Sourcecode auf Datenbankaktionen zu durchsuchen und die Ergebnisse dieser Analyse übersichtlich darzustellen.

Im Rahmen einer Weser-Ems-Initiative sollte eine geeignete Entwicklungsumgebung für ein Beratungssystem gefunden werden. Dabei galt es, ein datenbankgestütztes Informationssystem zu erstellen und ein *CAD-System* zu integrieren. Zunächst wurde ein Kriterienkatalog erstellt, um die komplexen Anforderungen wie z. B. Internet-Fähigkeit, 3D-Animationen und CAD-Manipulationen durch den Endanwender zu erfassen und zu gewichten. Ein Datenmodell wurde erstellt und Prototypen in MS Access und SAP R/3 implementiert. Ein *Java-Prototyp* mit Servlet-Technologie,JDBC und *VRML* zur Visualisierung steht noch aus.

Die bislang beschriebenen Aspekte aus dem Bereich des Software-Engineering von Datenbankanwendungen finden im Umfeld betrieblicher Informationssysteme statt. Daher spielen selbstverständlich das *Jahrtausendproblem* und die Einführung des Euro eine wichtige Rolle. Diese Themen wurden so aufbereitet, daß sie bei der Auswahl und bei Veränderungen von Entwicklungsumgebungen gebührend berücksichtigt werden konnten.

Neben den bisher beschriebenen Aktivitäten in der herkömmlichen Informationssysteme-Entwicklung wird es künftig zwei weitere Themenschwerpunkte im Bereich des Software-Engineering von Datenbankanwendungen geben:

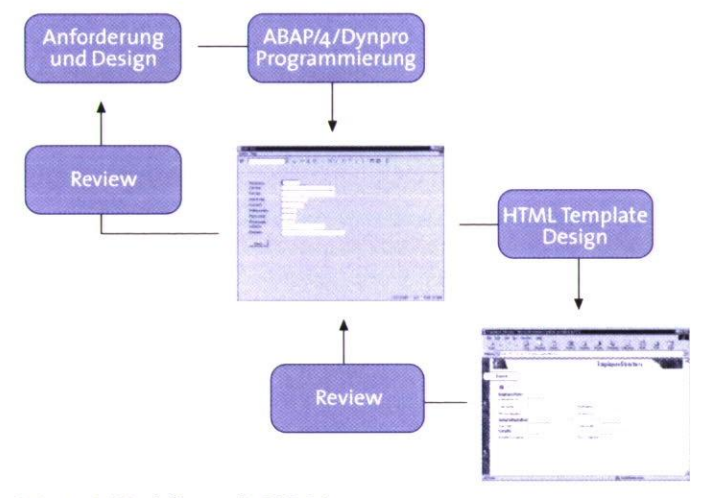

**Abb.** 2: **Internet-Workflow mit SAP R/3** 

Internetfähige Informationssysteme und Data Warehousing.

#### **Intranet/Internet-Informationssysteme**

In einer Kooperation mit einem Energieversorgungsunternehmen hat OFFIS sich in einer praxisrelevanten Studie mit dem Thema *Workflow-Management* auseinandergesetzt. Ausgangslage war hierbei ein SAP R/3-System, bestehend aus mehreren Standard-Modulen und einer mit der ABAP Workbench realisierten Individualentwicklung. Hauptaufgaben

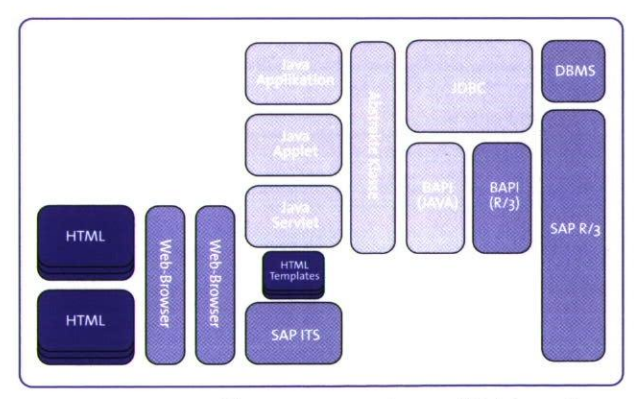

**Abb. 3: Komponentenarchitektur mit Java-Technologie** 

waren die Evaluierung der Komponente *SAP Business Workflow,* dem Workflow-Managementsystem des SAP R/3-Systems, und die Beantwortung der Frage, ob Geschäftsprozesse innerhalb der Individual-Entwicklung adäquat unterstützt werden können. Dabei wurde die in 1997 durchgeführte Evaluierung um die mit Einführung des Release 4.0 im Frühjahr 1998 verfügbare Internet-Fähigkeit erweitert. Es wurde ein auf der Technik des *ITS* (Internet Transaction Server) basierender Prototyp entwickelt. Zur Gestaltung der HTML-Vorlagen kam das Werkzeug *SAP@Web-Studio* zum Einsatz, das Dynpros in HTML-Seiten konvertiert und eine Nachbearbeitung ge-stattet (siehe Abb. 2)

Neben dem Workflow-Management fand im Bereich der *Internetfähigen Informationssysteme* eine umfassende Aufbereitung grundlegender Techniken statt, die in Form eines dreiteiligen Seminars Kooperationspartnern präsentiert wurde. Die Themenbereiche des Seminars sind: »Die Programmiersprache Java«, »Java in verteilten Umgebungen« und »Java-Entwicklungsumgebungen«.

**GP** 88

89

Der Teil »Java in verteilten Umgebungen« beinhaltet diverse Prototypen, z. B. zur Servlet-Technologie und für die Anbindung von SAP R/3 über die BAPI-Schnittstelle (siehe Abb. 3) Die Vorstellung von Java-Entwicklungsumgebungen wird ergänzt durch einen Workshop, in dem eine kleine datenbankgestützte Anwendung mit graphischer Oberfläche erstellt wird.

In diesem Themenbereich war auch die studentische Projektgruppe PINTRA (Entwurf und Einführung eines Intranets) angesiedelt. PINTRA konzipierte und realisierte eine Intranetlösung bestehend aus einer Java-Individual-Software zur Verwaltung von Abwesenheitszeiten, einer SAP R/3-Anbindung zur Gestaltung des Bestellwesens und einer dritten Komponente, in der Konvertierungswerkzeuge zur unternehmensweiten Publikation von Dokumenten eingesetzt wurden.

#### **Data Warehouses**

Auf dem Gebiet der betrieblichen Informationssysteme hat in den letzten Jahren mit dem sogenannten *Data Warehousing* und zugehörigen neuen Techniken wie *OLAP* (Online Analytical Processing) und *Data Mining* eine neue Art von datenbankbasierten Informationssystemen stark an Bedeutung gewonnen. In einem Data Warehouse werden innerhalb eines Unternehmens oder ganzen Konzerns die wichtigsten Daten aus operativen Systemen und evtl. auch aus Fremdsystemen, z. B. relevante Daten des Marktes oder des Wettbewerbs, zu einer großen Datenbasis als Grundlage für Entscheidungsprozesse zusammengefaßt. Mit einigen Kooperationspartnern wurde bereits begonnen, Konzeptionsphasen für Data-Warehouse-Projekte vorzubereiten. Auch hier

ist neben der eigentlichen Konzeption die Realisierung von Prototypen geplant, um einzelne Software-Werkzeuge zu erproben bzw. komplexe Entwicklungsumgebungen sowie Architekturen zu evaluieren. Eine wesentliche Rolle werden dabei *Oracle* (Oracle Data Mart Suite, Oracle Express, Oracle Warehouse-Builder)-, *Microsoft* (Microsoft SOL Server 7.0, Microsoft Excel)- und *SAP* (SAP Business Information Warehouse)-Toois spielen.

Bei den Data-Warehouse-Aktivitäten gibt es Synergien zum aus OFFIS-Eigenmitteln geförderten Projekt ODAWA (OFFIS Tools For Data Warehousing), das sich im wesentlichen um eine durchgängige und angemessene Werkzeugunterstützung in Data-Warehouse-Projekten bemüht.

Einen hohen Stellenwert wird das *Database Marketing* als wichtiges Anwendungsgebiet im Data-Warehouse-Umfeld erlangen. Hier müssen spezielle Konzepte der Datenhaltung und Datenbewirtschaftung entwickelt werden. Darüber hinaus gilt es, Data-Mining-Methoden und spezielle Werkzeuge, sogenannte Campaign Management Tools, zu evaluieren.  $\leftarrow$ 

## **Betriebliche Informationssysteme**

Projektleiter Prof. Dr. H.-J. Appelrath Ansprechpartner Dipl.-Wirtsch.-Inform. H. Grever Tel. (04 41) 97 22-1 86 E-Mail grever@offis.uni-oldenburg.de Laufzeit seit 1996

> Sowohl im privatwirtschaftlichen als auch im öffentlichen Bereich werden für die verschiedenen betriebswirtschaftlichen Funktionen wie Einkauf, Vertrieb, Rechnungswesen etc. überwiegend integrierte Standard-Software-Pakete wie SAP R/3 oder Baan ERP eingesetzt, die einen möglichst hohen Abdeckungsgrad durch die jeweiligen Software-Module aufweisen.

> Zur Software-Auswahl und -Evaluierung dieser betriebswirtschaftlichen Informationssysteme wird von OFFIS mit Hilfe fundierter Methoden und Werkzeuge nach der Ist-Aufnahme und der Definition unternehmensindividueller Anforderungen eine Soll-Konzeption der zukünftigen DV-Systeme erarbeitet. Auf der Grundlage des Soll-Konzeptes werden die evaluierten DV-Systeme und Software-Pakete untersucht und einer kritischen Bewertung unterzogen.

Im Jahr 1998 wurden in folgenden Aufgabenbereichen DV-Konzeptionen mit regionalen Kooperationspartnern bearbeitet:

- DV-Strategie für ein mittelständisches Produktionsunternehmen und
- DV-Konzeption für eine öffentliche Einrichtung.

#### DV-Strategie für ein mittelständisches Produktionsunternehmen

Das bereits in 1996 mit einer Ist-Analyse begonnene Kooperationsprojekt mit einem mittelständischen Produktionsunternehmen wurde im Jahr 1998 mit der Konzipierung einer DV-Vision abgeschlossen. Aufbauend auf der in 1997 von OFFIS empfohlenen Weiternutzung der vorhandenen Individual-Software wurden im Rahmen dieser DV-Vision zukünftige Ausbau- und Nutzungsmöglichkeiten der DV-Systeme konkretisiert.

Hierbei waren nicht nur die derzeitigen unternehmensspezifischen Bedürfnisse der einzelnen Fachabteilungen von Bedeutung, sondern auch zukünftig auftretende allgemeine Anforderungen an unternehmensweit eingesetzte integrierte Enterprise-Resource-Planning- (ERP-)Systeme relevant. Insbesondere die zukünftigen Nutzungsmöglichkeiten von

• Internet-/Intranet- und

• Data-Warehouse-Systemen wurden im Rahmen der DV-Vision dargestellt. Ausgehend von allgemeinen Verwendungsmöglichkeiten dieser DV-Systeme wurden für das mittelständische Produktionsunternehmen konkrete Einsatzmöglichkeiten aufgezeigt. Für die Internetnutzung wurden — aufbauend auf den Grundlagen der Web-Technologien — die konkreten Möglichkeiten des WWW von der Firmenpräsentation, dem E-Mail-Empfang, dem Dokumentendownload per FTP bis hin zur Bestellannahme mit der automatischen Verknüpfung zum Warenwirtschaftssystem und der vollständigen Integration eines eCommerce-Systems herausgearbeitet. Weiterhin wurden im Rahmen der Intranetnutzung beispielhaft die folgenden Nutzungsmöglichkeiten aufgezeigt:

- •Veröffentlichung von Publikationen, Organisationsanweisungen und Handbüchern,
- •Verwendung von Groupware-Systemen,
- •Anwendungsintegration mit Hilfe des WWW und
- Realisierung von Workflow-Managementsystemen.

Als weiterer Ausblick wurde für zukünftige Nutzungsmöglichkeiten der Datenverarbeitung die Verwendung eines Data-Warehouse-Systems dargestellt. Hierbei wurden insbesondere die Ein-

• Entwicklung mit Hilfe zukunftsträchtiger Plattformen und Werkzeuge (z. B.

Bei Erfüllung dieser Kritierien kann somit neben einem hohen Abdeckungsgrad der individuellen, funktionalen Anforderungen auch eine Investitionssicherheit aufgrund der Verwendung von zukunftsträchtigen DV-Technologien grundsätzlich gewährleistet werden.

Weiterhin wurden die Themen Vernetzungs- und Kommunikationsstruktur sowie der Einsatz eines zentralen Datenbankmanagementsystems untersucht und hierfür Konzepte und Empfehlungen erarbeitet.

Das Projekt wurde 1998 beendet, so daß die spezifizierte DV-Konzeption vom Kooperationspartner und den beteiligten Systemlieferanten umgesetzt werden kann.

satzmöglichkeiten für die verschiedenen Unternehmensbereiche wie Management, Controlling und Rechnungswesen aufgezeigt. Für die verschiedenartigen Ausbau- und Implementierungsstufen von Data-Warehouse-Systemen sind Konzepte für die unterschiedlichen Verwendungsmöglichkeiten wie OLAP stellungen, die die evaluierten Software-

In einem Abschlußbericht wurden die wesentlichen Projektinhalte zusammengefaßt, so daß das Kooperationsprojekt 1998 beendet werden konnte.

(OnLine Analytical Processing) und Data

Mining entworfen worden.

#### **DV-Konzeption für eine regionale öffentliche Einrichtung**

Für eine regionale öffentliche Einrichtung mit dezentralen Standorten wurde eine Software-Auswahl im Rahmen einer DV-Konzeption für die folgenden Bereiche durchgeführt:

- Kosten- und Leistungsrechnung,
- Personalabrechnung sowie •Auftragsverarbeitung.

Aufbauend auf den Anforderungen, die sich aus der gegebenen funktionalen Aufgabenverteilung zwischen der zentralen Hauptverwaltung und den dezentralen Fachbereichen ergeben, wurden in Zusammenarbeit mit OFFIS DV-Systeme ausgewählt, die einen möglichst hohen Abdeckungsgrad der unternehmensspezifischen Anforderungen gewährleisten und die vorhandene Unternehmensorganisation somit möglichst optimal unterstützen. Darüber hinaus waren die folgenden DV-technologischen FrageProdukte erfüllen sollten, bei der Software-Auswahl entscheidend:

- offene Systemarchitektur mit flexiblen Schnittstellen,
- Parametrisierbarkeit des Systems,
- Sperrkonzept in Mehrbenutzerumgebung,
- graphische, ergonomische Benutzungsoberfläche,
- Datenhaltung in einem relationalen Datenbankmanagementsystem,
- Einsatz von Listen- und Berichtsgeneratoren und
- visuell und objektorientiert).

 $\infty$ 

 $\overline{J}P$ 

## **Ein Framework für Planungsagenten**

**Projektleiter** Prof **Dr.** H.-1. Appelrath **Ansprechpartner** Dr. J. Sauer **Tel.(04** 41) 97 **22-2 20 E-Mail** sauer@offis.uni-oldenburg.de **Laufzeit07/1998** bis 06/2002

> Beim Einsatz von Produktionsplanungsund -steuerungssystemen können nur wenige Unternehmen isoliert von anderen betrachtet werden, denn es liegen meist komplexe Verflechtungen mit anderen Unternehmen vor, so daß räumlich verteilte Produktionsnetzwerke entstehen. Neben dem eigentlichen Produktionsprozeß gewinnt damit u. a. der Transport an Bedeutung, da er die Termintreue entscheidend beeinflußt.

> Konventionelle Planungssysteme betrachten oft nur einen Betrieb und berücksichtigen damit die zuvor erwähnten Verflechtungen und die dadurch entstehenden Zusatzanforderungen nicht. Das Mitte 1998 gestartete Projekt AMPA (Agent-based Multi-Site Planning and Scheduling Application Framework) soll der Dynamik heutiger Unternehmenslandschaften einerseits und der Individualität einzelner Betriebe andererseits durch den Einsatz von Netzen kommunizierender Software-Agenten Rechnung tragen. Ausgangspunkt des in AMPA verfolgten Ansatzes ist die Idee des *Multi-Site Scheduling,* bei der sich die Ablaufplanung über mehrere Hierarchieebenen erstreckt und zum Teil mit ungenauen Informationen arbeiten muß. Neben dem eigentlichen Produktionsprozeß gewinnt bei Multi-Site Scheduling auch die Transport- und Lagerplanung an Bedeutung.

> Im Rahmen des Projekts AMPA wird auch der Einfluß von *virtuellen Unternehmen*  (auch *Virtual Enterprise, VE)* auf die Planungsproblematik untersucht. Ein solches Unternehmen entsteht durch die dynamische (Re-) Konfiguration von Produktionsnetzen, die aus verteilten Produktionsstandorten und den logistischen Verknüpfungen zwischen diesen bestehen. Eng mit dem Konzept des

virtuellen Unternehmens verbunden ist die Idee des *Supply Chain Managements,*  das jedoch Beziehungen zwischen Teilunternehmen betrachtet, die eher langfristiger Natur sind. Virtuelle Unternehmen dagegen zeichnen sich insbesondere durch ihre Fähigkeit zur kurzfristigen Reorganisation aus.

Zusätzlich werden Aspekte des *Mobile Computing* betrachtet. Dazu gehört einerseits die Berücksichtigung des Einflusses von mobilen Ressourcen mit veränderlichem Standort, wie er z. B. bei LKWs zu beobachten ist, andererseits sind die Auswirkungen von zeitweiser Verbindungslosigkeit, mangelnder Bandbreite und eingeschränkter Energieversorgung auf die Kommunikationsfähigkeiten einer planenden Einheit zu betrachten.

Ziel des Projektes AMPA ist somit zum einen die Schaffung eines agentenbasierten, plattformunabhängigen Systems zur verteilten Planung von Produktion, Transport und Lagerhaltung in einer dynamisch veränderlichen Planungsumgebung und zum anderen die Entwicklung von Werkzeugen zur Unterstützung von Entwurf und Realisierung solcher Systeme.

Das geplante Arbeitsprogramm gliedert sich in vier Abschnitte, die auf **2 + 2** Projektjahre verteilt sind. Im Rahmen der Modellierung von Agentsystemen werden Modelle für die genutzten Agententypen sowie die mit den durch ihre Vernetzung abzudeckenden organisatorischen Strukturen eines virtuellen Unternehmens entwickelt. Darüber hinaus sollen Aussagen über eine geeignete interne Strukturierung dieser Planungsagenten in austauschbare Komponenten erarbeitet werden. Im

Anschluß an die Evaluierung der Resultate sollen verbesserte Komponenten entwickelt werden, die den Leistungsumfang eines Agenten erweitern helfen. Dazu gehört insbesondere die Identifikation und Entwicklung von für die verteilte Planung mit unsicherem Wissen und mobilen Ressourcen geeigneten Planungsverfahren. Schließlich sind die in diesen Schritten entwickelten Modelle und Methoden in eine Werkzeugumgebung zur Modellierung und Realisierung von Agentensystemen für die Ablaufplanung in virtuellen Unternehmen zu implementieren. Eine Evaluierung der erzielten Resultate schließt sich als letzte Projektphase an.

Erste Ergebnisse sind im Bereich der Basismodellierung erzielt worden. Sie befaßt sich mit der Erstellung eines Referenzmodells des Planungsproblems und entspricht damit einer Domänenanalyse. Wichtige Fragestellungen sind Annahmen über die betrachteten Aufträge, Aktivitäten, Produkte, Ressourcen, Produktionspläne und Nebenbedingungen sowie Aussagen über die zu verwendenden Zeitmodelle bzw. die Abstimmung zwischen unterschiedlichen Zeitmodellen. Darüber hinaus ist zu klären, wie Informationen über die verfügbaren Kapazitäten verschiedener Ressourcen zu einem unscharfen Wert aggregiert werden können. Die Ergebnisse dieser Phase werden als Referenzmodell oder in Form einer Ontologie repräsentiert.

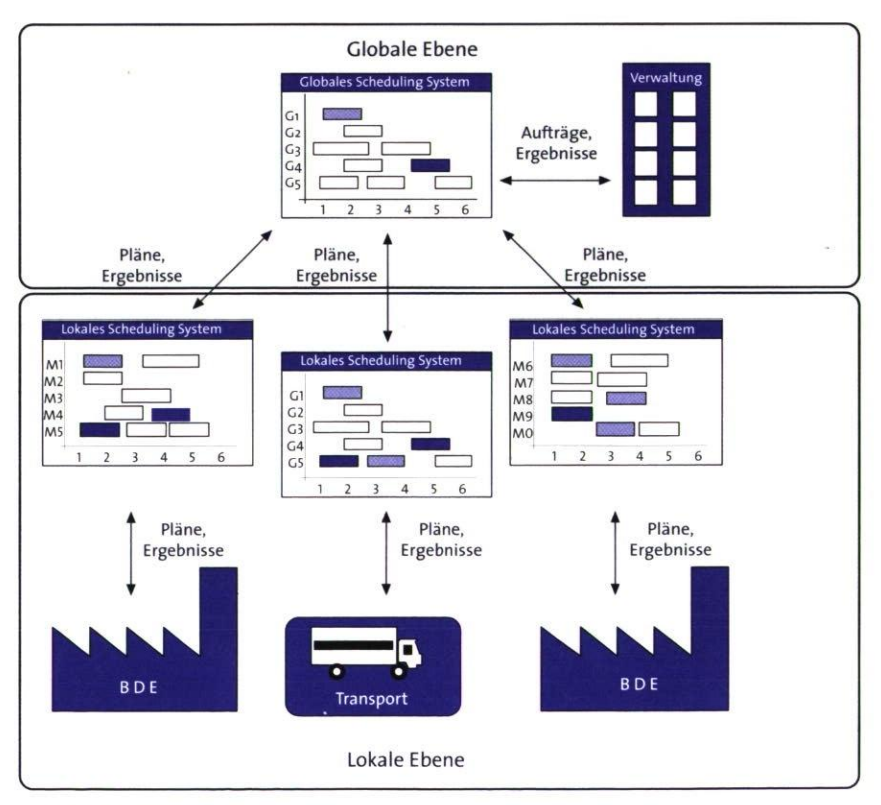

.GESCHÄFTSPROZESSMODELLIERUNG<br>UND REFERENZMODELLE

 $\infty$ 

93

GP

**Multi-Site Scheduling** 

## **Analyse und Lösungvon Optimierungsproblemen**

Projektleiter Prof. Dr. H.-J. Appelrath Ansprechpartner Dipl.-Inform. T. Freese Tel. (04 41) 97 22-2 82 E-Mail freese@offis.uni-oldenburg.de Laufzeit 05/1996 bis 12/1998

#### Optimierung

Für die Konkurrenzfähigkeit eines Unternehmens hat neben der Verbesserung von innerbetrieblichen Abläufen oft auch die Optimierung des Ein- und Verkaufs eine große Bedeutung. Im Einkaufssektor führt z. B. bereits eine geringe Menge von Anbietern mit unter- 'schiedlichen Rabattstaffelungen und häufig wechselnden Tarifen dazu, daß die minimalen Einkaufskosten nur noch mit Rechnerunterstützung verläßlich und effizient ermittelt werden können. Auf der Angebotsseite können Optimierungsverfahren genutzt werden, um dem Kunden die jeweils optimale Ankaufstrategie zu liefern. Durch ein solches Angebot können Unternehmen ihren Kundenstamm erweitern und sich Wettbewerbsvorteile sichern.

Mit Kooperationspartnern sowie im Rahmen projektunabhängiger Vorlaufforschung analysiert und modelliert OFFIS Optimierungsprobleme und erstellt Software, die optimale Lösungen unter gegebenen Voraussetzungen ermittelt und damit Anwender bei der Lösungssuche unterstützt. Dazu werden zunächst das Problem sowie Anforderungen an das zu erstellende Optimierungsprogramm in einer Analysephase identifiziert. Anschließend wird das Problem in verschiedene mathematische Modelle überführt. Diese werden in einem Evaluierungsprozeß mit geeigneten Optimierungswerkzeugen prototypisch implementiert und verglichen. Ein so entstandener Prototyp kann zu einem vollständigen System erweitert und in bestehende Software-Umgebungen integriert werden.

Sollte sich ein Problem als derart komplex erweisen, daß in vertretbarer Zeit keine optimale Lösung ermittelt werden kann, muß das mathematische Modell bzw. müssen die Anforderungen an die Lösung vereinfacht werden, um eine optimale Lösung unter definierten Einschränkungen ermitteln zu können.

Optimierung der Ankaufstrategie eines Energieversorgungsunternehmens In Kooperation mit einem Energieversorgungsunternehmen erstellte OFFIS ein Optimierungsprogramm, das die Kosten für den Einkauf von Gas minimiert. Besondere Anforderungen an das Programm waren schnelle Antwortzeiten und Interaktivität, wobei *Microsoft EXCEL*  als Arbeitsumgebung beibehalten werden sollte. Die Problemkomplexität ergab sich durch spezielle Arten der Rabattierung sowie durch zu berücksichtigende Lagervolumina.

Nach der Analysephase wurde das Problem in eine mathematische Darstellung überführt. Aufgrund von Laufzeituntersuchungen bei prototypischen Umsetzungen wurde das Optimierungswerkzeug *LINGO* für die Lösungsfindung gewählt. Das fertige System erlaubt die Ein- und Ausgabe der Daten über ein Tabellenblatt in Microsoft *EXCEL.* Veränderungen in der Anbieterstruktur sowie Werteänderungen können auf diese Weise einfach und direkt eingegeben werden. Für die Generierung der optimalen Lösung wird nach einer Konsistenzprüfung das dargestellte Problem in die mathematische Modellierung umgesetzt. Das so repräsentierte Problem kann von *LINGO* gelöst werden. Die Ergebnisse werden zurück nach Microsoft *EXCEL* übernommen.

#### Optimale Preise für die Kunden eines Verkehrsunternehmens

Für ein Verkehrsunternehmen untersuchte OFFIS die Komplexität eines Opti-

GP

mierungsproblems, bei dem für die Kunden mit einer »elektronischen Fahrkarte« in einem komplexen Tarifsystem automatisch optimale Preise ermittelt und jeweils zum Monatsende in Rechnung gestellt werden sollten. Da sich das Problem in einer ersten Analyse als zu umfangreich für eine Lösung innerhalb gegebener Zeitgrenzen erwies, wurden Einschränkungen definiert, unter denen eine optimale Lösung ermittelt werden konnte.

Anschließend wurde das Problem in ein mathematisches Modell umgesetzt, das mit dem kommerziellen Optimierungswerkzeug LINGO gelöst werden konnte. Da sich dabei zu hohe Laufzeiten ergaben, wurde das Problem in anderer Weise modelliert. Die anschließende C++- Implementierung dieser Modellierung in einem Prototyp erbrachte eine signifikate Geschwindigkeitssteigerung. Eine Evaluierung zeigte, daß die Laufzeit auch im schlechtesten Fall noch im geforderten Rahmen liegt.

**Untersuchung von Optimierungsmöglichkeiten im liberalisierten Strommarkt**  Durch die Liberalisierung des Strommarkts ergeben sich erhebliche Änderungen in der Kostenstruktur.

Seit Ende 1998 untersucht OFFIS im Rahmen projektunabhängiger Vorlaufforschung, welche Optimierungspotentiale sich daraus für Stromanbieter, -übertrager, -versorger und —endkunden ergeben. Problematisch sind hierbei die sich in einem liberalisierten Strommarkt typischerweise ergebenden stark variierenden Strompreise.

Auf dem Endkundenmarkt sind im wesentlichen komplexere Tarifstrukturen zu erwarten, die für den Strom z. B. je nach Abnahmezeitraum, Abnahmemenge und maximaler Last verschiedene Preise vorsehen. Moderne Energie-Managementsysteme nehmen hier bereits Optimierungen vor, berücksichtigen jedoch nicht, daß ein Kunde von mehreren Anbietern Strom beziehen kann. OFFIS untersucht in diesem Zusammenhang, ob hier noch Optimierungspotentiale bestehen, die mit einem entscheidungsunterstützenden System genutzt werden können.

## **MULTIMEDIA UND INTERN INFORMATIONSDIENSTE**

 $M<sub>l</sub>$ 

96

Information ist schon heute neben Arbeit und Kapital der wichtigste Produktionsfaktor. Den effizienten Zugriff auf Informationen zu ermöglichen, ist daher eine wesentliche Aufgabe zur Gestaltung einer modernen Informationsgesellschaft. Eine entscheidende Rolle kommt dabei dem Internet zu: Als weltweites Kommunikationsmedium bildet es die technische Basis für die Realisierung neuartiger Dienstleistungen und Angebote. Die Geschwindigkeit, mit der Innovationen nicht nur entstehen, sondern auch in der Praxis eingeführt werden, ist bemerkenswert. Visionen von gestern sind heute realisiert und morgen veraltet. Durch eine aktive Beteiligung will OFFIS diese Entwicklungen mitgestalten.

Ziel des Bereiches Multimedia und Internet-Informationsdienste ist die Unterstützung von Personen und - durch Methoden und Techniken der Telekooperation - auch von Personengruppen beim Erstellen (»Publizieren«), Verteilen und Nutzen von multimedialen Daten-, Dokumenten- und Wissensbeständen sowie insbesondere die Einbringung solcher Dienste in das weltweite Internet. Auf Basis der vorhandenen Internet-Infrastruktur und des damit verbundenen Know-hows verfolgt OFFIS ein Bündel höherwertiger Internet-Informationsdienste, sogenannter Mehrwertdienste.

Computer Based Training (CBT) beschäftigt sich mit der Entwicklung neuartiger Konzepte für eine qualitativ hochwertige computergestützte Aus- und Weiterbildung. Wissensbasiertes CBT stutzt sich bei der Diagnose von Entwürfen des Lernenden und bei der Unterbreitung von Hilfen und Erklärungen auf das Fachwissen von Experten, das den Systemen zugrundeliegt.

Internet-Technologien im kommerziellen Umfeld ermöglichen die Abwicklung von geschäftlichen Transaktionen über das Internet, den sogenannten Electronic Commerce (eC). Neben betriebswirtschaftlichen Fragen wie Integration in unternehmensübergreifende Wertschöpfungsketten spielen dabei auch technologische Fragen wie die Konzeption neuer eC-Software-Architekturen oder die Integration von Agententechnologien in eC-Anwendungen eine wichtige Rolle.

Multimedia-Technologien verbessern die klassische Präsentation von Wissen in Printmedien durch einen Medienmix von Text, Graphik, Animation, Audio und Video und vor allem dessen flexible, interaktive Nutzung. Ziel der OFFIS-Aktivitäten im Multimedia-Umfeld ist die Erforschung von Methoden und Werkzeugen für das Electronic Publishing multimedialer Anwendungen.

Geo-Informationssysteme (GIS) werden zur Verwaltung großvolumiger, raumbezogener Daten eingesetzt. Während konventionelle GIS-Systeme zumeist monolithische Anwendungen sind, die sich nur schwer oder gar nicht in unterschiedliche Applikationsbereiche integrieren lassen, ermöglicht eine offene Geo-Server-Architektur einen Zugriff auf zentrale Geo-Daten über einen Internetbasierten Netzdienst aus verschiedenen Anwendungen heraus auch in einer heterogenen Rechnerlandschaft. Werkzeugentwicklungen und konkrete Anwendungsprojekte in diesem GIS-Umfeld werden ein Schwerpunkt des FuE-Bereichs »Multimedia und Internet-Informationsdienste« sein.

## **Multimedia-Systeme in Naturwissenschaft und Technik**

Projektleiter Prof. Dr. H.-J. Appelrath Ansprechpartner Dipl.-Inform. D. Boles Tel. (04 41) 97 22-2 12 E-Mail boles@offis.uni-oldenburg.de Laufzeit 09/1997 bis 08/2000

> Durch den Einsatz multimedialer Technologien kann die klassische Darstellung von Wissen in gedruckter Form (z. B. Bücher und Zeitschriften) verbessert werden. Multimediale elektronische Dokumente und Anwendungen integrieren unterschiedliche Medien wie Text, Graphik, Animation, Audio und Video zur Präsentation von Informationen und ermöglichen eine flexible Interaktion der Benutzer mit solchen Dokumenten. Während bisher multimediale Technologien hauptsächlich im Unterhaltungssektor eingesetzt worden sind, strebt OFFIS im Rahmen dreier Projekte die Verwendung dieser innovativen Technologien auch im Bereich der Naturwissenschaft und Technik an.

Beim ersten Projekt handelt es sich um die Konzeption und Realisierung eines 'virtuellen Genlabors am PC zur Unterstützung von Praktikanten im Bereich der Molekularbiologie und Genetik. Im zweiten Projekt wird ein wissenschaftliches Lehrbuch für physikalische Praktika in eine elektronische, mit multimedialen Supplementen angereicherte Version konvertiert. Das dritte Projekt befaßt sich mit der Entwicklung eines multimedialen Systems zur Auswertung und Darstellung der wissenschaftlichen Ergebnisse eines Naturschutzprojekts bzw. der Präsentation des Naturschutzprojekts im Rahmen der EXPO 2000.

#### Virtuelles multimediales Genlabor

In dem vom Bundesministerium für Bildung und Forschung (BMBF) und mit eigenen OFFIS-Mitteln geförderten dreijährigen Projekt *Multimediales Gentechnisches Praktikum* wird in Kooperation mit Gentechnologen und einem wissenschaftlichen Verlag seit September 1997 auf inhaltlicher und didaktischer Ebene ein Experimentalpraktikum entwickelt,

das die allgemeinen Grundlagen des praktischen Arbeitens im Bereich der Gentechnologie vermitteln soll. Die Wissensvermittlung erfolgt aber nicht wie bisher ausschließlich durch Vorlesungen, Lehrbücher und reale Praktika, sondern ist mit dem Einsatz multimedialer Technologien verknüpft. Durch multimediale Anwendungen lassen sich die Zusammenhänge zwischen Theorie und Praxis besser erklären, Experimente gezielt vorbereiten, Versuchsergebnisse einfach protokollieren und unmittelbar auswerten und kostspielige Experimente im Rechner zumindest teilweise simulieren. Über das Internet können Probleme und bei ihrer Lösung erzielte Ergebnisse ausgetauscht und diskutiert werden. Die Integration einer Internetschnittstelle ermöglicht dem Benutzer darüber hinaus komfortable Aktualisierungsund Erweiterungsmöglichkeiten.

Das Kernstück des Projekts bildet die virtuelle Umsetzung eines Genlabors. Hierbei wird ein reales Genlabor mit den benötigten Geräten und Chemikalien im Rechner modelliert und graphisch auf dem Bildschirm präsentiert. Benutzern wird die Möglichkeit gegeben, per Maussteuerung gentechnische Experimente analog zu den Abläufen im realen Labor durchzuführen. Nutzer können sich z. B. im Labor bewegen, Geräte bedienen und Chemikalien pipettieren.Versuchsergebnisse werden direkt präsentiert und Protokolle automatisch erstellt. Die Nutzer können sich im virtuellen Genlabor einerseits die Durchführung gängiger gentechnischer Experimente durch Videos und Animationen demonstrieren lassen. Andererseits können die Nutzer auch selbst Versuche interaktiv am Rechner durchführen. Eine Unterstützung während der Versuchsdurchführung seitens des Rechners ist dabei auf unter-

MULTIMEDIA UND INTERNET-**Lu 0 0**   $\overline{0}$ 

99

sehr extensiv sein, mit einer vollständigen Präsentation der Versuchsanleitungen, einer automatischen Bereitstellung benötigter Geräte und Chemikalien sowie einer strengen Kontrolle sämtlicher Versuchsschritte. Alternativ können dem Nutzer bestimmte Freiheiten gewährt werden, indem er beispielsweise für die Versuchsdurchführung selbst verantwortlich ist und durch das System nur auf Fehler aufmerksam gemacht wird bzw. auf Anforderung Hilfestellung bekommt.

schiedlichen Ebenen denkbar. Sie kann

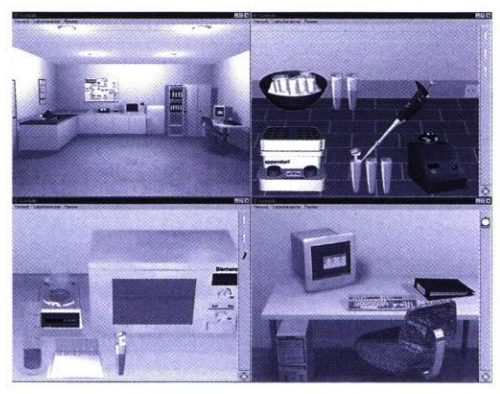

**Abb.1: Virtuelles Genlabor** 

Ein besonderer Vorteil des virtuellen Genlabors besteht in der Aufwands- und Kostenreduktion sowohl im Ausbildungs- als auch im industriellen Bereich, weil durch die gezielte Vorbereitung auf gentechnische Experimente diese in der praktischen Ausführung häufiger direkt gelingen und nicht unnötig Materialien und Zeit durch eine eventuell notwendige Wiederholung der Experimente verschwendet werden. Letzteres ist auch unter Umweltschutzaspekten positiv zu sehen, da weniger Chemikalien verbraucht bzw. entsorgt werden müssen.

**Multimediales Physik-Praktikum**  Das achtzehn Monate laufende BMBF-Projekt *Multimediales Physikalisches Praktikum* hat zum Ziel, auf Basis eines seit Jahren bewährten wissenschaftlichen Lehrwerks für physikalische Praktika ein rechnerbasiertes multimediales Informationssystem zu entwickeln. OFFIS ist seit Ende 1997 in Zusammenarbeit mit weiteren Informatikern und Physikern und dem publizierenden Verlag für die technische Konzeption des Systems zuständig.

Das multimediale Informationssystem geht über den derzeitigen *state of the art* hypertextbasierter multimedialer Publikationen hinaus, indem es die traditionellen funktionalen Möglichkeiten elektronischer Bücher erweitert und durch medienneutrale Aufbereitung nicht an ein einzelnes Trägermedium gebunden ist. Im Mittelpunkt steht dabei die Unterstützung der nicht unmittelbar an die praktische Arbeit gekoppelten Arbeitsschritte wie die Vorbereitung, Überprüfung und Auswertung von Versuchen oder die Zusammenstellung von Versuchsprotokollen durch multimediale Technologien.

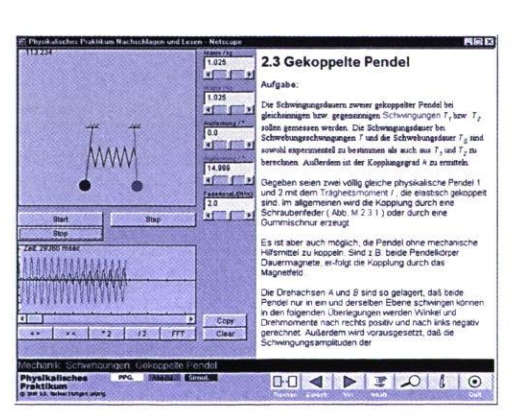

**Abb.** 2: **Multimediales Physik-Praktikum** 

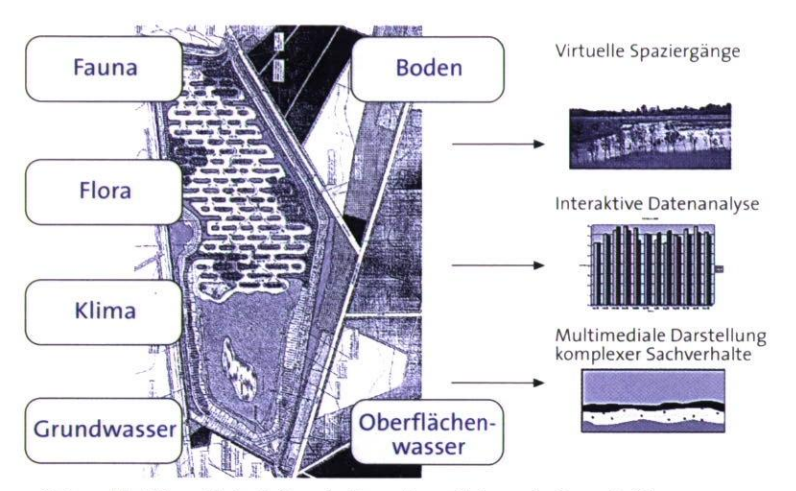

**Abb. 3: Multimediale Präsentation eines Naturschutzprojektes** 

Als Mehrwert gegenüber dem Lehrbuch in der Print-Version lassen sich für Nutzer der multimedialen Version zusammenfassend folgende Punkte auflisten:

- Integration von interaktiven Einheiten, mit denen Nutzer am Rechner physikalische Experimente simulieren können,
- Integration von multimedialen Anwendungen, die den Aufbau und den Ablauf komplexer physikalischer Experimente verdeutlichen,
- Nutzung von Zusatzmaterialien, die in der Print-Version nicht untergebracht werden können, wie tabellarische Übersichten oder Beispiele von Versuchsprotokollen,
- erweiterte Nutzungsmöglichkeiten durch dynamische Hypertextstrukturen und Retrievalfunktionalität *(browsing and searching)* sowie
- Erleichterung von Arbeitsabläufen im Sinne der Unterstützung asynchron verlaufender Arbeitsschritte wie die Vorbereitung und Nachbereitung von Versuchen.

#### **Multimedia im Naturschutz**

Ziel des Projekts »Computergestützte Präsentation wissenschaftlicher Ergebnisse des Entwicklung+Erprobung-Vorhabens >Ökologisch orientierter Rückbau des Naturraumes Schillingmanngraben/Brögberner Teiche< auf der EXPO 2000« ist die Konzeption und Realisierung eines rechnergestützten multimedialen Systems zur Auswertung und Darstellung der wissenschaftlichen Ergebnisse eines seit io Jahren durchgeführten Naturschutzprojekts in der Nähe der Stadt Lingen und die multimediale populärwissenschaftliche Präsentation des Naturschutzprojekts im Rahmen der EXPO 2000. Das Projekt wird vom Bundesamt für Naturschutz finanziert und unter der Trägerschaft der Stadt Lingen im Zeitraum von Juli 1998 bis Juni 2000 unter Beteiligung von OFFIS durchgeführt.

Das interaktiv arbeitende System wird auf zwei PCs während der EXPO-Ausstellung in Lingen und Hannover präsentiert. Es ist weiterhin angedacht, eine Version auf CD-ROM mit einer Schnittstelle zum Internet zu erstellen und zu distributieren.

Das System wird sich inhaltlich aus mehreren Komponenten zusammensetzen. Zum einen werden grundlegende Informationen über das Naturschutzprojekt wie die Förderer, Träger und Beteiligten abrufbar sein. Am Rechner ist ein »virtueller Spaziergang« durch den Naturraum möglich. Detailliert wird über die Art und Weise der durchgeführten Renaturierungsmaßnahmen informiert. Alle wichtigen Untersuchungsaspekte und -ergebnisse können abgefragt und interaktiv analysiert werden. Darüber hinaus wird die zeitliche Entwicklung des Untersuchungsgebiets im Laufe des letzten Jahrhunderts bis heute illustriert.

Alle Aspekte sollen so ausgeführt werden, daß den verschiedenen Besuchergruppen der EXPO, vor allem aber Kindern und Jugendlichen, die Ziele des Naturschutzprojektes im speziellen und die Ziele des Naturschutzes im allgemeinen auf anschauliche und ansprechende Art und Weise multimedial näher gebracht werden und damit Interesse für den Themenbereich geweckt wird.  $\leftarrow$ 

MULTIMEDIA UND INTERNET-INFORMATIONSDIENSTE  $\overline{c}$ 

## **Elektronischer Geschäftsverkehr**

Projektleiter Prof. Dr. H.-J. Appelrath Ansprechpartner Dipl.-Inform. J. Meyer Tel.(04 41) 9722-185 E-Mailmeyer@offis.uni-oldenburg.de Laufzeit seit 04/1998

Das Internet ist eine weltweite, kostengünstige und standardisierte Netzwerk-Infrastruktur, die sich ideal auch zum Einsatz im geschäftlichen Umfeld eignet. Über die Nutzung von Basisdiensten zur Kommunikation beispielsweise durch E-Mail hinaus hat vor allen Dingen ; die Abwicklung geschäftlicher Transaktionen zwischen zwei oder mehr Partnern über das Internet, der sogenannte »Electronic Commerce« (eC) oder »Elek tronische Geschäftsverkehr«, ein enormes Potential. Die Abbildung bestehender Prozesse auf das Internet ist nur ein erster Schritt. Es werden in Zukunft neue Geschäfts- und Kommunikationsformen **102** geschaffen, die auf konventionellem Wege gar nicht möglich sind.

> Eine Einteilung von eC wird oft nach dem Typ der beteiligten Partner vorgenommen, wie in Abb. 1 dargestellt. Geschäftsprozesse zwischen Privatleuten und Unternehmen werden als Business-to-Consumer-Commerce bezeichnet. Bekanntestes Beispiel ist hier das Online-Shopping. Sind jedoch beide Partner Unternehmen, so spricht man von Business-To-Business-Commerce. 'Zunehmend werden in Zukunft auch öffentliche Verwaltungen Partner im ; Elektronischen Geschäftsverkehr sein und eine Kommunikation über das Internet ermöglichen.

> Ein eC-Angebot bedeutet immer auch eine Öffnung des Unternehmens. Angaben zu Preisen und zur Lieferbarkeit von Produkten sind nicht nur eine Dienstleistung für den Kunden, sondern sie sind unter Umständen auch für Konkurrenten zugreifbar, machen das Unternehmen damit vergleichbar und erhöhen den Wettbewerbsdruck. Dies kann jedoch kein Grund sein, auf den Einsatz

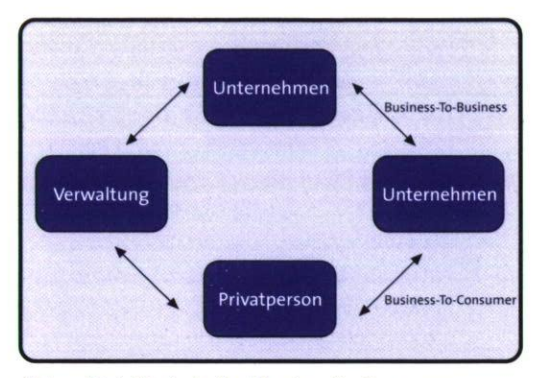

**Abb.1: Beteiligte beim Electronic-Commerce** 

von eC zu verzichten. Kunden werden in Zukunft voraussetzen, daß Unternehmen über das Internet erreichbar sind. Was heute noch ein Alleinstellungsmerkmal ist, wird bald eine Selbstverständlichkeit sein. Unternehmen, die sich dieser Herausforderung bereits heute stellen, nehmen eine wesentliche Weichenstellung vor, um auch in Zukunft konkurrenzfähig zu sein.

#### **Pilotprojekte Online-Handel**

Im Rahmen von zwei Pilotprojekten hat OFFIS Konzepte für eCommerce-Lösungen in den Bereichen Business-To-Consumer und Business-To-Business entwikkelt.

Für einen Versandhändler wurde ein Konzept für einen Online-Shop entwikkelt und prototypisch umgesetzt. Über diesen Online-Shop wird mittelfristig das gesamte Sortiment mit einem Umfang von mehreren tausend Artikeln angeboten. Schwerpunkte des Konzepts lagen, wie es für Endnutzer-orientierte Internet-Projekte typisch ist, in der Funktionalität der Nutzungsoberfläche, die im Sinne eines elektronischen Schaufensters den Endkunden über das Web zugänglich ist. Da die zur Präsentation der Artikel notwendigen Daten nicht vollständig in der betrieblichen DV zur

Verfügung standen, wurden die Daten zunächst teilweise manuell aufbereitet. Diese Daten können nun automatisch mit tagesaktuellen Informationen über Preise und Lieferbarkeiten aus dem Warenwirtschaftssystem verknüpft und zum Online-Shop übertragen werden. Auf diese Weise erhalten die Kunden nicht nur eine ansprechende Produktpräsentation, wie sie sie vom Papierkatalog her gewöhnt sind. Die zusätzlichen, tagesaktuellen Informationen bieten dazu einen Anreiz, in Zukunft verstärkt das Internet gegenüber den herkömmlichen Bestellwegen zu nutzen.

Für einen Großhändler wurde ein Bestellsystem im Web konzipiert, das es den Kunden des Großhändlers erlaubt, nicht nur rund um die Uhr Bestellungen aufzugeben, sondern auch die für sie wichtige Information zu erhalten, ob ein gewünschter Artikel lieferbar ist. Das komplette Sortiment wird automatisch aus dem Warenwirtschaftssystem in das Bestellsystem übernommen. Da nur autorisierten Kunden der Zugriff auf das Bestellsystem erlaubt wird, werden auch Daten zur Kundenidentifikation mit übertragen. Das System richtet sich ausschließlich an Geschäftskunden. Daher spielte die Produkt-Präsentation in diesem Projekt nur eine untergeordnete Rolle. So sind beispielsweise die aus dem Warenwirtschaftssystem stammenden Artikelbezeichnungen akzeptabel, obwohl sie nur in Großbuchstaben, ohne Umlaute und mit relativ kurzer Feldlänge zur Verfügung stehen. Die Übernahme der eingegangenen Bestellungen erfolgt mit Hilfe einer E-Mail, die vom Bestellsystem verschickt und von der betrieblichen Datenverarbeitung automatisch interpretiert wird.

Technische Grundlage beider Projekte ist ein *Commerce Server,* das ist eine Software, die die betriebliche Datenverarbeitung des Händlers über das Internet mit dem Kunden verbindet (siehe Abb. 2).

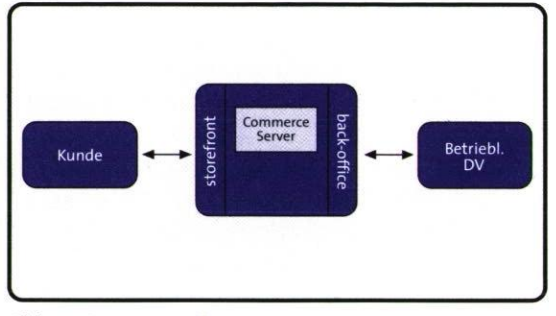

**Abb.** 2: **Commerce Server** 

Für den Kunden bietet der Commerce Server Funktionen wie Blättern und Suchen im Sortiment, die Präsentation von Einzelprodukten und das Führen eines Warenkorbs an. Eine Hauptaufgabe bei der Konzeption liegt hier in der Entwicklung einer Nutzungsoberfläche, die im angestrebten Einsatzgebiet von den Kunden schnell und bequem zu bedienen ist. Für den Kaufmann muß der Commerce Server die zum Betrieb notwendigen Informationen über Kunden und Artikel aus der Datenverarbeitung übernehmen und die bei ihm eingegangenen Bestellungen wieder an den Kaufmann zurückliefern. Die Konzeption von Schnittstellen für diesen Datenaustausch ist eine wesentliche Aufgabe bei der Entwicklung eines Online-Shops. Probleme treten insbesondere dann auf, wenn nicht alle erforderlichen Daten automatisch bereitgestellt werden können. So liegen marketing-orientierte Informationen wie Photos und Werbetexte oft nicht in strukturierter Form vor, sondern sind lediglich in einem Layoutsystem verfügbar. Eine wirklich optimale Lösung kann langfristig in solchen Fällen oft nur erreicht werden, indem die

# MULTIMEDIA UND INTERNET-NFORMATIONSDIENSTE INFORMATI ONSD IENSTE  $\overline{a}$

Geschäftsprozesse des Unternehmens entsprechend angepaßt werden.

#### **Standard-Software im Internet**

Über den Handel im Internet hinaus beschäftigt sich OFFIS auch mit den Möglichkeiten, die sich aus der Anbindung von Standard-Software an das Internet ergeben. So wurden mit einem regionalen Unternehmen die Möglichkeiten zur Anbindung des Systems SAP R/3 an das Internet evaluiert und prototypisch realisiert.

Das SAP-System bietet von sich aus die Möglichkeit, aktuelle Daten und Funktionalitäten direkt im Internet anzubieten. Eine erste, jedoch aufwendige Lösung ist die Nutzung der von SAP zur Verfügung gestellten Programmierschnittstellen. BAPI's, RFC-Zugriffe und spezielle Java-Schnittstellen bieten weitgehende Möglichkeiten zur Realisierung von Internet-Anwendungen.

Der Internet-Transaction-Server (ITS), der Bestandteil des SAP-Systems ist, bietet komfortablere Ansätze. Er ist Mittler zwischen dem SAP-Server und dem Web-Server über den die Internet-Funktionalität den Kunden und Geschäftspartnern zur Verfügung gestellt wird.

Auf Basis dieses ITS sind Eigenentwicklungen möglich, die sich auf den durch den ITS gegebenen Rahmen abstützen können. Beispielsweise steht mit dem sogenannten Business-HTML von SAP eine dynamische Erweiterung des HTML-Standards zur Verfügung.

Eine sehr einfache Möglichkeit für Internet-Anwendungen bietet das sogenannte Web-Reporting auf der Grundlage des ITS, mit dem bereits in SAP bekannte Reports auch im Internet angeboten

werden. Zwar ist die Breite der Anwendungen eingeschränkt, der Entwicklungsaufwand für einen Web-Report ist jedoch recht gering.

Weitergehende Möglichkeiten bieten die mit dem ITS ausgelieferten Internet-Anwendungs-Komponenten (Internet Application Components, IAC). Diese vorbereiteten Internet-Anwendungen decken verschiedenste Szenarien ab, darunter Online-Shopping, Bedarfsanforderungen, Mitarbeiterverzeichnisse oder Stellenangebote im Internet. Für diese Szenarien ist nur ein geringer Implementationsaufwand zu leisten, jedoch erfordert die Konfiguration der IAC spezifische Kenntnisse des SAP-Systems.

Im Rahmen eines OFFIS-Projekts wurden diese verschiedenen Techniken bewertet, um einen Händlernachweis im Internet zu realisieren. Der Nachweis wurde schließlich mit Hilfe einer IAC-Eigenentwicklung prototypisch umgesetzt. Die Realisierung eines Web-Designs und die Integration in den Web-Auftritt des Unternehmens erfolgt nun gemeinsam mit professionellen Web-Designern.

#### **Kompetenzzentrum eCommerce**

Der elektronische Geschäftsverkehr bietet gerade auch kleinen und mittelständischen Unternehmen enorme Chancen und Möglichkeiten. Gleichzeitig sind diese Unternehmen aber auch gezwungen, sich mit den Möglichkeiten des Electronic Commerce auseinanderzusetzen, um auch in Zukunft noch konkurrenzfähig zu sein. Die Unternehmen selber besitzen jedoch im Regelfalle nicht die Ressourcen, um sich intensiv mit eCommerce zu beschäftigten. Deshalb hat OFFIS gemeinsam mit der Bremer Innovationsagentur und der IHK

Stade das Center für Electronic Commerce Nord-West (CeCNW) ins Leben gerufen. Das CeCNW ist eines von bundesweit 24 Kompetenzzentren für den elektronischen Geschäftsverkehr, das vom Bundesminister für Wirtschaft und Technologie anerkannt und gefördert wird. Es hat sich zum Ziel gesetzt, die Nutzung von eCommerce im Nordwesten Deutschlands zu fördern und bietet u. a. eine neutrale Anlaufstelle für interessierte Unternehmen, eine kostenlose Erstberatung sowie die Durchführung von Informations- und Schulungsveranstaltungen. Auch in anderen Partnerschaften wird OFFIS verstärkt als neutraler und kompetenter Ansprechpartner für Fragen bei der Nutzung von elektronischem Geschäftsverkehr bei kleinen und mittleren Unternehmen auftreten. $\leftarrow$ 

MULTIMEDIA UND INTERNET-**INFORMATIONSDIENSTE** 105  $\overline{9}$ .

MI

## **Digitale Bibliotheken**

Projektleiter Prof. Dr. H.-J. Appelrath **Ansprechpartner** Dipl.-Inform. D. Boles **Tel., (04 41)** 97 **22-2 12 E-Mail** boles@offis.uni-oldenburg.de **Laufzeit** 10/1997 bis 03/2000

> Wissenschaftlich arbeitende Menschen sehen sich heute gleichzeitig mit den scheinbar widersprüchlichen Phänomenen der Informationsflut und des Informationsmangels konfrontiert — Informationsflut aufgrund der steigenden Menge von Publikationen und Informationsmangel wegen der zunehmenden Schwierigkeit, die geeignete Information zu finden.

Um diesem Problem entgegenzuwirken, wurde das Leitbild einer verteilten digitalen Bibliothek entwickelt, in der intelligente und aktive Informationsdienste die Wissenschaftlerinnen und Wissenschaftler in die Lage versetzen, vom Arbeitsplatz aus, zu vertretbaren Kosten, rund um die Uhr auf interaktive multimediale Informationseinheiten in direkt verwertbarer Form zuzugreifen.

Mehrere nationale Initiativen und zahlreiche Einzelprojekte untersuchen Grundlagen und spezialisierte Fragestellungen zu digitalen Bibliotheken. OFFIS beteiligt sich an einigen Projekten, von denen zwei hier vorgestellt werden sollen.

#### **Die digitale Bibliothek InterDoc**

Die digitale Bibliothek InterDoc ist aus dem MeDoc-Projekt hervorgegangen. Ziele von MeDoc waren die Konzeption, prototypische Entwicklung und Erprobung volltextbasierter Informationsund Publikationsdienste für die Informatik, um den Informationsaustausch und die Literaturversorgung in der Wissenschaft effektiver gestalten zu können. Dazu wurde im Rahmen des Projekts ein internetbasiertes System entwickelt, in dem Informatik-Fachinformation im Volltext gespeichert, recherchiert, abgerufen und gelesen werden kann und das die Suche nach Literatur in heterogenen,

verteilten Informationsquellen im Internet unterstützt. Das Informationsangebot ist dabei teilweise kostenpflichtig.

Im Rahmen des Projekts InterDoc wird der MeDoc-Dienst weiter betrieben und durch die Nutzer anderer Fachrichtungen, namentlich Physik und Soziologie, evaluiert.

Die InterDoc-Bibliothek beinhaltet derzeit 70 Bücher aus den Fachgebieten Informatik, Physik und Mathematik. Die Bücher decken ein breites Spektrum von Inhalten ab und erstrecken sich von Literatur für Einsteiger (z. B. Starthilfe Informatik) über Nachschlagewerke (z. B. Bronstein et al.: Taschenbuch der Mathematik) bis hin zu spezialisierten Themen (z. B. die C++ Standard Template Library).

Die Dokumente werden in den Formaten HTML oder PDF angeboten.

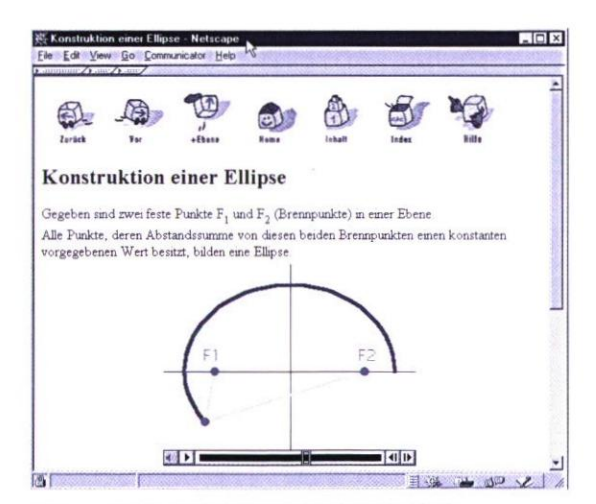

**Abb.1: Dokument der InterDoc-Bibliothek** 

Abb.i zeigt ein Dokument der InterDoc-Bibliothek in HTML. Das Dokument enthält einen Film, der die Konstruktion einer Ellipse zeigt. Damit sieht man bereits einen deutlichen Mehrwert digi-
taler Dokumente gegenüber herkömmlichen Büchern.

Die Bücher der InterDoc-Bibliothek werden derzeit nach dem Modell der Gleitlizenzen, angelehnt an die Gleitlizenzen für Software, angeboten. Dabei erwirbt eine Institution, z. B. ein Fachbereich einer Universität, eine festgelegte Anzahl an Lizenzen. Diese Zahl legt fest, wieviele Nutzer gleichzeitig auf das Dokument zugreifen dürfen. Die Gültigkeit einer Lizenz beträgt eine Woche, d. h. nach einer Woche wird die Lizenz wieder freigegeben, so daß andere Nutzer der gleichen Institution auf das Dokument zugreifen können.

#### Publikationsprozeßunterstützung

Das durch die Deutsche Forschungsgemeinschaft (DFG) geförderte Projekt COPACABANA, (Computer Aided Publishing, Administrating, Cataloging, Bibliographic, and Network Access) betrachtet orthogonal zu InterDoc den Entstehungsprozeß einer Hochschulpublikation. Initiiert wurde das Projekt vom Bibliotheks- und Informationssystem (BIS) der Carl von Ossietzky-Universität Oldenburg, OFFIS ist Projektpartner. Das voraussichtliche Projektende ist April 2000.

Ziel des Projekts ist die Entwicklung eines integrierten Systems für elektronische Hochschulpublikationen, das den Produktionsprozeß sowie die verlegerischen und bibliothekarischen Arbeitsschritte unterstützt. Hierbei verwaltet das System sowohl Publikationen, die von den Autoren selbst verantwortet werden als auch Publikationen des Universitätsverlags oder der Fachbereiche bzw. Institute. Dabei kann es sich um Vorträge, Vorlesungsskripte, Kongreßberichte, Monographien, Dissertationen,

Prüfungsarbeiten, Zeitschriftenaufsätze und Serien handeln.

In einem ersten Schritt wurden die Arbeitsabläufe im BIS-eigenen Verlag untersucht, um daraus einen Workflow für das System zu erstellen. Um das System so adaptiv wie möglich zu halten, ist der komplette Workflow in einem relationalen Datenbanksystem (hier Oracle 7.3, prinzipiell sind jedoch andere Systeme einsetzbar) repräsentiert. Dadurch ist es möglich, jederzeit den Ablauf der Publikationserstellung zu verändern, wenn z. B. neue Dokumenttypen zusätzliche Schritte in der Bearbeitung erfordern oder bestimmte Schritte überflüssig werden.

Parallel dazu wurden alle wissenschaftlichen Mitarbeiter der Hochschule mittels einer Benutzerumfrage zum Thema »Elektronisches Publizieren an der Hochschule« befragt. Daraus konnten die Projektziele bedarfsgerecht und genau durch Use-Cases nach der UML-Methodik spezifiziert werden.

COPACABANA verfolgt eine Schreibtisch-Metapher, bei der jeder Benutzer seinen eigenen virtuellen Schreibtisch mit allen ihm zu Verfügung stehenden Funktionen hat.

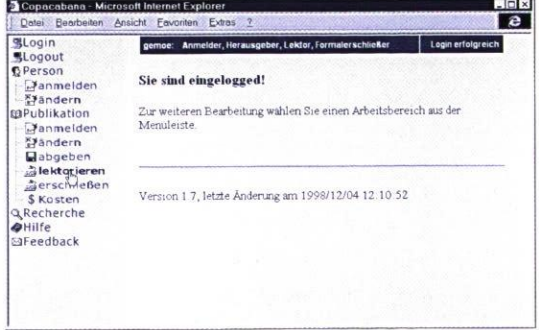

Abb. 2: Schreibtisch in COPACABANA

Die Unterstützung des Autors beginnt bei der aktiven Hilfe zur Erstellung des Dokuments mit Vorgaben und Vorschlägen für die Druckformate und Hilfen, z. B. für das Scannen von Bildern.

Bei der Anmeldung der Publikation wird die gewünschte Behandlung des Dokuments festgelegt. Alle Dokumente werden im WWW publiziert und archiviert, ggf. werden sie bibliothekarisch erschlossen, in Nachweissysteme eingespielt und als Publikationen des Universitätsverlags herausgegeben. Wahlweise kann zusätzlich zur elektronischen auch eine gedruckte Ausgabe hergestellt und **108** vertrieben werden.

> Die Verwaltung aller notwendigen Arbeitsschritte erfolgt computergestützt über das WWW. Dabei werden in Abhängigkeit vom Typ und Format der Publikation zum Beispiel

> • Dokumentdateien einer vom Verlag beauftragten Person zur Konvertierung in ein anderes Format vorgelegt (das Dokument erscheint automatisch auf seinem virtuellen Schreibtisch),

- •die bei der Anmeldung erfaßten Daten zum Dokument und Autor für die bibliothekarische Erfassung benutzt, ggf. korrigiert oder ergänzt,
- •die Dokumente im lokalen Bibliothekskatalog und in überregionalen Verbundkatalogen nachgewiesen,
- die zuständigen Herausgeber, Redakteure oder Lektoren nach der Abgabe des Dokuments informiert,
- die Kosten für traditionelle gedruckte Verlagspublikationen formulargestützt kalkuliert,
- •die ISBN-Nummern vergeben,
- die Meldungen an die VG Wort erstellt und abgeschickt,
- Bestellungen einschließlich der Rechnungen und Mahnungen verarbeitet und
- Dokumente im »Printing on Demand« Verfahren ausgedruckt und schließlich
- $\cdot$  die Dokumente dauerhaft archiviert.  $\leftarrow$

# **Komponenten-GIS im Internet**

Projektleiter Prof. Dr. Appelrath Ansprechpartner Dipl.-Inform. L. Sitzmann Tel. (04 41) 97 22-2 22 E-Mailsitzmann@offis.uni-oldenburg.de Laufzeit 01/1996 bis 12/1999

> Raumbezogene Daten treten in zahlreichen Bereichen der öffentlichen Verwaltung, der Wissenschaft und der Wirtschaft auf. Eine wichtige Klasse raumbezogener Daten ist durch geographische Daten gegeben, ihr Raumbezug ist dabei an unsere Erde gebunden. Zur Verwaltung dieser Daten werden geographische Informationssysteme (GIS) eingesetzt. GIS-Anwendungen versprechen zahlreiche neue Möglichkeiten, Erleichterungen, Einsichten und Lösungen bei der Behandlung raumbezogener Problemstellungen. Die verwalteten Daten sind vielfältig und reichen von kleinmaßstäbigen Objekten über topographische Karten bis hin zu Liegenschaftsinformationen. Aufgrund des sehr großen Speichervolumens sind spezielle Verfahren zur effizienten Verarbeitung von Geo-Daten erforderlich. Um die Daten einem möglichst großen

Anwenderkreis zugänglich zu machen, bietet sich die Bereitstellung der Daten über Telekommunikationsdienste, insbesondere das Internet, an, wobei Datenhaltungskomponente und Visualisierungs- bzw. Auskunftskomponente getrennt sein können. Während zur Datenhaltung leistungsfähige Systeme eingesetzt werden müssen (Server), können als Arbeitsplatzrechner für Auskunftssysteme typische PCs (Clients) verwendet werden. Als Benutzungsoberfläche dient im einfachsten Fall ein WWW-Browser.

## **Das System InterGIS**

Im Rahmen der OFFIS-Projekte InterGIS und GIS-WB wurde - basierend auf einem Geo-Server - ein System entwikkelt, um einerseits eine komfortable Entwicklungsplattform für die Realisierung von GIS-Anwendungen zur Verfügung zu

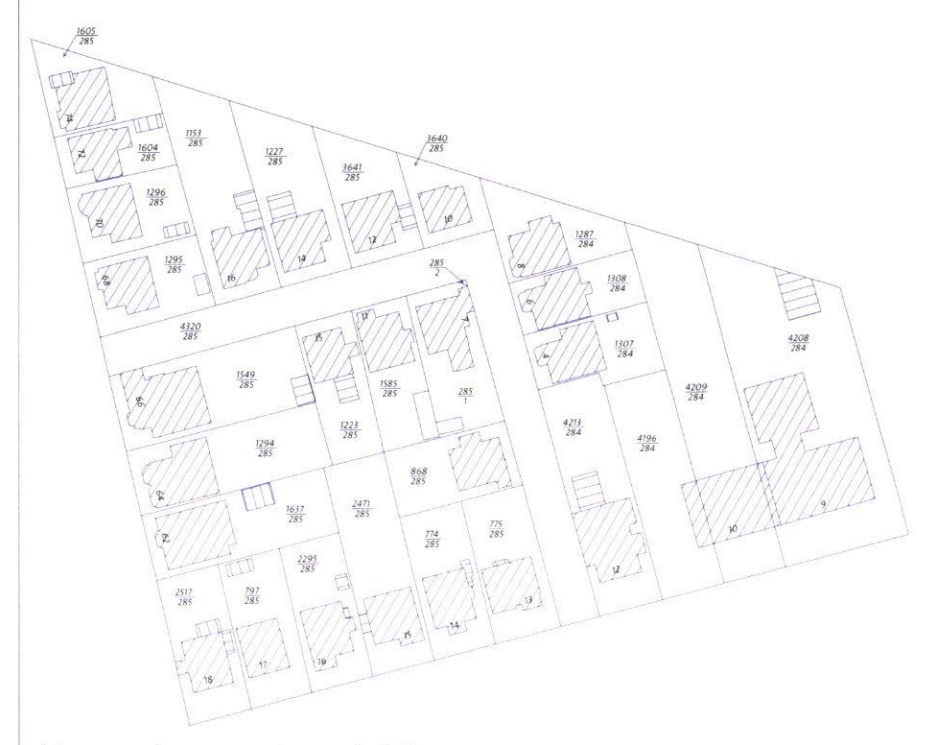

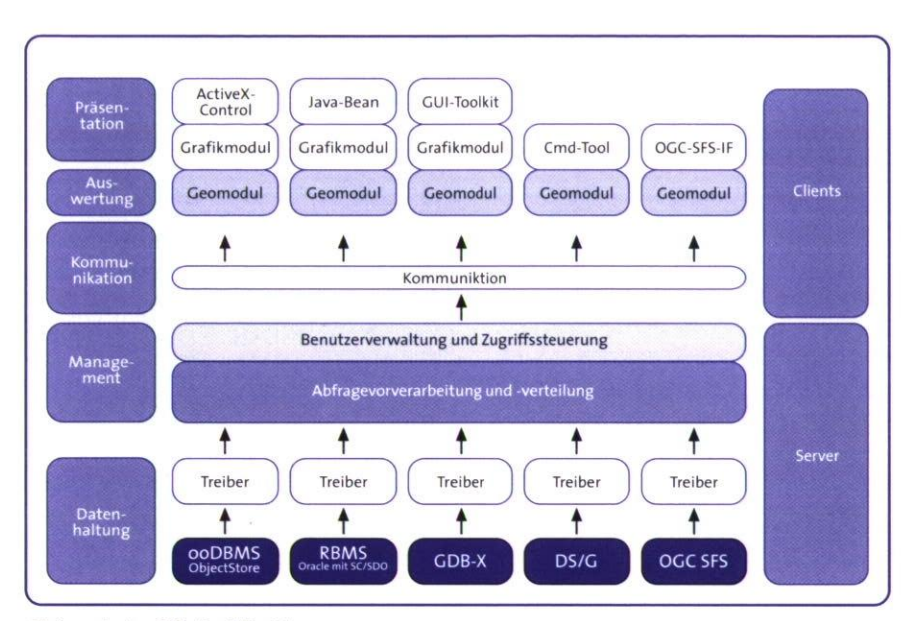

## **Abb. 2: InterGIS-Architektur**

stellen und andererseits geographische Basisdaten auf einfache Weise über das Internet anzubieten. Die geographischen Daten werden von einem Geo-Server verwaltet, der verschiedene Komponenten zur Datenhaltung unterstützt. Zur Visualisierung werden neben Java-Applets auch auf der ActiveX-Technologie basierende Software-Komponenten unterstützt, die sich einfach in neue und bestehende Anwendungen einbetten lassen.

Neben WWW-Browsern werden als Clients Anwendungen verwendet, die einen komfortablen GIS-Werkzeugkasten nutzen. Dieser beinhaltet neben einer Bibliothek geographischer Operatoren einen Zwischenspeicher und eine Schnittstelle, auf der sich differenzierte Anwendungen entwickeln lassen.

Das System ist für sehr große Datenmengen (einige GB) und überwiegend lesende Zugriffe optimiert. Es werden unterschiedliche Datenquellen unterstützt, angefangen von amtlichen, über die in der GIS-Welt etablierte EDBS

(Einheitliche Daten-BankSchnittstelle) erschlossene topographische und Liegenschaftskarten (ATKIS, ALK), über die Nutzung im DXF- oder SOD-Format vorliegender Daten bis zum direkten Zugriff auf kommerzielle GIS wie z. B. SICAD/open, ArcInfo, Smallworld oder GRIPS. Der Datenhaltungsebene fällt besondere Bedeutung zu, um große Effizienz bei typischen Anfragemustern zu erreichen.

Der Geo-Server stützt sich auf evtl. mehrere, auch heterogene Datenhaltungskomponenten ab. Ziel dieser Komponenten ist es, sehr große Mengen geographischer Basisdaten (punkt-, linien- und flächenförmig) effizient zu verwalten und dem Anwender auf Anfrage schnell zur weiteren Verarbeitung zur Verfügung zu stellen. Über eine generische Schnittstelle können relationale, objekt- oder dateibasierte DBMS sowie bestehende GIS angebunden werden, wobei jeweils unterschiedliche Performanz und Datensicherheit erzielt wird.

#### M 110

Im Geo-Server wird Basisfunktionalität für eine Kontoführung (bei entgeltpflichtiger Datenbereitstellung), eine Nutzerverwaltung sowie die Aufbereitung der Kommandos für die betroffenen Speichersysteme implementiert. Weiterhin ist hier ein Auswertungssystem für die Verarbeitung auch komplexer Anfragen angesiedelt. Zur Kommunikation zwischen Server und Client die-nen auf dem Internet basierende Mechanismen, die sich auf TCP/IP-Sockets abstützen. Neben einem proprietären, aber sehr performanten Protokoll wird auch eine CORBAkonforme Schnittstelle angeboten.

Die Visualisierungs-Software auf Seiten des Clients ist in Form von Komponenten realisiert. Hierdurch ist eine einfache Wiederverwendbarkeit gewährleistet. Weiterhin kann die Auskunftsfunktionalität so in unterschiedlichen GIS-Anwendungen eingesetzt werden. Durch die Einbettbarkeit der Komponenten kann das System sowohl für neue, spezielle

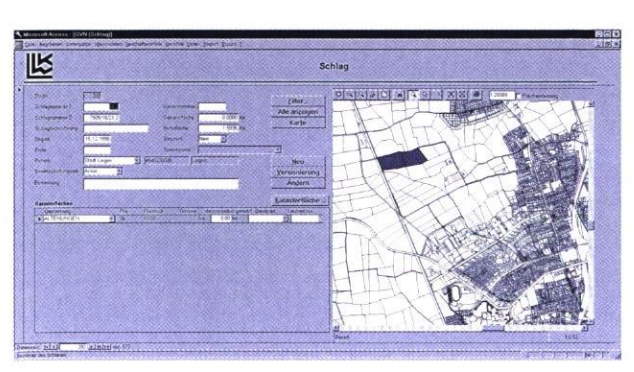

## Abb. 3: InterGIS-Anwendung mit MS Access

Anwendungsprobleme eingesetzt als auch in bereits existierende Programmsysteme integriert werden, sofern diese die Komponentenarchitektur unterstützen. Als Beispiel sei hier die breite Palet-

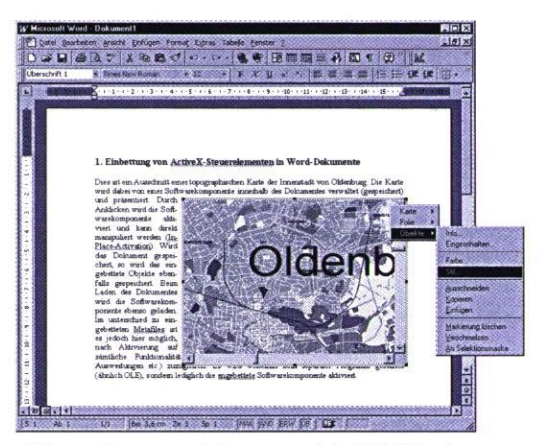

Abb. 4: Compound-Document in MS-Word

te der Microsoft-Access-basierten Anwendungen genannt.

Eine als ActiveX-Steuerelement realisierte Softwarekomponente zur Kapselung der Client-Funktionalität des Systems ist leicht innerhalb eines Access-Formulars einsetzbar und kann einerseits durch die Access-Anwendung ferngesteuert werden (OLE-Automation), andererseits ist ein Zugriff auf die Tabellen der Datenbank-Anwendung möglich. Durch Auslösen von Ereignissen, z. B. bei der Selektion eines geographischen Objekts oder beim Ändern des Maßstabs, kann innerhalb der Access-Anwendung je nach Aufgabenstellung weitere Funktionalität genutzt werden.

Zur Verknüpfung mit Sachdaten können alle Attribute der Geo-Daten verwendet werden, insbesondere jedoch die geographische Lage (Objektkoordinate), die Objektidentität oder ein anwendungsabhängiges Merkmal wie das Flurstückkennzeichen.

Weitere Einsatzmöglichkeiten der Komponenten sind sogenannte Compound-Documents. So läßt sich die Komponente z. B. auch in ein Word-Dokument oder

# MULTIMEDIA UND INTERNET-NFORMATIONSDIENSTE<br>11<br>11  $\sigma$

eine Powerpoint-Präsentation einbetten und per E-Mail verschicken.

Ein weiterer interessanter Anwendungsbereich wird durch die Einbettung der Komponente in HTML-Seiten erschlossen. Hierdurch lassen sich komplexe und leistungsfähige Anwendungen mit einfachsten Mitteln erstellen und einer weiten Öffentlichkeit im Internet zugänglich machen.

### **Anwendungen**

Seit Mitte 1998 verfügt das im Rahmen des Projekts *Niedersächsisches Krebsregister* erstellte Auswertungssystem über **112** eine Client-Komponente des InterGIS-Dienstes. Dadurch erhalten die dort tätigen Epidemiologen die Möglichkeit, vielfältige Geo-Daten in ihre Untersuchungen einzubeziehen und werden so bei der Hypothesenfindung zur Deutung von Krebsclustern unterstützt.Weiterhin wird InterGIS in der Bezirksregierung Weser-Ems eingesetzt. Im Rahmen eines Pilotvorhabens soll ab April 1999 eine InterGIS-basierte ALK/ALB-Auskunft berechtigten Anwendern im Landkreis Wesermarsch sowie der Stadt Oldenburg zugänglich gemacht werden. Im Landkreis Wittmund wird InterGIS in Kooperation mit GIS-Komponenten eines Energieversorgungsunternehmens ebenfalls eingesetzt.

Andere Anwendungsbereiche sind Leitzentralen der Feuerwehr und der Polizei. Im Rahmen eines Pilotvorhabens wurde eine MS-Access-basierte Anwendung des Lage- und Führungszentrums der Polizeiinspektion Hameln durch diese Software-Komponenten zur Darstellung des Raumbezugs erweitert. Weitere Anwendungsgebiete und Kooperationsprojekte sind für 1999 zu erwarten. Mit der *Landesvermessung und Geobasisinformation Niedersachsen (LGN)* ist eine Rahmenvereinbarung über Kooperationen auf den Gebieten Geo-Server, Shop-Lösung für Geo-Daten und Kopplung von Shop-Lösungen mit Warenwirtschaftssystemen in Vorbereitung.

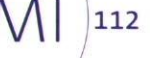

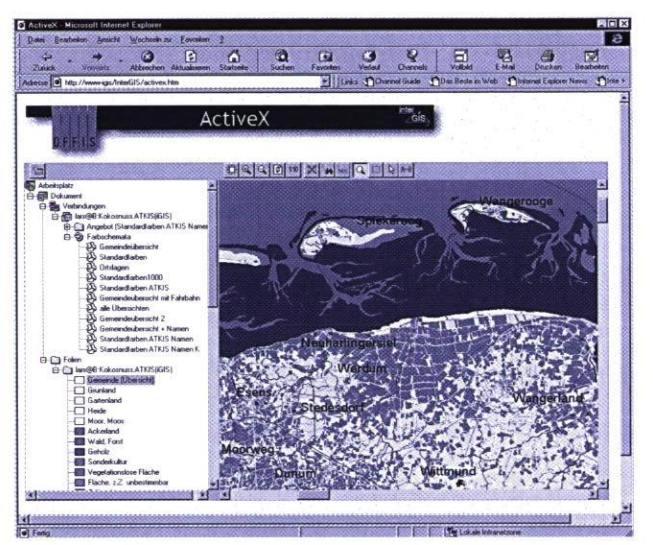

Abb. 5: ATKIS-Auskunft im WWW

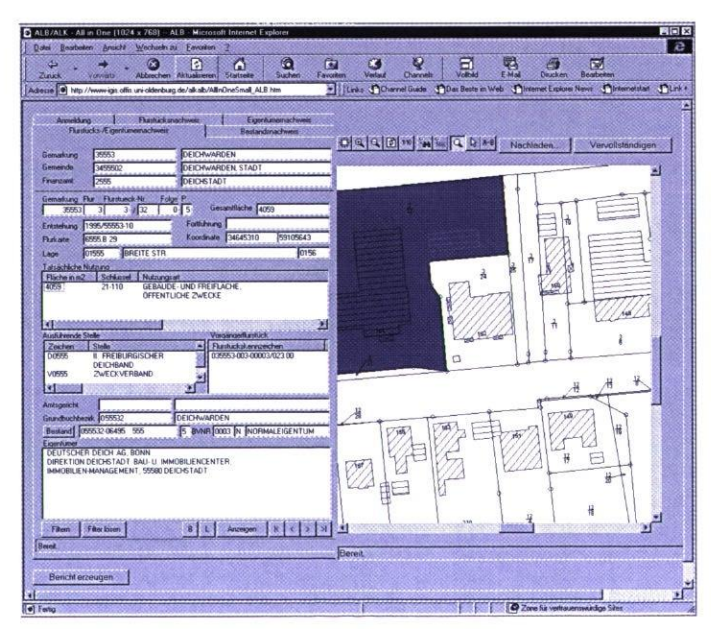

Abb. 6: Liegenschaftsauskunftsystem, basierend auf HTML-Seiten und Inter-GIS-Komponenten

 $M<sub>l</sub>$ 

# **Kommunikationsinitiative Weser-Ems**

Projektleiter Prof. Dr. H.-J. Appelrath Ansprechpartner Dipl.-Inform. J. Meyer Tel. '(04 41) 97 22-1 85 E-Mail meyer@offis.uni-oldenburg.de Laufzeit seit 05/1996

> Seit nunmehr drei Jahren beteiligt sich OFFIS federführend an der Kommunikationsinitiative Weser-Ems (KWE). Gemeinsam mit der EWE Aktiengesellschaft, der Carl-von-Ossietzky-Universität Oldenburg, der Oldenburgischen Landesbank AG, der Kommunalen Datenverarbeitung Oldenburg und dem Nordwest-Net betreibt OFFIS einen Internet-Zugang mit einer Bandbreite von mittlerweile 155 MBit/sec. Diese leistungsfähige Infrastruktur wird von den Partnern der KWE genutzt und über diese auch Firmen- und Privatkunden im Weser-Ems-Raum zur Verfügung gestellt. Die KWE leistet damit einen wesentlichen Beitrag zur Erschließung des Internets für die Region Weser-Ems.

#### Schulen

114

Über die Bereitstellung von Bandbreite hinaus werden auch weitergehende Aktivitäten im Internet-Bereich angestrebt. So erhalten fast 8o Schulen der Region die Möglichkeit, über die KWE ins Internet zu gehen. Diese Schulen bekommen von der KWE nicht nur technische und finanzielle Unterstützung, sondern werden auch inhaltlich betreut, um eine sinnvolle Internet-Nutzung zu ermöglichen.

Erstmalig hat die KWE in 1998 den Wettbewerb »Internet in der Schule« ausgeschrieben. Klassen, Kurse, AGs sowie Lehrerinnen und Lehrer von Schulen aus Weser-Ems sind aufgefordert, originelle Beispiele für die Nutzung von WWW und E-Mail in der Schule einzureichen. Kriterien sind u. a. Originalität, Vorbildhaftig keit und Professionalität. Die besten Beispiele werden mit insgesamt 10.000 DM belohnt.

## Vernetzungskonzeption

OFFIS beschäftigt sich auch außerhalb der KWE mit Konzepten zur weitergehenden regionalen Vernetzung. So wurde für den Landkreis Emsland ein Konzept für den Aufbau einer breitbandigen Internet-Infrastruktur in der bis in die Niederlande reichenden Ems-Dollart-Region erstellt. Diese Region weist bereits heute eine gute Versorgung mit schmalbandigen Internet-Zugängen über kostengünstig erreichbare Einwählknoten auf. Zur Nutzung höherwertiger Internet-Dienste, deren Bedeutung in Zukunft wesentlich steigen wird, muß die Zugangsqualität jedoch gesteigert werden. Basierend auf wirtschaftlich tragfähigen Betriebs- und Finanzierungskonzepten kann eine solche Verbesserung erfolgen. Aufgrund der hohen Anforderungen an einen professionellen Betrieb und die Vermarktung einer Intenet-Infrastruktur und der darauf aufsetzenden Dienstleistungen wird eine Internet-Initiative in der Ems-Dollart-Region auf leistungsfähige und komptetente Partner angewiesen sein. Hier bieten sich neben regionalen Internet-Dienstleistern insbesondere Telekommunikationsunternehmen an. Von besonderer Bedeutung für den Erfolg ist der Aufbau von Beratungskompetenz für die Einführung und Nutzung höherwertiger Internet-Dienste. $\leftarrow$ 

# **Regionale Innovationsstrategie**

Projektleiter Prof. Dr. H.-J. Appelrath Ansprechpartner Dipl.-Inform. J. Meyer Tel. (04 41) 97 22-1 85 E-Mail meyer@offis.uni-oldenburg.de Laufzeit seit 06/1998

> Zentrale Zielsetzung der »Regionalen Innovationsstrategie« (RIS) ist die Präsentation von Weser-Ems als zukunftsorientierte europäische Region mit klaren Zielen für die Stärkung der wirtschaftlichen Innovationskraft. Unter Einbeziehung von Wirtschaft, Wissenschaft und Verwaltung wurde deshalb von November 1996 bis April 1998 eine Stärken-Schwächen-Analyse erstellt und daraus das Konzept einer »Regionalen Innovationsstrategie« (RIS) abgeleitet.

Basierend auf den Fachthemen

- moderne luK-Technologien,
- umweltgerechte Verkehrslogistik,
- produktionsintegrierter Umweltschutz
- nachwachsende Rohstoffe,
- Biotechnologie,
- Gesundheitswesen,
- zukunftsträchtige Ernährungswirtschaft und

• maritime Verbundindustrie werden in dem Konzeptpapier Handlungsstrategien beschrieben und vorrangige Maßnahmen zur Umsetzung vorgeschlagen.

Seit Juni 1998 werden nun in der RIS-Umsetzungsphase die vorgeschlagenen Projekte und Maßnahmen Zug um Zug realisiert. Mit erster Priorität werden Kompetenzzentren zu den als regional bedeutsam eingestuften Fachthemen auf- bzw. ausgebaut.

Diese Kompetenzzentren sollen bei den in der Region vorhandenen, entsprechend qualifizierten Personen, Institutionen und Einrichtungen ansetzen. Wichtige Voraussetzung eines Kompetenzzentrums ist, daß die jeweiligen Kompetenzträger miteinander vernetzt werden, so daß eine möglichst weitgehende Abdeckung der Region gewährleistet ist. Ziel ist es nicht, gänzlich neue Institute oder Einrichtungen zu schaffen oder gar Baumaßnahmen zu fördern, sondern die vorhandenen Kompetenzen in der Region in einem Verbund zusammenzuführen.

OFFIS hat gemeinsam mit den Fachhochschulen Osnabrück und Ostfriesland, dem Regionalcentrum für Electronic Commerce Osnabrück, der Nordwolle Delmenhorst, der Arbeitsstelle Dialog an der Universität Oldenburg, dem Technologiepark Nordhorn und weiteren Partnern den Auftrag erhalten, ein Konzept für ein Kompetenzzentrum »Moderne luK-Technologien« zu entwickeln. Arbeitsschwerpunkte werden zunächst die Bereiche Electronic Commerce und Telekooperation sein. Das Kompetenzzentrum wird u. a. Beratung und Informationen zu diesen Themen anbieten, Schulungskonzepte entwickeln und eine qualitätssichernde Begleitung von Projekten durchführen. Voraussichtlich im Sommer 1999 wird das Kompetenzzentrum seine Arbeit aufnehmen.

# MULTIMEDIA UND INTERNET-NFORMATIONSDIENSTE  $\overline{0}$

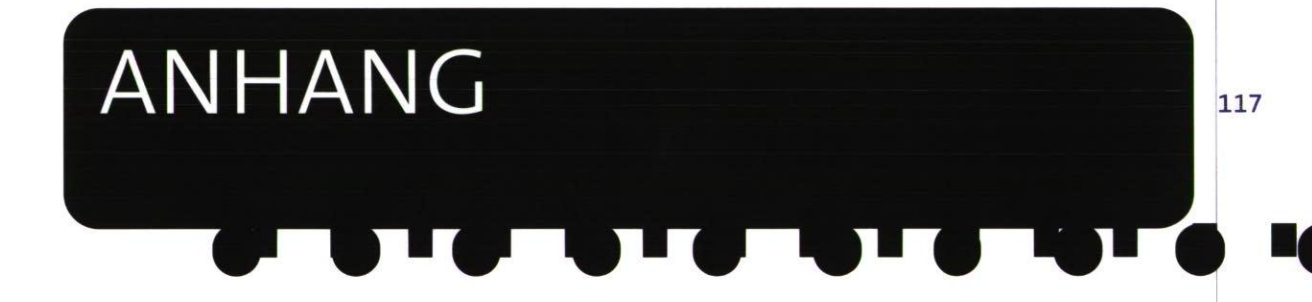

# **Ausgewählte Veranstaltungen und Gäste**

## **Februar 1998**

Der renommierte Wissenschaftler Prof. Dr. Joseph Weizenbaum ist im Rahmen eines Kolloquiums Vortragsgast in OFFIS. Sein technologiekritischer Vortrag titelt »Ist es Zeit, Alarm zu schlagen?«

Der parlamentarische Staatssekretär im Bundesministerium für Bildung,Wissenschaft, Forschung und Technologie, Bernd Neumann, referiert in OFFIS zum Thema »Wissenschafts- und Forschungspolitik an der Schwelle zum 21. Jahrhundert«

### **'März 1998**

OFFIS präsentiert auf der CeBIT vorwiegend neue Software-Werkzeuge für die **118** Entwicklung von Anwendungssystemen

> Die Wirtschaftsjunioren der IHK Oldenburg sind zu Gast bei OFFIS

## **April 1998**

Zum Start des europäischen Projektes PEOPLE im Bereich der Mikroelektronik empfängt OFFIS internationale Gäste zu einem Kick-off-Meeting

Fachfirmen der Region diskutieren über »electronic Commerce«, die eC-Initiative der Kommunikationsinitiative Weser-Ems (KWE) und mögliche Formen der Zusammenarbeit

#### **Mai 1998**

Der Technische Club Oldenburg (TCO) besucht OFFIS

#### **Juni 1998**

Der 3. OFFIS-Tag steht unter dem Motto »Eingebettete Syteme« mit Hauptvorträgen von Professor Stefan Jähnichen (GMD FIRST/TU Berlin) und Dr. Michael Eckrich (BMW)

Prof. Dr. Bärbel Mertsching von der Universität Hamburg besucht als neu gewähltes Mitglied des Wissenschaftlichen Beirats das Institut, um sich vor Ort über die Forschungstätigkeiten von OFFIS zu informieren

### **September 1998**

OFFIS stellt Herrn Prof. Dr. Reinhold Haux von der Universität Heidelberg, ebenso neu berufenes Mitglied des Wissenschaftlichen Beirats, vor Ort die Arbeiten des Instituts vor

Mitglieder des Lions Club Oldenburg informieren sich über OFFIS

Erfolgreiche regionale eCommerce-Beispiele bilden den Schwerpunkt einer Veranstaltung, bei der OFFIS über die Chancen und Möglichkeiten von Electronic Commerce für kleine und mittelständische Unternehmen informiert

## **Oktober 1998**

Anläßlich des 100. Geburtstages des niederländischen Künstlers Maurits Cornelis Escher veranstaltet OFFIS mit großzügiger Unterstützung der Escher Foundation ein zweitägiges Kolloquium, daß — umrahmt von einem umfangreichen Rahmenprogramm und einer Ausstellung — einen Zugang zur Kunst von M. C. Escher ermöglicht, der über das »normale Betrachten« weit hinausgeht

Der ehemalige Vorsitzende und Gründer der ADV/ORGA, Konsul F. A. Meyer, spricht zum Thema »Standardisierung in der Entwicklung der Software-Industrie«

Der Rotary-Club Oldenburg-Ammerland besucht OFFIS

OFFIS begrüßt Teilnehmer eines internationalen Experten-Seminars zum Thema »Electronic Commerce und überregionale Vernetzung«, veranstaltet von OFFIS zusammen mit dem Bremer Senator für Wirtschaft, Mittelstand, Technologie und Europaangelegenheiten im Rahmen der Initiative »Center für Electronic Commerce Nordwest«

## Dezember 1998

Zur Abschlußbegutachtung des EU-Projektes REOUEST empfängt OFFIS internationale Gäste

# **Veröffentlichungen**

S. Adler, U. Berger, A. Brüggemann-Klein, C. Haber, W. Lamersdorf, M. Münke, H. Spahn: *Grey Literature and Multiple Collections in NCSTRL.* **In:** Digital Libra ries in Computer Science: The MeDoc Approach, Lecture Notes in Computer Science 1392, Springer-Verlag, 5.145-170,1998.

- A. Allara, M. Bombana, P. Cavalloro, W. Nebel, W. Putzke-Röming, M. Radetzki: *ATM Cell Modeling Using Objective VHDL. In:* Proceedings of ASP-DAC '98, Yokohama, Japan, S. 261-264,1998.
- **120** H.-J. Appelrath, D. Boles, V. Claus, I. Wegener: *Starthilfe Informatik.*  Teubner-Verlag,1998.
	- H.-J. Appelrath, D. Boles, K. Meyer-Wegener (Hrsg.): *Tagungsband zum Workshop »Multimedia-Systeme« im Rahmen der GI-Jahrestagung 1998,*  1998.
	- H.-J. Appelrath, J. Sauer: *MEDICUS: Ein medizinisches Ressourcenplanungssystem.* In: KI, Künstliche Intelligenz, 3/98, S. 56-6o, Scientec,1998.
	- P. Ashenden, W. Putzke-Röming, M. Radetzki: *SUAVE and Objective VHDL: Object-Oriented VHDL for System Level Modeling and Design Reuse.* In: Tutorial, FDL'98, Lausanne, Switzerland, 1998.
	- J. Bohn, W. Damm, 0. Grumberg, H. Hungar, K. Laster: *First-Order-CTL Model Checking. In:* V. Arvind, R. Ramanujam (Hrsg.): 18th Conference on Foundations of Software Technology and Theoretical Computer Science, Lecture Notes in

Computer Science 1530, Springer-Verlag, S. 283-294,1998.

- D. Boles, P. Dawabi, M. Schlattmann, E.Boles, C. Trunk, F.Wigger: *Objektorientierte Multimedia-Entwicklung: Vom UML-Modell zur Director-Anwendung am Beispiel naturwissenschaftlich-technischer Labore.* In:Tagungsband zum Workshop «Multimedia-Systeme« im Rahmen der GI-Jahrestagung 1998, S. 33-51,1998.
- D. Boles, M. Dreger, K. Großjohann, C. Haber, A. Kusserow, S. Lohrum, D. Menke,J. Meyer, G. Möller, R. Weber: *Das MeDoc-System — ein elektronischer Publikations- und Nachweisdienst für die Informatik.*  In: Informatik, Forschung und Entwikcklung, 13 (1998) Nr. 3, Springer-Verlag, 5.110-121,1998.
- D. Boles, M. Dreger, K. Großjohann, C. Haber, A. Kusserow, S. Lohrum, D.Menke, J. Meyer, G. Möller, R. Weber: *The MeDoc-System — a Digital Publication and Reference Service for Computer Science.*  In: Digital Libraries in Computer Science:The MeDoc Approach, Lecture Notes in Computer Science 1392, Springer-Verlag, 5.13-19,1998.
- D. Boles, G. Möller, H.-J. Appelrath, A. Kusserow, D.W. Fellner: *Conception of the User Agent —The User Interface of the MeDoc System.* In: Digital Libraries in Computer Science:The MeDoc Approach, Lecture Notes in Computer Science 1392, Springer-Verlag, S. 35-49,1998.

- D. Boles, M. Schlattmann: *Multimedia-Autorensysteme: Grafisch-interaktive Werkzeuge zur Erstellung multimedialer Anwendungen.* In: LOG IN 18 (1998), Nr.1, LOGIN-Verlag, S.10-18, 1998.
- U. Brockmeyer, G.Wittich: *Real-Time Verification of STATEMATE Designs.*  In: A. Hu, M. Vardi (Hrsg.): Proceedings of Computer Aided Verification CAV'98, Lecture Notes in Computer Science 1427, Springer-Verlag, 5. 537-541, 1998.
- U. Brockmeyer, G. Wittich: *Tamagotchis Need Not Die: Verification of STATE-MATE Designs.* In: B. Steffen (Hrsg.): Tools and Algorithms for the Construction and Analysis of Systems, Lecture Notes in Computer Science 1384, Springer—Verlag, 5. 217-231, 1998.
- A. Brüggemann-Klein, C. Haber: *The MeDoc Library: Security Aspects.*  In: Digital Libraries in Computer Science:The MeDoc Approach, Lecture Notes in Computer Science 1392, Springer-Verlag, 5.103-114,1998.
- W. Damm, B. Josko, H. Hungar, A. Pnueli: *A Compositional Real-Time Semantics of STATEMATE Designs.*  In: W.-P. de Roever, H. Langmaack, A. Pnueli (Hrsg.): Compositionality: The Significant Difference, Proceedings COMPOS '97, Lecture Notes in Computer Science 1536, Springer-Verlag, 5.186-238,1998.
- M. Eichelberg, P. Jensch: *Einführung in das Konzept des DICOM-Standards.*  In: 2. DICOM-Anwendertreffen und Workshop, Mainz, 1998.
- M. Eichelberg, J. Riesmeier, S. von Gehlen, P. Jensch: *Visualization of DICOM Images - Handling the Standard's Complexity.* In: Proceedings EuroPACS '98, 5.189-192,1998.
- S. von Gehlen, S. L. Fritz, M. Eichelberg, A. J. Hewett, H. Bösen berg, P. Jensch: *Advanced Teleradiology - a Specification of a DICOM Teleradiology Application Profile.* In: Steven C. Horii, M. D., G. James Blaine (Hrsg.): PACS Design and Evaluation: Engineering and Clinical lssues, Proceedings of SPIE Vol. 3339, 5.175-184,1998.
- S. von Gehlen, L. Vorwerk, P. Jensch: *Digitale Befunderhebung auf der Basis des »DICOM Supplement Structured Reporting« in der Radiologie.* In: BMT-Jahrestagung 1998.
- S. von Gehlen, J. Riesmeier, M. Eichelberg, P. Jensch: *Einführung in neue DICOM-Services.* In: Fünfter interdisziplinärer Workshop KIS/RIS/PACS, Schloß Rauischholzhausen,1998.
- C. Haber, J. Meyer, R. *Weber: Aufbau und Realisierung des MeDoc-Volltextspeichers.* In: Informatik Forschung und Entwicklung, 13 (1998) Nr. 3, Springer-Verlag, 5.122-131,1998.
- I. Hoting, F. Wietek, A. Scharnofske, J. Kieschke: *Analyse von Erkrankungsclustern im Epidemiologischen Krebsregister Niedersachsen.* In: E. Greiser, M. Wischnewsky (Hrsg.): 43. Jahrestagung der GMDS, Bremen, September 98, Medien & Medizin Verlag, 1998.

P. Jensch: *Perspektiven der Entwicklung und Umsetzung des DICOM-Standards.*  2. DICOM-Anwendertreffen und Workshop, Mainz, 1998.

J. Kieschke, I. Hoting: *Probleme bei der Vollständigkeitsabschätzung bei einem im Aufbau befindlichen Krebsregister.*  In: *E.* Greiser, M. Wischnewsky (Hrsg.): 43. Jahrestagung der GMDS, Bremen, September 98, Medien & Medizin Verlag, 1998.

F. Köster, M. Sonnenschein: *Individualoriented Modeling and Simulation — An Approach to Support Epidemiological*  **122** *Research.* In: J. G. Anderson, Meyer-Katzper (Hrsg.): Medical Science Simulation Conference, SCS, S. 73-78,1998.

> J. Lechtenbörger,W.Thoben: *Sicherheitsanalyse von Geschäftsprozessen unter Verwendung der Prozeßalgebra CCS.* In: Sicherheit und Electronic Commerce (WS SEC'98), Essen, Oktober 1998.

H. Lorek, M. Sonnenschein: *Objectoriented Support for Modelling and Simulation of lndividual-Oriented Ecological Models.* In: Ecological Modeling 108, S. 77-96,1998.

H. Lorek: *Computerwerkzeuge zur Unterstützung bei der Entwicklung und beim Einsatz individuen-orientierter ökologischer Modelle,* Dissertation, Logos Verlag, Berlin, 299 S,1998.

H. Lorek, K. Frank, F. Köster, U. Vogel, V. Grimm, Ch. Wissel, M. Sonnenschein: *Die Entwicklung eines Computer-Werkzeugs für Naturschutz und Landschaftsplanung.* In: H.-D. Haasis, K. C. Ranze: Umweltinformatik 98 - Vernetzte Strukturen in Informatik, Umwelt und

Wirtschaft, 12. Internationales Symposium »Informatik für den Umweltschutz« der Gesellschaft für Informatik (GI), Metropolis Verlag, S. 475-488,1998.

J. Meyer, H.-J. Appelrath: *Design and Implementation of the MeDoc Fulltext System.* In: Digital Libraries in Computer Science: The MeDoc Approach, Lecture Notes in Computer Science 1392, Springer-Verlag, S. 21-33,1998.

C. Möbus, 0. Schröder: *Zur Modellierung des Wissenserwerbs als deduktive und induktive Wissensveränderung.* In: F. Klix, H. Spada (Hrsg.): Enzyklopädie der Psychologie, Themenbereich C: Theorie und Forschung, Serie II: Kognition, Band G: Wissenspsychologie, 1998.

C. Möbus, H.-J.Thole: *ISOIESPC - Ein intelligentes Selbstlern- und handlungsorientiertes Entscheidungsunterstützungssystem in der statistischen Prozeßkontrolle.* In:Technische Universität Ilmenau (Hrsg.): 2. Workshop »Multimedia für Bildung und Wirtschaft«, September 1998.

W. Nebel, J. Mermet (Hrsg.): *Low Power Design of Deep Submicron Electronics.*  Kluwer Academic Press, 1998.

W. Nebel: *Wiederverwertbarkeit durch objektorientierte Hardwaremodellierung.*  In: it+ti, Sonderheft: »Systemspezifikation: Methoden, Werkzeuge und Anwendungen«,1998.

C. Otte, P. Jensch: *Noise Clustering for Partially Supervised Classifier Design.*  In: Proceedings in Artifical Intelligence - Fuzzy Neuro Systems '98 Muenchen, 1998.

11. VERÖFFENTLICHUNGEN

123

W. Putzke-Röming, M. Radetzki,W. Nebel: *Modeling Communication with Objective VHDL.* Proceedings VIUF '98, Santa Clara, USA, 1998.

W. Putzke-Röming, M. Radetzki, W. Nebel: *A Flexible Message Passing Mechanism for Objective VHDL.* In: Proceedings of DATE '98, Paris, France, 1998.

D. Rabe, G. Jochens, L. Kruse, W. Nebel: *Power-Simulation of Cell Based ASICs: Accuracy- and Performance-Trade Offs.*  In: Proceedings of DATE '98, Paris, France, 1998.

M. Radetzki,W. Putzke-Röming, W. Nebel: *Objective VHDL: Tools and Applications.*  In: Proceedings FDL '98, Lausanne, Switzerland, S.191-200,1998.

M. Radetzki, W. Putzke-Röming, W. Nebel: *Übersetzung von Objektorientiertem VHDL nach Standard VHDL.* In: GI/ITG/ GME Workshop »Methoden und Beschreibungssprachen zur Modellierung und Verifikation von Schaltungen und Systemen«, Paderborn, Germany, 1998.

M. Radetzki,W. Putzke-Röming,W. Nebel: *A Unified Approach to Object-Oriented VHDL.* In: Journal of Information Science and Engineering 14, S. 523-545,1998.

J. Ritter: *PROSECCO - Eine Methode zur modellbasierten Anwendungssystemgestaltung.* In: Tagungsband Business Information Systems '98, Poznan, 1998.

J. Ritter: *Integration von Entwicklung und Einführung betrieblicher Standardanwendungssysteme durch Softwareprodukt mode/Je.* In:Tagungsband Modellierung '98, Münster, 1998.

J. Sa uer: *A Multi-Site Scheduling System.*  In: AAAI's Special Interest Group in Manufacturing Workshop on Artificial Intelligence and Manufacturing: State of the Art and State of Practice, Albuquerque, AAAI Press, Menlo Park, 1998.

J. Sauer, H.-J. Appelrath: *Multi-Site Scheduling mit Methoden des Softcomputing.* In: J. Kuhl, V. Nissen, M. Tietze (Hrsg.): Soft Computing in Produktion und Materialwirtschaft, Tagungsband 4. Symposium Soft Computing, Göttingen, 12.3.98, Cuvillier Verlag,1998.

J. Sauer, G. Suelmann, H.-J. Appelrath: *Multi-Site Scheduling with Fuzzy Concepts.* In: International Journal of Approximate Reasoning IJAR,19 (1998), 5.145-16o, Elsevier Science,1998.

R.Schlör, B. Josko, D.Werth: *Using a Visual Formalism for Design Verification in Industrial Environments. In:* T. Margaria, B. Steffen, R. Rückert, J. Posegga (Hrsg.): Proceedings, Services and Visualization, Towards User-Friendly Design (VISU-AL'98), Lecture Notes in Computer Science 1385, Springer-Verlag, S. 208-221, 1998.

E. Schmidt, L. Kruse, G. Jochens, E. Huijbregts, W. Nieuweboer, E. Seelen, W. Nebel: *Power Consumption of on-chip ROMs: Analysis and Modeling.*  In: PATMOS '98, Lyngby, Dänemark, 5.171-180,1998.

S.Schöf: *Efficient Dato Structures for Time Warp Simulation Queues.*  In: Journal of Systems Architecture (The EUROMICRO Journal) 44 (1998) Nr. 6 u. 7, Elsevier, S. 497-517,1998.

A. Schönberg, W.Thoben: *Ein unscharfes Bewertungskonzept für die Bedrohungsund Risikoanalyse workflow-basierter Anwendungen.* In: Sicherheit und Electronic Commerce (WS SEC'98), Essen, Oktober 1998.

G. Schumacher, W. Nebel: *Object-oriented Modelling of Parallel Hardware Systems.*  In: DATE '98, Paris, 1998.

W.Thoben: *Sicherheit für workflowbasierte Anwendungen.* In K. Bauknecht, A. Büllesbach, H. Pohl, S. Teufel (Hrsg.): Sicherheit in Informationssystemen (SIS'98), Stuttgart, März 98, vdf Hoch-**124** schulverlag, S. 209-232,1998.

> F. Wietek, V. Kamp: *Spatial Data Analysis Support for Cancer Epidemiology in CARESS.* In: GEOMED '97, Rostock, September 97, Teubner 5.183-193,1998.

F. Wietek: *Online Analytical Processing (OLAP) in der Krebsepidemiologie.* In: F. Wietek (Hrsg.): Workshop »Intelligente Umwelt- und Krebsepidemiologie«, S. 41-50, Bremen, September 1998.

J. Willms, C. Möbus: *Die Extraktion von Restriktionen aus Aufgabenbeschreibungen für die statische, konzeptbasierte Diagnose von Lösungs- bzw. Schaltungsentwürfen (aus der Pneumatik).* In: V. Claus (Hrsg.): Informatik und Ausbildung: GI-Fachtagung 98 Informatik und Ausbildung, Stuttgart, 30.03.- 01.04.98, Springer-Verlag, 1998.

Al. Winter, An. Winter, K. Becker, 0. J. Bott, S. Gräber, P. Haas, W. Hasselbring, R.Haux, 0.-5. Penger, H.-U. Prokosch, J. Ritter, R. Schütte, J. Wünnemann: *Referenzmodelle für die Unterstützung des Managements von Krankenhausinformationssystemen,* In: Tagungsband GMDS '98, Bremen, 1998.

Al. Winter, R. Zimmerling, 0. Bott, S.Gräber, W. Hasselbring, A. R. Haux, Heinrich, R. Jaeger, I. Kock, D. P. F. Möller, 0. Penger, H.-U. Prokosch, J. Ritter, A. Terstappen, An. Winter: *Das Management von Krankenhausinformationssystemen: Eine Begriffsdefinition.*  In: Zeitschrift Informatik, Biometrie und Epidemologie in Medizin und Biologie, 29 (1998) Nr. 2, 5. 93-105, 1998.

11. VERÖFFENTLICHUNGEN

 $\mathcal{P}^{\mathcal{P}}_{\mathcal{P}^{\mathcal{P}}}$ 

 $\sim$ 

## **Freunde und Förderer**

(Stand 08.03.1999, nach Eintrittsdatum)

**Wolf-Jürgen Thormann,** OLB, Vorstandsmitglied

**Theodor Loger,** Bünting, Vorstandsmitglied

**Wilfried Barnstedt,** Lz0, Vorstandsvorsitzender

**Heinrich Doyen,** Bohlen+Doyen, Geschäftsführer

**Hansjörg Mann,** Leffers, Geschäftsführer

## **Axel Koenig**

**Dr. Günter König,** IHK Odenburg, stellvetr. Hauptgeschäftsführer i. R.

**Dr. Christian Fricke,** IHK Oldenburg, Hauptgeschäftsführer

**Reinhard Köser,** NWZ, Geschäftsführer

**Axel F. Waschmann,** EWE Aktiengesellschaft, Vorstandsmitglied

**Peter Waskönig,** El-di-car, geschäftsführender Gesellschafter

**Dr. Heiko Wohlers,** Kassenärztl. Vereinig. Oldenburg, Vorsitzender

**Rolf Janssen,** Rolf Janssen GmbH, Geschäftsführer

**Dr. Carl Ulfert Stegmann,** Norden-Frisia, Vorstand

**Manfred W. Götting,** Hüppe-Form, Geschäftsführer

**Wolfgang Kornblum,**  Nordland Papier AG, Vorstandsmitglied

**Claas Daun,** Daun & Cie AG, Vorstandsvorsitzender

**Dr. Hermann Dumstorf,** MZO, Geschäftsführer

**Friedrich Kühling,** Pöppelmann, Geschäftsführer

**Friedrich Bevern,** Karmann GmbH, Prokurist

**Hubert Dinger,** IHK Osnabrück-Emsland, Hauptgeschäftsführer

**Jan-Dieter Bruns,** Joh. Bruns Dtsch. Exportbaumschulen, Geschäftsführer

**Peter Mager,** Nordenia Verpackungswerke AG, Vorstandsvorsitzender

**Heiko Piossek,** Berentzen AG, Vorstandsmitglied

**Ralph Wenke,** Heissen büttel & Peitzmeyer GmbH, Geschäftsführer

**Gerd Reiners,** EWE Aktiengesellschaft, Vorstandsmitglied i.R.

**Werner zu Jeddeloh,** BÜFA Büsing & Fasch, Geschäftsführer

**Hermann Schüller,** Schüller Qualitätsglas, Geschäftsführer

**Freiherr Carl August von Gablenz,**  Gegenseitigkeit Versicherung

**Werner E. Keller,** CCI GmbH, Geschäftsführer

**Jürgen Otzen,** Landwirtschaftskammer Weser-Ems, Direktor

**Klaus Ostendorf, B.** Wendeln jr. GmbH, Geschäftsführer

**Dr.-Ing. Uwe Boeke,** Nordd. Seekabelwerke GmbH, geschäftsführendes Mitglied

**Horst Friedrichs,** bfe Oldenburg, Direktor

**Dr. Reinhold Kolck,** IHK für Ostfriesland u. Papenburg, Hauptgeschäftsführer

**Manfred Kater,** Handwerkskammer Oldenburg, Hauptgeschäftsführer

**Axel Segelhorst,** Druckhaus Wintermann GmbH, Geschäftsführer

**Peter G. Pagnia,** Georg Pagnia GmbH Holzimport, Geschäftsführer

. LISTE DER FREUNDE<br>UND FÖRDERER<br>N<br>N  $12.$ 

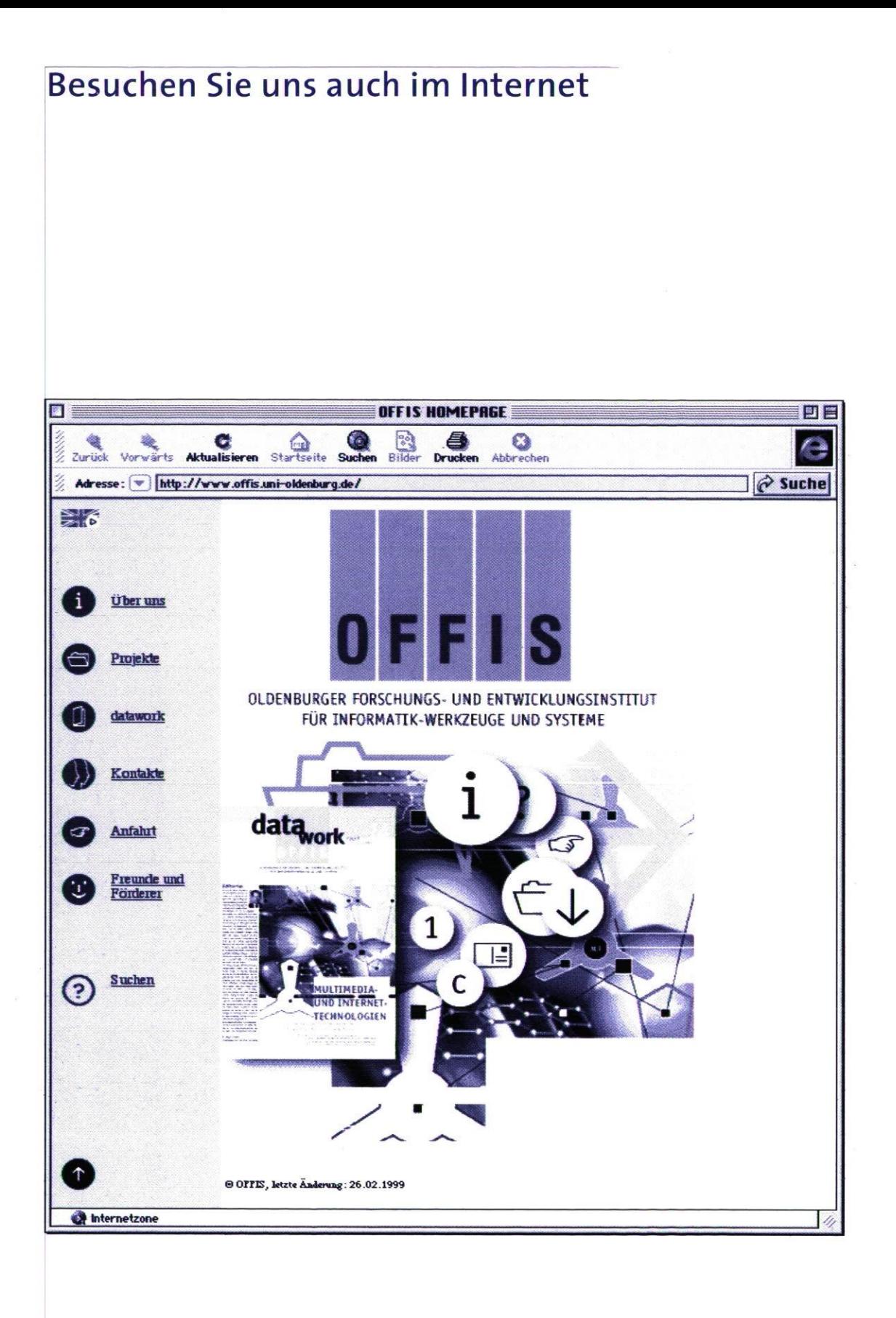

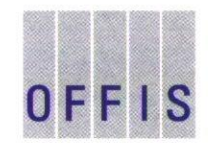

**WIR DENKEN ZUKUNFT** 

Escherweg 2 26121 Oldenburg Telefon (04 41) 97 22-0 Sekretariat (0441) 97 22-1 01 Fax (0441) 97 22-1 02 E-Mail: institut@offis.uni-oldenburg.de WWW: http//www.offis.uni-oldenburg.de

**--........."......»**